# Package 'irt'

November 9, 2021

Type Package

Title Item Response Theory and Computerized Adaptive Testing Functions Version 0.2.5 Maintainer Emre Gonulates <egonulates@gmail.com> Description A collection of Item Response Theory (IRT) and Computerized Adaptive Testing (CAT) functions that are used in psychometrics. License AGPL  $(>= 3)$ Depends methods LinkingTo Rcpp **Imports** Rcpp  $(>= 1.0.1)$ , parallel NeedsCompilation yes RoxygenNote 7.1.2 Encoding UTF-8 Collate 'RcppExports.R' 'ability\_estimation.R' 'bilog.R' 'cat\_sim.R' 'cat\_sim\_helper\_functions.R' 'item-class.R' 'item-class-methods.R' 'itempool-class.R' 'itempool-class-methods.R' 'dif.R' 'response-class.R' 'generate\_objects.R' 'info.R' 'ipd.R' 'irt.R' 'item\_analysis.R' 'item\_fit.R' 'kernel\_smoothing.R' 'response\_set-class.R' 'max\_score.R' 'mean.R' 'misc.R' 'person\_fit.R' 'plot\_distractor\_icc.R' 'plot\_icc.R' 'plot\_itempool.R' 'plot\_info.R' 'plot\_item.R' 'plot\_ks.R' 'plot\_resp\_loglik.R' 'prob.R' 'resp\_lik.R' 'resp\_loglik.R' 'response-class-methods.R' 'response\_set-class-methods.R' 'rsss.R' 'sim\_resp.R' 'testlet-class-methods.R' 'var.R' 'zzz.R' Config/testthat/edition 3

Suggests ggplot2, markdown, knitr, rmarkdown, tibble, pillar

VignetteBuilder knitr

Author Emre Gonulates [aut, cre] (<<https://orcid.org/0000-0002-3834-3266>>)

Repository CRAN

Date/Publication 2021-11-09 05:40:02 UTC

# R topics documented:

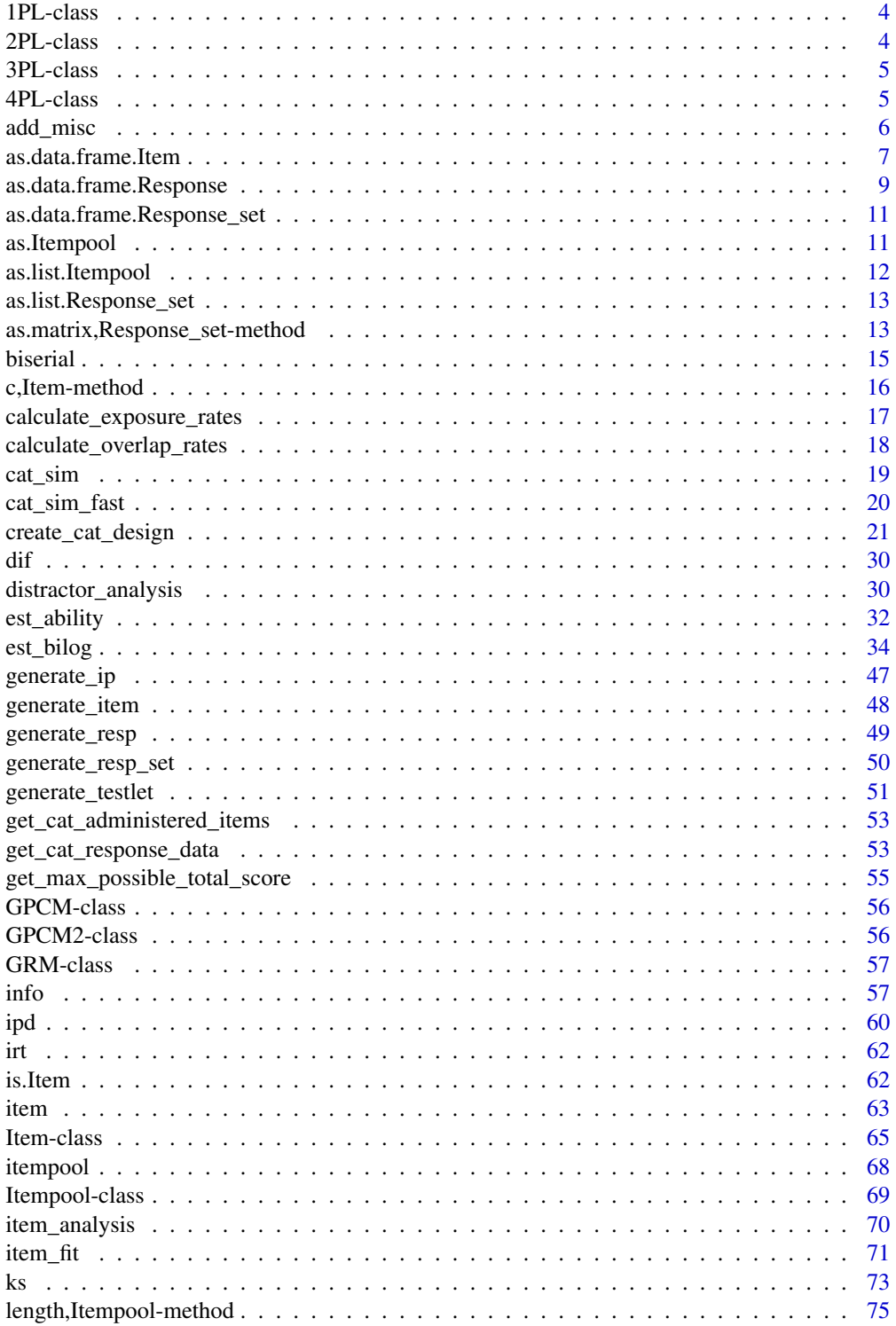

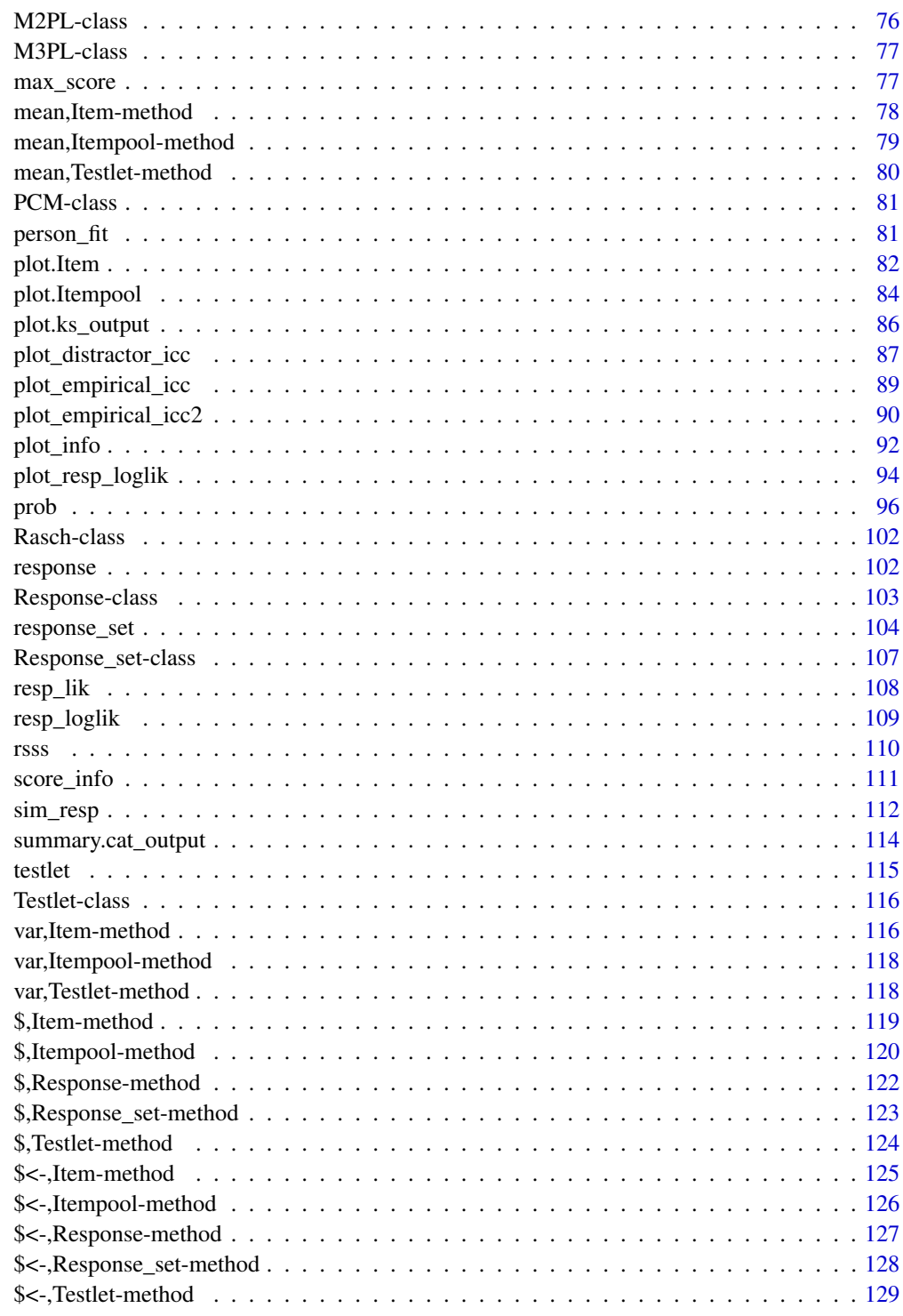

<span id="page-3-0"></span>

One-Parameter Logistic IRT model

#### Slots

- b Item difficulty parameter
- D Scaling constant
- se\_b Standard error of item difficulty parameter

# Author(s)

Emre Gonulates

# 2PL-class *Two-Parameter Logistic IRT model*

# Description

Two-Parameter Logistic IRT model

#### Slots

- a Item discrimination parameter
- b Item difficulty parameter
- D Scaling constant
- se\_a Standard error of item discrimination parameter
- se\_b Standard error of item difficulty parameter

# Author(s)

Emre Gonulates

<span id="page-4-0"></span>

Three-Parameter Logistic IRT model

# Slots

- a Item discrimination parameter
- b Item difficulty parameter
- c Guessing parameter
- D Scaling constant
- se\_a Standard error of item discrimination parameter
- se\_b Standard error of item difficulty parameter
- se\_c Standard error of guessing parameter

# Author(s)

Emre Gonulates

#### 4PL-class *Three-Parameter Logistic IRT model*

#### Description

Three-Parameter Logistic IRT model

#### Slots

- a Item discrimination parameter
- b Item difficulty parameter
- c Guessing parameter
- d Upper-asymptote Parameter
- D Scaling constant
- se\_a Standard error of item discrimination parameter
- se\_b Standard error of item difficulty parameter
- se\_c Standard error of guessing parameter
- se\_d Standard error of upper-asymptote parameter

# Author(s)

Emre Gonulates

<span id="page-5-0"></span>

Add or change a named value to 'misc' slot of an [Item-class](#page-64-1), [Itempool-class](#page-68-1) or [Testlet-class](#page-115-1) object.

# Usage

```
add_misc(ip, value)
## S4 method for signature 'Item'
add_misc(ip, value)
## S4 method for signature 'Testlet'
add_misc(ip, value)
## S4 method for signature 'Itempool'
add_misc(ip, value)
```
# Arguments

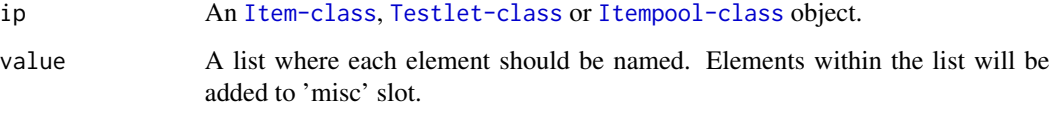

# Value

An object with added 'misc' slot.

# Author(s)

Emre Gonulates

# Examples

```
item \leftarrow item(b = 1)
add_misc(item, list(sympson_hetter_k = .75))
```
<span id="page-6-0"></span>as.data.frame.Item *Convert an* [Item-class](#page-64-1) *object into a* data.frame*.*

## **Description**

This function converts [Item-class](#page-64-1) objects to a data. frame object.

This function converts [Itempool-class](#page-68-1) objects to a data.frame object.

This function converts [Testlet-class](#page-115-1) objects to a data.frame object. If testlet has an ID, an additional column will be created for the testlet ID.

#### Usage

```
## S3 method for class 'Item'
as.data.frame(x, row.names = NULL, optional = FALSE, ..., include_se = TRUE)
## S3 method for class 'GRM'
as.data.frame(x, row.names = NULL, optional = FALSE, ..., include_se = TRUE)
## S3 method for class 'PCM'
as.data.frame(x, row.names = NULL, optional = FALSE, ..., include_se = TRUE)
## S3 method for class 'GPCM'
as.data.frame(x, row.names = NULL, optional = FALSE, ..., include_se = TRUE)
## S3 method for class 'GPCM2'
as.data.frame(x, row.names = NULL, optional = FALSE, ..., include_se = TRUE)
## S3 method for class 'M2PL'
as.data.frame(x, row.names = NULL, optional = FALSE, ..., include_se = TRUE)
## S3 method for class 'M3PL'
as.data.frame(x, row.names = NULL, optional = FALSE, ..., include_se = TRUE)
## S3 method for class 'Itempool'
as.data frame(x, row.name = NULL, optional = FALSE, ..., include_se = TRUE)## S3 method for class 'Testlet'
as.data frame(x, row.name = NULL, optional = FALSE, ..., include_se = TRUE)
```
#### Arguments

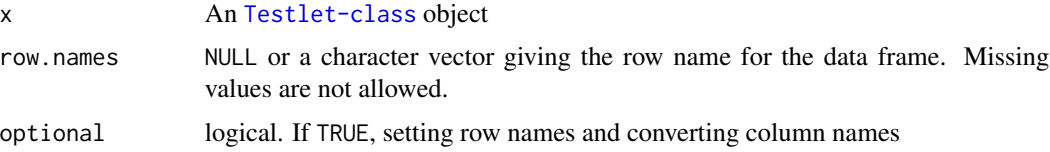

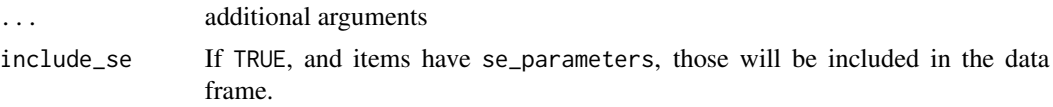

# Value

- A data frame representation of the item.
- A data frame representation of the GRM item.
- A data frame representation of the PCM item.
- A data frame representation of the GPCM item.
- A data frame representation of the GPCM2 item.
- A data frame representation of the M2PL item.
- A data frame representation of the M3PL item.

A data frame of items within each row. If all items cannot be coerced to a data.frame, an list of items will be returned and a warning will be raised.

A data frame representation of the item.

#### Author(s)

Emre Gonulates

- Emre Gonulates
- Emre Gonulates
- Emre Gonulates
- Emre Gonulates
- Emre Gonulates
- Emre Gonulates
- Emre Gonulates
- Emre Gonulates

# Examples

```
item1 <- generate_item()
as.data.frame(item1)
item2 <- generate_item(model = "Rasch", item_id = "i1",
                      misc = list(type = "MC", op = TRUE, c("i1", "i2"))as.data.frame(item2)
item3 <- generate_item(model = "GRM")
as.data.frame(item3)
item1 <- generate_item(model = "GRM", item_id = "i1")
as.data.frame(item1)
item1 <- generate_item(model = "PCM", item_id = "i1")
as.data.frame(item1)
```

```
item1 <- generate_item(model = "GPCM", item_id = "i1")
as.data.frame(item1)
item1 <- generate_item(model = "GPCM2", item_id = "i1")
as.data.frame(item1)
item1 <- generate_item(model = "M2PL", item_id = "i1")
as.data.frame(item1)
item1 <- generate_item(model = "M3PL", item_id = "i1")
as.data.frame(item1)
ip1 <- generate_ip()
as.data.frame(ip1)
ip2 < - generate_ip(n = 10, \text{ model} = "GRM",content = sample(c("G", "A"), 10, TRUE),item_id = paste0("grm-i-", 1:10))
as.data.frame(ip2)
t1 <- generate_testlet(n = 3, item_id_preamble = "t1")
t2 <- generate_testlet(n = 2, item_id_preamble = "t2")
ip3 <- c(ip1, t1, t2)
as.data.frame(ip3)
ip4 < -c(ip2, ip3)as.data.frame(ip4)
item1 <- item(a = 1.12, b = -2.1, c = 0.28)
item2 <- item(a = 2, b = 3.2, c = 0.21)
ip1 <- c(item1, item2)
as.data.frame(ip1)
testlet1 <- generate_testlet()
as.data.frame(testlet1)
testlet2 <- generate_testlet(testlet_id = "T1")
as.data.frame(testlet2)
```
as.data.frame.Response

*Convert a* [Response-class](#page-102-1) *object into a* data.frame*.*

#### Description

This function converts [Response-class](#page-102-1) objects to a data. frame object.

#### Usage

```
## S3 method for class 'Response'
as.data.frame(
  x,
  row.names = NULL,
  optional = FALSE,
```

```
...,
  attach_unique_misc = TRUE
\lambda
```
#### Arguments

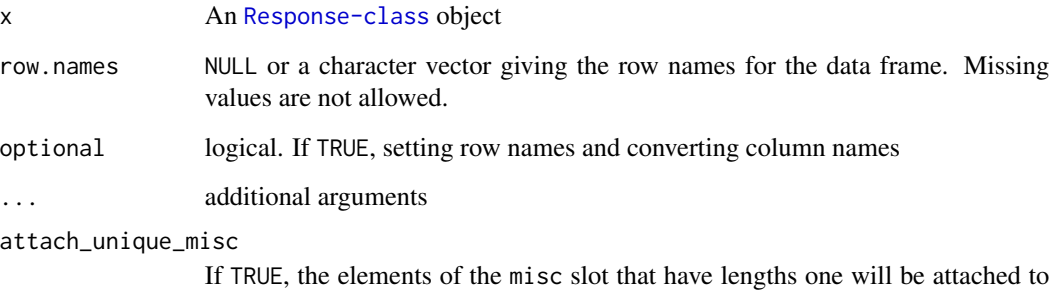

the data frame returned. The default is TRUE.

#### Value

A data frame of item\_ids/responses/scores within each row.

#### Author(s)

Emre Gonulates

### Examples

```
resp <- response(examinee_id = "Stu12",
                item_id = c("Item1", "Item2", "Item3", "Item4"),
                 score = c(0, 1, 1, 1),raw_response = c("B", "A", "D", "Right Angle"),
                 order = c(1L, 2L, 3L, 4L),misc = list(item_role = c("F", "0", "0", "0"),
                            lexile\_level = c(1, 4, 3, 1),item_type = c("MC", "MC", "MS", "SA"),
                            test_date = as.Date("2021-11-21"),
                            Form = "Test Form 001",
                            theta = 2.2)
```
as.data.frame(resp)

# Do not include misc fields whose lengths are not equal to the number of # items as.data.frame(resp, attach\_unique\_misc = FALSE)

<span id="page-10-0"></span>as.data.frame.Response\_set

*Convert a* [Response\\_set-class](#page-106-1) *object into a long format* data.frame

### Description

Convert a [Response\\_set-class](#page-106-1) object into a long format data.frame

#### Usage

```
## S3 method for class 'Response_set'
as.data.frame(x, row.names = NULL, optional = FALSE, ...)
```
# Arguments

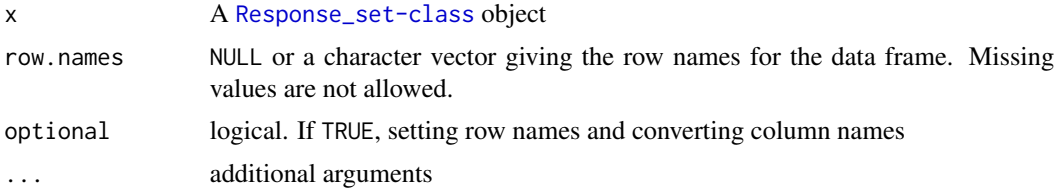

## Author(s)

Emre Gonulates

as.Itempool *Coerce a given object to* [Itempool-class](#page-68-1) *object*

# Description

This function is a wrapper for [itempool](#page-67-1) function. It is recommended to use that function.

## Usage

```
as.Itempool(...)
```
#### Arguments

... The object that is desired to be converted to an 'Itempool' object. Also additional arguments related to the Itempool.

## Value

An [Itempool-class](#page-68-1) object.

## <span id="page-11-0"></span>Author(s)

Emre Gonulates

# See Also

[itempool](#page-67-1)

as.list.Itempool *This function converts Itempool objects to a list object*

# Description

This function converts Itempool objects to a list object

# Usage

## S3 method for class 'Itempool' as.list $(x, \ldots)$ 

# Arguments

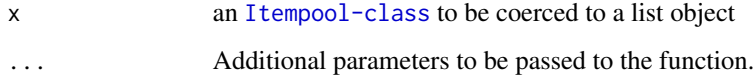

# Value

A list object with elements from 'Item' class.

# Author(s)

Emre Gonulates

# Examples

```
item1 <- item(a = 1.12, b = -2.1, c = 0.28)
item2 <- item(a = 2, b = 3.2, c = 0.21)
ip1 <- c(item1, item2)
as.list(ip1)
```
<span id="page-12-0"></span>as.list.Response\_set *This function converts Response\_set objects to a list object*

# Description

This function converts Response\_set objects to a list object

# Usage

```
## S3 method for class 'Response_set'
as.list(x, \ldots)
```
# Arguments

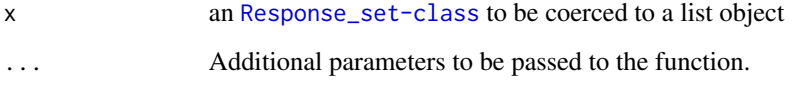

# Value

A list object with elements from [Response-class](#page-102-1) objects.

# Author(s)

Emre Gonulates

as.matrix,Response\_set-method

*Convert a* [Response\\_set-class](#page-106-1) *object into a* matrix

# Description

This function converts [Response\\_set-class](#page-106-1) objects to a matrix object.

# Usage

```
## S4 method for signature 'Response_set'
as.matrix(x, \dots, output = "score", ip = NULL)
```
## Arguments

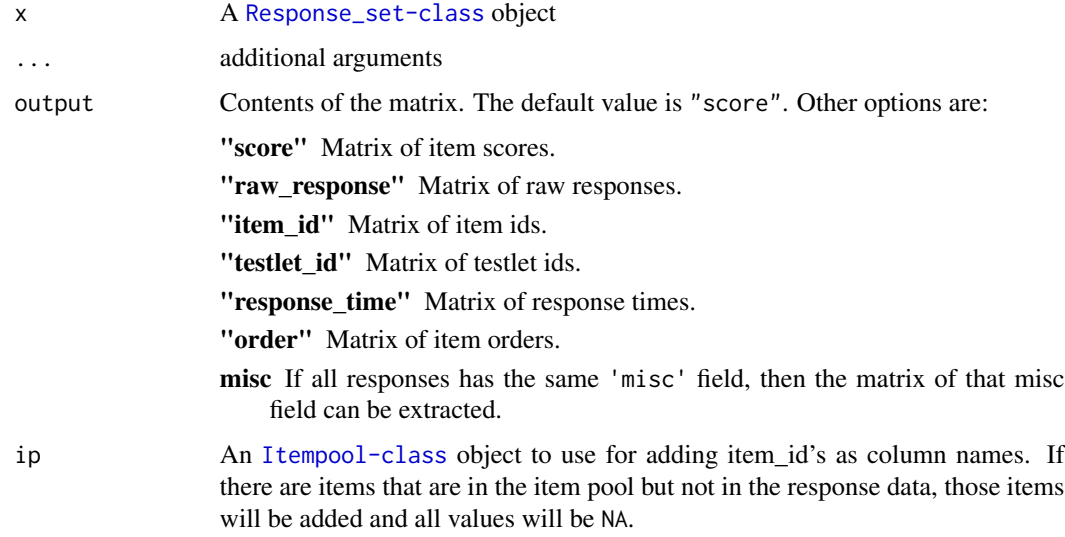

## Value

A matrix of examinee item scores within each row and items in each column.

### Author(s)

Emre Gonulates

## Examples

```
ip \leftarrow generate_ip(n = 15)
resp_set <- generate_resp_set(ip = ip, theta = rnorm(30), prop_missing = .5)
# Matrix of item scores
as.matrix(resp_set)
# If the item pool object provided, the column names will have the same
# order as the item order in item pool
as.matrix(resp_set, ip = ip)
# Matrix of raw responses
as.matrix(resp_set, output = "raw_response")
# Matrix of item order
as.matrix(resp_set, output = "order")
```

```
# Matrix of item ids
as.matrix(resp_set, output = "item_id")
```
<span id="page-14-0"></span>

Calculate biserial correlation

#### Usage

biserial(score, criterion, method = "default")

### Arguments

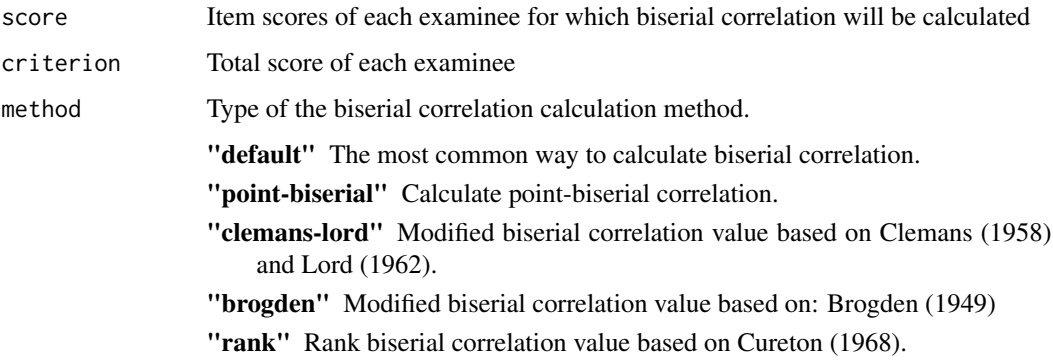

## Value

Biserial correlation value

#### Author(s)

Emre Gonulates

## References

Brogden, H. E. (1949). A new coefficient: Application to biserial correlation and to estimation of selective efficiency. Psychometrika, 14, 169-182.

Clemans, W. V. (1958) An index of item-criterion relationship. Educational and Psychological Measurement, 18, 167-172.

Cureton, E. E. (1968). Rank biserial correlation when ties are present. Educational and Psychological Measurement, 28, 77-79.

Kraemer, H. C. (1981). Modified biserial correlation coefficients. Psychometrika, 46(3), 275-282.

Lord, F. M. (1963). Biserial estimates of correlation. Psychometrika, 28, 81–85.

#### Examples

```
# The example is from Salkind, Rasmussen (2007) Encyclopedia of measurement
# and statistics, pages 94-97
score <- c(rep(0, 16), rep(1, 22))
total_score <- c(87, 90, 94, 94, 97, 103, 103, 104, 106, 108, 109, 109, 109,
                 112, 119, 132, 100, 103, 103, 106, 112, 113, 114, 114, 118,
                 119, 120, 120, 124, 133, 135, 135, 136, 141, 155, 157, 159,
                 162)
# Calculate biserial correlation
biserial(score, total_score)
# Calculate point-biserial correlation
biserial(score, total_score, method = "point-biserial")
# Calculate modified biserial correlation (based on Brogden (1949))
biserial(score, total_score, method = "brogden")
# Calculate modified biserial correlation (Clemans-Lord)
biserial(score, total_score, method = "clemans-lord")
```
c,Item-method *Concatenate* Item*,* Itempool *or* Testlet *objects and return an Itempool object.*

#### **Description**

If the elements do not have ID fields, function will assign default names.

This function concatenates Response and/or Response\_set objects and returns a [Response\\_set-class](#page-106-1) object.

If the elements do not have examinee ID fields, function will assign default ids.

#### Usage

```
## S4 method for signature 'Item'
c(x, \ldots)## S4 method for signature 'Itempool'
c(x, \ldots)## S4 method for signature 'Testlet'
c(x, \ldots)## S4 method for signature 'Response'
c(x, \ldots)## S4 method for signature 'Response_set'
c(x, \ldots)
```
<span id="page-15-0"></span>

#### <span id="page-16-0"></span>Arguments

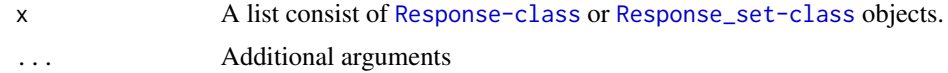

## Value

An [Itempool-class](#page-68-1) object.

A [Response\\_set-class](#page-106-1) object.

### Author(s)

Emre Gonulates Emre Gonulates

## Examples

item1 <- item(a = 1.12, b = -2.1, c = 0.28) item2 <- item(a = 2, b = 3.2, c = 0.21)

```
# Concatenate items
c(item1, item2)
ip \le itempool(a = c(1, 1.2), b = c(1, 2), c = c(.2, .4))
# Concatenate items and an Itempool object
c(item1, ip)
c(item1, item2, ip)
c(ip, item1, item2)
```
calculate\_exposure\_rates *Calculate exposure rate of items for CAT*

### Description

This function calculates the exposure rate of items for a CAT. It takes a list of cat\_output objects and cat\_design object and returns exposure rate of each item.

#### Usage

calculate\_exposure\_rates(cat\_sim\_output, cd = NULL, item\_ids = NULL)

# Arguments

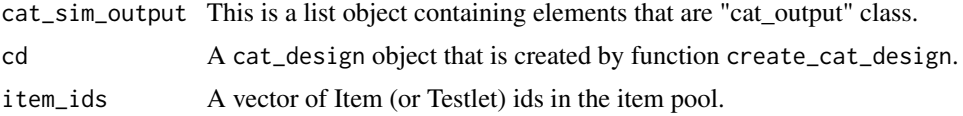

## <span id="page-17-0"></span>Value

This function returns a numeric vector of each item's exposure rate where the names of each exposure rate value is the item's id.

## Author(s)

Emre Gonulates

## See Also

[cat\\_sim](#page-18-1)

## Examples

```
cd <- create_cat_design(ip = generate_ip(n = 30), next_item_rule = 'mfi',
                        termination_rule = 'max_item',
                        termination_par = list(max_item = 10))
cat_data \leq cat\_sim(true\_ability = rnorm(10), cd = cd)calculate_exposure_rates(cat_data, cd = cd)
```
calculate\_overlap\_rates

*Calculate overlap rate of items for CAT*

# Description

This function calculates the overlap rate of items for a CAT. It takes a list of cat\_output objects and cat\_design object and returns exposure rate of each item.

## Usage

calculate\_overlap\_rates(cat\_sim\_output, cd = NULL, item\_ids = NULL)

## Arguments

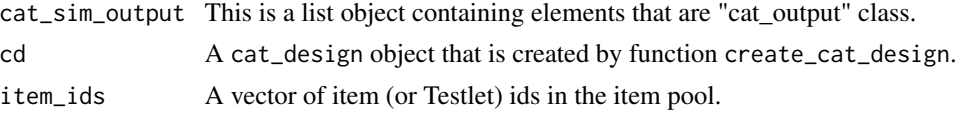

# Value

This function returns a numeric vector of each item's overlap rate where the names of each overlap rate value is the item's ID.

#### Author(s)

Emre Gonulates

#### <span id="page-18-0"></span>cat\_sim 19

## See Also

[cat\\_sim](#page-18-1)

#### Examples

```
cd \le create_cat_design(ip = generate_ip(n = 30), next_item_rule = 'mfi',
                        termination_rule = 'max_item',
                        termination_par = list(max_item = 10))
cat_data \leq cat\_sim(true\_ability = rnorm(10), cd = cd)calculate_overlap_rates(cat_data, cd = cd)
```
<span id="page-18-1"></span>cat\_sim *Computerized Adaptive Test (CAT) Simulation*

## Description

cat\_sim function simulates computerized adaptive test (CAT) for one or more simulees. For long simulations, [cat\\_sim\\_fast](#page-19-1) function can be used.

## Usage

 $cat\_sim(true\_ability, cd, verbose = -1)$ 

#### Arguments

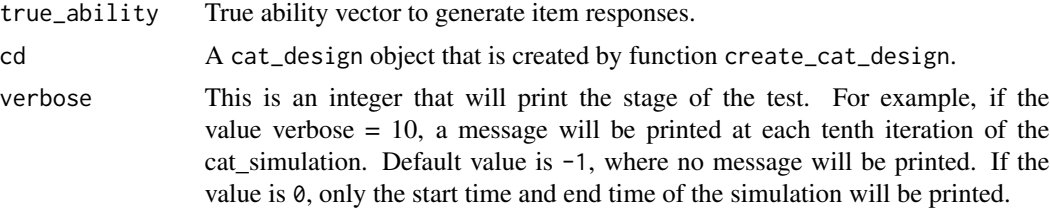

### Value

If the length of true\_ability vector is one a "cat\_output" class output will be returned. This is a list containing following elements:

true\_ability True ability (theta) value to generate item responses.

est\_history A list where each element represent a step of the CAT test. It has following elements:

est\_before The estimated ability before the administration of the item.

se\_before The standard error of the estimated ability before the administration of the item. testlet TRUE if the item belongs to a testlet.

item [Item-class](#page-64-1) object that is administered at this step.

resp The simulated response of the simulee for the item administered at this step using simulee's true\_ability value.

<span id="page-19-0"></span>est\_after The estimated ability after the administration of the item.

se\_after The standard error of the estimated ability after the administration of the item.

If the length of the true\_ability is more than 1, a list of cat\_output objects will be returned for each value of true\_ability.

## Author(s)

Emre Gonulates

### See Also

[create\\_cat\\_design](#page-20-1)

# Examples

```
ip <- generate_ip(n = 50)
# Check the default:
cd <- create_cat_design(ip = ip)
cat\_sim(true\_ability = rnorm(1), cd = cd)
```
<span id="page-19-1"></span>cat\_sim\_fast *Computerized Adaptive Test (CAT) Simulation (Parallel Computing)*

# Description

cat\_sim\_fast function simulates computerized adaptive test (CAT) for one or many simulees. This function uses parallel computing, so, for large number of simulees, it might be significantly faster than [cat\\_sim](#page-18-1) function.

## Usage

```
cat\_sim\_fast(true\_ability, cd, verbose = -1, n\_cores = NULL)
```
#### Arguments

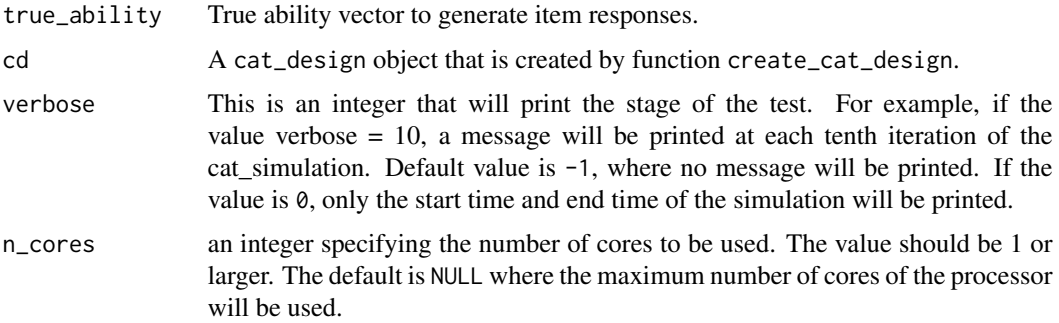

#### <span id="page-20-0"></span>Value

If the length of true\_ability vector is one a "cat\_output" class output will be returned. This is a list containing following elements:

true\_ability True ability (theta) value to generate item responses.

est history A list where each element represent a step of the CAT test. It has following elements:

est before The estimated ability before the administration of the item.

se\_before The standard error of the estimated ability before the administration of the item. testlet TRUE if the item belongs to a testlet.

item [Item-class](#page-64-1) object that is administered at this step.

resp The simulated response of the simulee for the item administered at this step using simulee's true\_ability value.

est\_after The estimated ability after the administration of the item.

se\_after The standard error of the estimated ability after the administration of the item.

If the length of the true\_ability is more than 1, a list of cat\_output objects will be returned for each value of true\_ability.

#### Author(s)

Emre Gonulates

#### See Also

[create\\_cat\\_design](#page-20-1)

#### Examples

```
cd \leftarrow create\_cat\_design(ip = generate\_ip(n = 30),termination_rule = c('max_iitem'),termination_par = list(max_item = 7))
cat\_sim\_fast(true\_ability = rnorm(1), cd = cd, n\_cores = 1)cat\_sim\_fast(true\_ability = rnorm(2), cd = cd, n\_cores = 1)
```
<span id="page-20-1"></span>create\_cat\_design *Computerized Adaptive Test (CAT) Simulation Design*

#### **Description**

create\_cat\_design is a helper function for [cat\\_sim](#page-18-1) and [cat\\_sim\\_fast](#page-19-1) functions. It defines the simulation design.

Ideally, there is a design element for each item. So within this design (which is a list), there are \$k\$ design elements for each potentially administered item. Each of these sub-design elements are also a list.

# Usage

```
create_cat_design(
  ip = NULL,title = NULL,
  true<sub>-ip</sub> = NULL,
  first_item_rule = "fixed_theta",
  first_item_par = list(theta = \emptyset),
 next_item_rule = "mfi",
 next_item_par = NULL,
  ability_est_rule = "eap",
  ability_est_par = NULL,
  final_ability_est_rule = NULL,
  final_ability_est_par = NULL,
  termination_rule = c("min_item", "min_se", "max_item"),
  termination_par = list(min_item = 10, min_se = 0.33, max_item = 20),
  exposure_control_rule = NULL,
  exposure_control_par = NULL,
  content_bal_rule = NULL,
  content_bal_par = NULL,
  ability_type = "theta"
\mathcal{L}
```
# Arguments

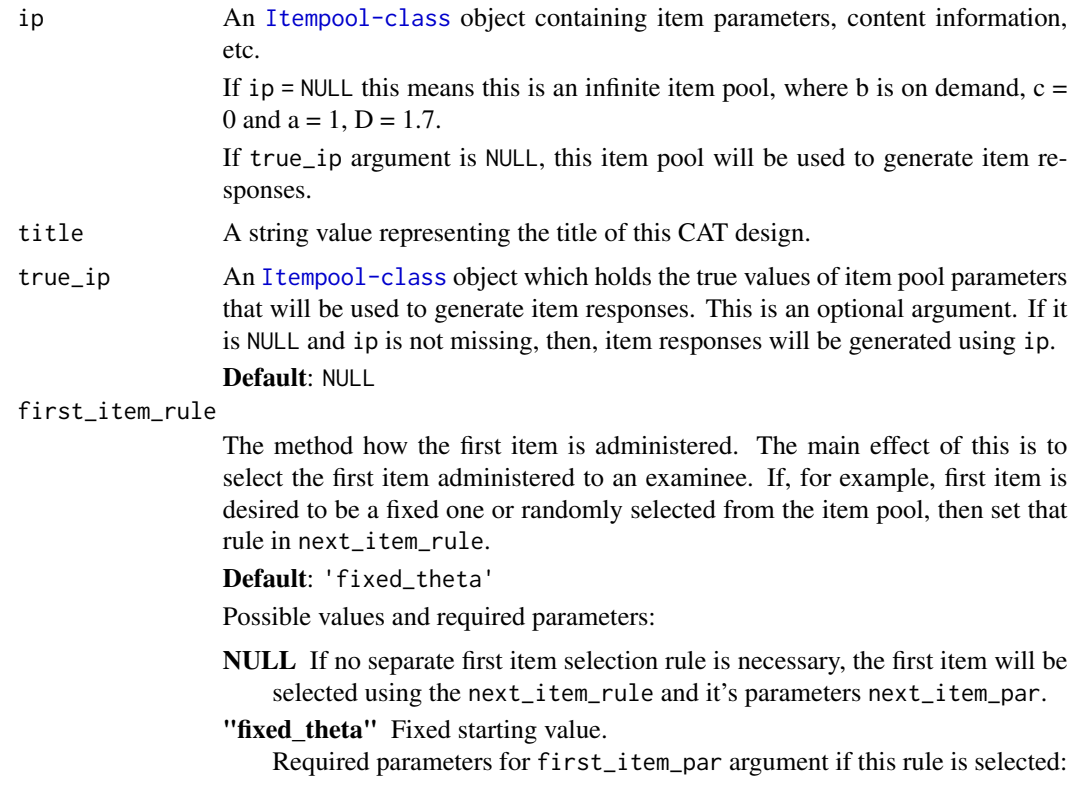

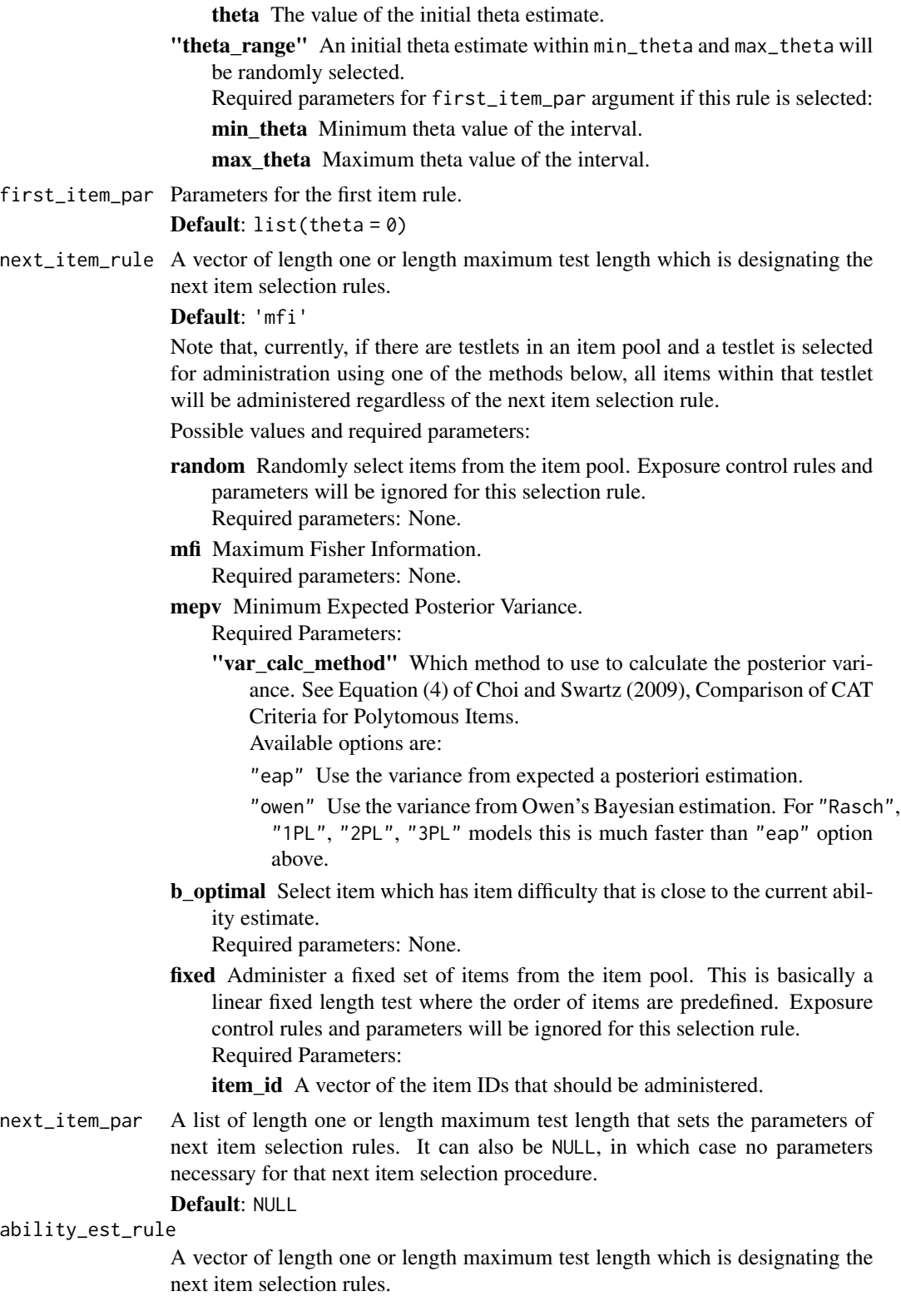

Default: "eap"

Possible values and required parameters:

- "eap" Expected-a-posteriori. Required parameters:
	- prior dist Distribution of the prior distribution. Available values: \* norm for normal distribution, \* unif for uniform distribution. The default value is norm.
	- prior\_par A vector of prior parameters.
		- \* For normal distribution  $c(0,1)$ , see ?dnorm \* For uniform distribution  $c(-3,3)$ , see ?dunif
		- The default value is  $c(0,1)$ .
	- min theta Minimum possible value of theta. It is a lower bound. The default value is -4.
	- max theta Maximum possible value of theta. It is an upper bound. The default value is 4.
	- no of quadrature The number of quadrature, more specifically the number of bins the theta range should be divided. The more bins, the more precise (and slower) the estimates will be. The default value is 50.
- "owen" Owen's Bayesian Estimation Required parameters:

prior mean Prior mean value. The default value is 0.

- prior\_var Prior variance value.The default value is 1.
- "ml" Maximum likelihood estimation using Newton-Raphson algorithm. If this method is used, the standard error of ability estimates are calculated using the inverse information value at this theta estimate. Required parameters:
	- min theta Minimum possible value of theta. It is a lower bound. The default value is -4.
	- max\_theta Maximum possible value of theta. It is an upper bound. The default value is 4.
	- criterion This value determines the accuracy of estimates. Smaller values lead more accuracy but the speed of estimation reduces as the value of criterion decreases. The default value is 0.001.
- "eap\_ml" Expected-a-posteriori until an imperfect item response string, then switch to Maximum Likelihood estimation. Required parameters:
	- prior dist Distribution of the prior distribution.

Available values:

- norm for normal distribution,
- unif for uniform distribution.
- **prior\_par** A vector of prior parameters. For normal distribution  $c(0,1)$ , see ?dnorm For uniform distribution c(-3,3), see ?dunif
- min theta Minimum possible value of theta. It is a lower bound.
- max\_theta Maximum possible value of theta. It is an upper bound.
- no\_of\_quadrature The number of quadrature, more specifically the number of bins the theta range should be divided. The more bins, the more precise (and slower) the estimates will be.

"sum\_score" Simple sum score. Required parameters: NULL

ability\_est\_par

A list of length one or length maximum test length that sets the parameters of ability estimation rules. It can also be NULL.

\* If ability\_est\_rule = "eap" then the default is list(prior\_dist = "norm",prior\_par

 $=$  list(mean =  $0$ , sd =  $2$ ), min\_theta =  $-4$ , max\_theta =  $4$ )  $*$  If ability\_est\_rule

 $=$  "owen" then the default is list(prior\_mean = 0,prior\_var = 1)

If it is NULL, either no parameters necessary for that ability estimation rule or the defaults of that ability selection rule will be selected.

If it is a list of one, it means that the parameters will be the same throughout the test. The names of the list elements will represent the parameter types.

A list of lists with length of maximum test length designate different parameters for different items in the test progress.

#### final\_ability\_est\_rule

The ability estimation method that will be used to calculate the final ability estimate. The methods and the parameters are the same as ability\_est\_rule and ability\_est\_par. Please see those for details.

# Default: NULL

final\_ability\_est\_par

A list of parameters that will be used for the method designated by the final\_ability\_est\_rule. Default: NULL

#### termination\_rule

This parameter determines how CAT algorithm decides terminate the test.

The order of termination rules is important. The algorithm will check the rules in that order. If for example termination\_rule = c('min\_se','max\_item'), first whether the SE smaller than a certain value checked and if it is smaller, then even the maximum number of items haven't been administered, test will terminate.

The "min\_item" and "max\_item" has a special property where, for "min\_item", if the number of items administered smaller than min\_item, then test will not terminate regardless of whether other rules satisfied. Similarly, for "max\_item", if the number of items is larger than max\_item, the test will terminate regardless of whether other conditions satisfied or not. If both "min\_item" and "max\_item" are in termination rules, then, test will end when both conditions satisfied, i.e. when the number of items administered is equal to or larger than  $max$ <sub>item</sub> value in termination\_par.

The "test length" refers to "Item" objects, i.e. individual items not testlets. For example, if an item pool has 10 testlets each having 2 items and 15 standalone items which are not within a testlet, then the test length can go up to 35 (2 x 10  $+ 15$ ).

Default: c("min\_item","min\_se","max\_item")

"termination\_rule" should be a vector that composed of the following termination rules:

"min\_item" The minimum number of items should be satisfied. If the number of administered items are equal to or larger than this number test ends.

- "max\_item" The maximum number of items should not be exceeded.. If this is missing, then the item pool size will be set as maximum length.
- "min\_se" If the standard error exceeds min\_se value, then the test will terminate.
- "sprt" Sequential Probability Ratio Test (SPRT). SPRT tests two hypotheses:

 $H_0$ : Examinee's ability  $\hat{\theta} = \theta_0$ 

 $H_1$ : Examinee's ability  $\hat{\theta} = \theta_1$ 

After the administration of each item, the likelihood (or log-likelihood) of the response string is calculated at  $\theta_0$  and  $\theta_1$ . The ratio of this likelihood is then compared to two decision points, A and B.

$$
LR = \frac{L(\theta = theta_1)}{\theta = theta_0}
$$

In order to calculate the lower  $(A)$  and upper  $(B)$  decision points, one needs to set  $\alpha$  and  $\beta$ .  $\alpha$  represents the rate of false positive classification errors  $(0 < \alpha < 1)$ , i.e. examinees whose true classification is fail but passed at the end of test.  $\beta$  is the rate of false negative classification errors ( $0 < \beta <$ 1), i.e. examinees whose true classification is pass but failed at the end of test.  $A$  and  $B$  can be calculated as:

$$
A = \frac{1 - \beta}{\alpha}
$$

$$
B = \frac{\beta}{1 - \alpha}
$$

If  $LR > A$ , examinee passes the test and if  $LR < B$  examinee fails the test. If  $B < LR < A$ , test continues until the maximum number of items reached (or some other test termination criteria satisfied.)

"sprt" termination rule needs termination\_par, where the following parameters should be given in a list:

- "theta\_0" The highest theta value that the test developer is willing to fail an examinee.
- "theta\_1" The lowest theta value that the test developer is willing to pass an examinee.
- "alpha" The rate of false positive classification errors  $(0 < a$ lpha $< 1$ ), i.e. examinees whose true classification is fail but passed at the end of test.
- "beta" The rate of false negative classification errors  $(0 < \beta < 1)$ , i.e. examinees whose true classification is pass but failed at the end of test.

Example: termination\_par = list(sprt = list(theta\_0 =  $-$ .9, theta\_1  $= -.1$ , alpha = 0.05, beta = 0.05))

termination\_par

A list of termination rule parameters. This is a named list with length equal to the length of termination\_rule argument. The names of the list elements should correspond to the elements of termination\_rule argument.

 $Default: list(min_time = 10, min\_se = 0.33, max\_item = 20)$ 

#### exposure\_control\_rule

A vector of length one or length maximum test length which is designating the next item selection rules. It can be NULL in which case there won't be any exposure control.

Default: NULL, No exposure control will be imposed on item selection.

Possible values and required parameters:

NULL No exposure control.

"randomesque" Select one of the most informative num\_items items.

num\_items The number of items to select from.

"sympson-hetter" The algorithm of Sympson-Hetter exposure control is explained in Sympson and Hetter (1985).

This method does not require any additional "exposure\_control\_par" but each item/testlet should have a "misc" slot like the following misc = list(sympson\_hetter\_k  $= .75$ ).

When using 'sympson-hetter' exposure control rule, please ensure that there are sufficient number of items with 'sympson\_hetter\_k' values 1. Otherwise, examinees might not get a complete test and an error might be raised by the simulation function.

#### exposure\_control\_par

A list of length one or maximum test length designating the exposure control for each item. If there are no parameters it will be NULL.

# Default: NULL

# content\_bal\_rule

Whether a content balancing is imposed on item selection. Default value is NULL, where no content balancing will be imposed on item selection.

## Default: NULL

Possible values and required parameters:

NULL No content balancing.

- max\_discrepancy Given a target content distribution, the content with maximum discrepancy with target discrepancy will be administered. Required parameters:
	- **target dist** Target content ratios. For example, suppose there are three content areas: Geometry, Algebra and Arithmetic. If the plan for the test is to include 30 Arithmetic items, then, the target\_dist should be:  $c(Geometry = .3, Arithmetic = .2, Algebra = .5)$ . The names in the vector should correspond to the names of the content areas in the item pool. target\_dist should include each content area within the item pool for it to work properly. If the sum of the target\_dist is larger than 1, it will be converted to ratios.

#### content\_bal\_par

Parameters of content bal rule. A list, a list of lists or NULL. Default: NULL

ability\_type The type of ability the test is measuring. By default it is IRT based single 'theta'. "theta" Theta for unidimensional IRT models

> "multi\_theta" Theta vector for multidimensional IRT models (Not Implemented Yet).

"cdm" An attribute vector (Not Implemented Yet). "raw\_score" Raw score (i.e. total score) of an examinee. Default: "theta"

# Value

A cat\_design object that holds the test specifications of a CAT.

#### Author(s)

Emre Gonulates

#### References

Sympson, J., & Hetter, R. D. (1985). Controlling item-exposure rates in computerized adaptive testing. 973–977.

## See Also

[cat\\_sim](#page-18-1)

## Examples

```
### Example Designs ###
# Fixed length test IRT test with ability estimation EAP-ML
n_items \leq -30ip \le itempool(data.frame(a = runif(n_items, .5, 1.5), b = rnorm(n_items)))
cd \leftarrow \text{create\_cat\_design}(ip = ip, next\_item\_rule = 'random',termination_rule = 'min_item',
                         termination_par = list('min_item' = n_items))
cd
create_cat_design(ip = ip, next_item_rule = 'random')
n_ip <- 55
ip \le itempool(data.frame(a = runif(n_ip, .5, 1.5), b = rnorm(n_ip)))
# Check the default:
create_cat_design()
create_cat_design(ip = ip)
### Termination Rule ###
create_cat_design(
  termination_rule = c('min_item', 'min_se', 'max_item'),
  termination_par = list(min_time = 10, min_se = .33, max_time = 20))cd \le create_cat_design(ip = ip, termination_rule = c('min_item', 'min_se'),
                         termination\_par = list(min\_item = 10, min\_se = .33))### Next Item Rule ###
create_cat_design(ip = ip, next_item_rule = 'random', next_item_par = NULL)
create_cat_design(
  ip = ip, termination_rule = c('min\_item', 'max\_item'),
```

```
termination_par = list(min_item = 20, max_item = 20),
  next_item_rule = 'fixed',
  next_item_par = list(item_id = ip$item_id[1:20]))
# Linear test where all of the items in the item pool administered in the
# same order as item pool
ip \leq generate_ip(n = 15)
create_cat_design(
  ip = ip, termination_rule = c('max_i.1em'),termination_par = list(max_item = 15),
  next_item_rule = 'fixed')
# Generate an item pool with two testlets and three standalone items and
# administer first seven items as a linear test.
ip \leq c(generate_testlet(n = 2, testlet_id = "t1"), generate_ip(n = 3),
        generate_testlet(n = 5, testlet_id = "t2"))
create_cat_design(
  ip = ip, termination_rule = c('max_item'),termination_par = list(max_item = 7),
  next_item_rule = 'fixed')
# A linear test where the item order is predefined.
ip1 \le itempool(data.frame(b = rnorm(5)), item_id = paste0("i",1:5))
cd <- create_cat_design(
  ip = ip1,
  next_item_rule = 'fixed',
  next\_item\_par = list(item\_id = c("i3", "i2", "i4", "i5", "i1")),
  ability_est_rule = "eap",
  termination_rule = 'max_item', termination_par = list(max_item = 5))
### Ability Estimation Rule ###
create_cat_design(
  ability_est_rule = 'eap',
  ability_est_par = list(prior_dist = 'unif',
                         prior_par = list(min = -2, max = 2),
                         min_{\text{th}} = -4, max_{\text{th}} = 4,
                         no_of_quadrature = 31))
create_cat_design(
  ability_est_rule = 'ml',
  ability_est_par = list(min_theta = -4, max_theta = 4, criterion = 0.01))
### Exposure Control ###
create_cat_design(exposure_control_rule = 'randomesque',
                exposure_control_par = list(num_items = 1))
# 5-4-3-2-1 exposure control
create_cat_design(
  exposure_control_rule = 'randomesque',
  exposure_countrol-par = lapply(c(5:1, rep(1, 15)),function(x) list(num\_items = x))### Content Balancing ###
```

```
create_cat_design(
  content_bal_rule = 'max_discrepancy',
  content_bal_par = list(target_dist = c(
   Geometry = .3, 'Rational Numbers' = .2, Algebra = .5)))
```
# dif *Evaluate Differential Item Functioning (DIF) of a test*

# Description

dif evaluates Differential Item Functioning (DIF) of a test.

# Usage

dif(resp, group, focal\_name, ip = NULL, type = "mh")

## Arguments

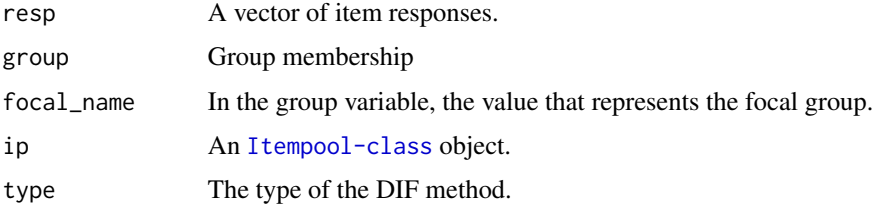

# Value

A data.frame of DIF values.

#### Author(s)

Emre Gonulates

distractor\_analysis *Distractor Analysis Function*

# Description

Distractor Analysis Function

#### Usage

```
distractor_analysis(resp, key = NULL, ip = NULL, criterion = NULL)
```
<span id="page-29-0"></span>

#### **Arguments**

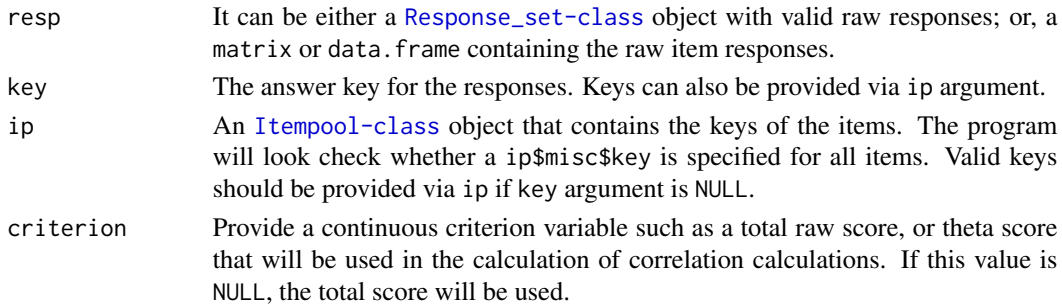

## Value

A data.frame with following columns

'item\_id' Item identifier

'key' Answer key

'option' The selected option

'n' Number of subjects/examinees answered this item

'prop' Observed proportions of the choice.

'bis' Biserial correlation between the examinees selected the choice and the total scores.

- 'pbis' Point-biserial correlation between the examinees selected the choice and the total scores.
- 'bis\_adj' Biserial correlation between item and total score without this item. Sum scores will be used in the calculation of 'bis\_adj' even 'criterion' is provided.
- 'pbis\_adj' Point-biserial correlation between item and total score without this item. Sum scores will be used in the calculation of 'bis\_adj' even 'criterion' is provided.

## Author(s)

Emre Gonulates

## Examples

```
n_item <- 10 # sample(8:12, 1)
n_theta <- 50 # sample(100:200, 1)
raw_resp <- matrix(sample(LETTERS[1:4], n_item * n_theta, replace = TRUE),
                   nrow = n_{theta}, ncol = n_{th}dimnames = list(paste0("Examinee-", 1:n_theta),
                                   paste0("Item-", 1:n_item)))
# Add some missing responses
raw_resp[sample(1:length(raw_resp), round(length(raw_resp)*.1))] <- NA
# Prepare answer key
key <- sample(LETTERS[1:4], n_item, replace = TRUE)
# Run distractor analysis:
da <- distractor_analysis(resp = raw_resp, key = key)
```
est\_ability estimates ability using various methods such as Owen's Bayesian estimation, Maximum Likelihood estimation, Expected-a-Posteriori.

# Usage

```
est_ability(
  resp,
  ip = NULL,method = "eap",...,
  prior_dist = "norm",
  prior_pars = c(\emptyset, 1),
  theta_range = c(-5, 5),
  number_of_quads = 41,
  tol = 1e-06)
```
# Arguments

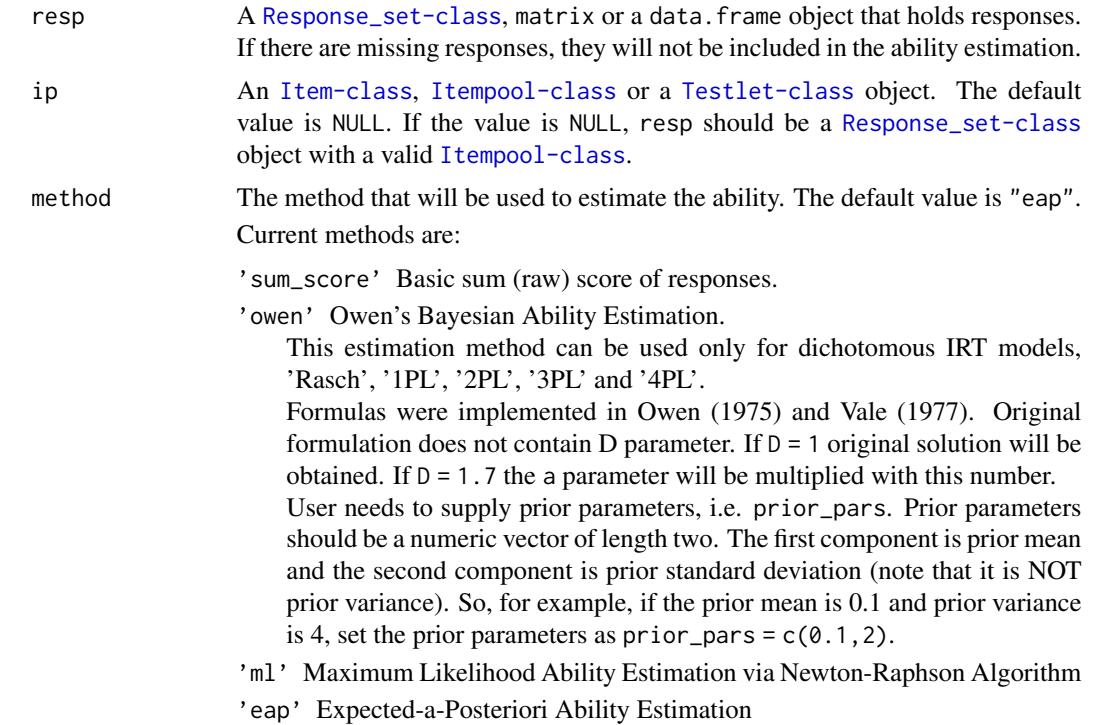

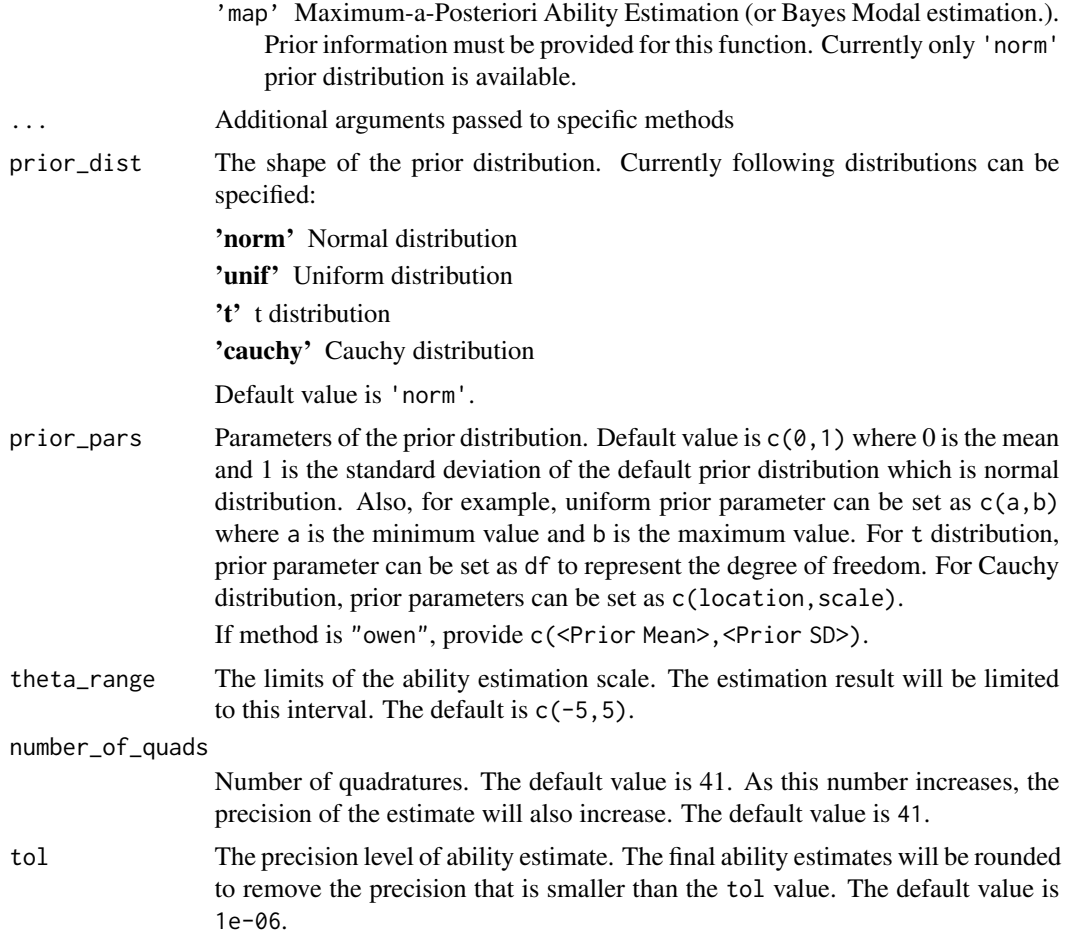

# Value

est The ability estimated. If the response vector for a subject contains all NAs, then, in order to differentiate all incorrect and all NA, the est returned will be NA.

se The standard error(s) of the ability estimate(s). For "sum\_score" method, all of the standard errors will be NA. For Bayesian methods (like EAP or Owen's) this value is the square root of the posterior variance.

# Author(s)

Emre Gonulates

# References

Owen, R. J. (1975). A Bayesian sequential procedure for quantal response in the context of adaptive mental testing. Journal of the American Statistical Association, 70(350), 351-356.

Vale, C. D., & Weiss, D. J. (1977). A Rapid Item-Search Procedure for Bayesian Adaptive Testing. Research Report 77-4. Minneapolis, MN.

#### Examples

```
ip \leq generate_ip(n = 7)
resp \leq sim_resp(ip, theta = rnorm(3))
### EAP estimation ###
est_ability(resp, ip)
est_ability(resp, ip, number_of_quads = 81)
# The default prior_dist is 'norm'. prior_pars = c(mean, sd)
est_ability(resp, ip, prior_pars = c(\theta, 3))
# prior_pars = c(min, max)
est_ability(resp, ip, prior_dist = 'unif', prior_pars = c(-3, 3))
# prior\_pars = c(df)est_ability(resp, ip, prior_dist = 't', prior_pars = 3)
# prior_pars = c(location, scale)
est_ability(resp, ip, prior_dist = 'cauchy', prior_pars = c(0, 1))
### MAP estimation (Bayes Modal estimation) ###
est\_ability(resp, ip, method = "map")# The default prior_dist is 'norm'. prior_pars = c(mean, sd)
est\_ability(resp, ip, method = "map", prior\_pars = c(0, 2))### Maximum Likelihood estimation ###
est_ability(resp, ip, method = 'ml')
est\_ability(resp, ip, method = 'ml', tol = 1e-8)est\_ability(resp = rep(1, length(ip)), ip, method = 'ml')est\_ability(resp = rep(1, length(ip)), ip, method = 'ml',theta_range = c(-3, 3))
### Owen's Bayesian ability estimation ###
est_ability(resp, ip, method = 'owen')
est\_ability(resp, ip, method = 'own', prior\_pars = c(0, 3))
```
est\_bilog *Run BILOG-MG in batch mode*

#### **Description**

est\_bilog runs BILOG-MG in batch mode or reads BILOG-MG output generated by BILOG-MG program. In the first case, this function requires BILOG-MG already installed on your computer under bilog\_exe\_folder directory.

In the latter case, where appropriate BILOG-MG files are present (i.e. "<analysis\_name>.PAR", "<analysis\_name>.PH1", "<analysis\_name>.PH2" and "<analysis\_name>.PH3" files exist) and overwrite = FALSE, there is no need for BILOG-MG program. This function can read BILOG-MG output without BILOG-MG program.

<span id="page-33-0"></span>

#### est\_bilog 35

# Usage

```
est_bilog(
 x = NULL,model = "3PL",target_dir = getwd(),
  analysis_name = "bilog_calibration",
  items = NULL,
  examinee_id_var = NULL,
  group_var = NULL,
  logistic = TRUE,
 num_of_alternatives = NULL,
 criterion = 0.01,
 num_of_quadrature = 81,
 max_em_cycles = 100,
 newton = 20,reference_group = NULL,
  fix = NULL,scoring_options = c("METHOD=1", "NOPRINT"),
  calib_options = c("NORMAL"),
 prior_ability = NULL,
 prior_ip = NULL,
 overwrite = FALSE,
  show_output_on_console = TRUE,
 bilog_exe_folder = file.path("C:/Program Files/BILOGMG")
\mathcal{L}
```
#### Arguments

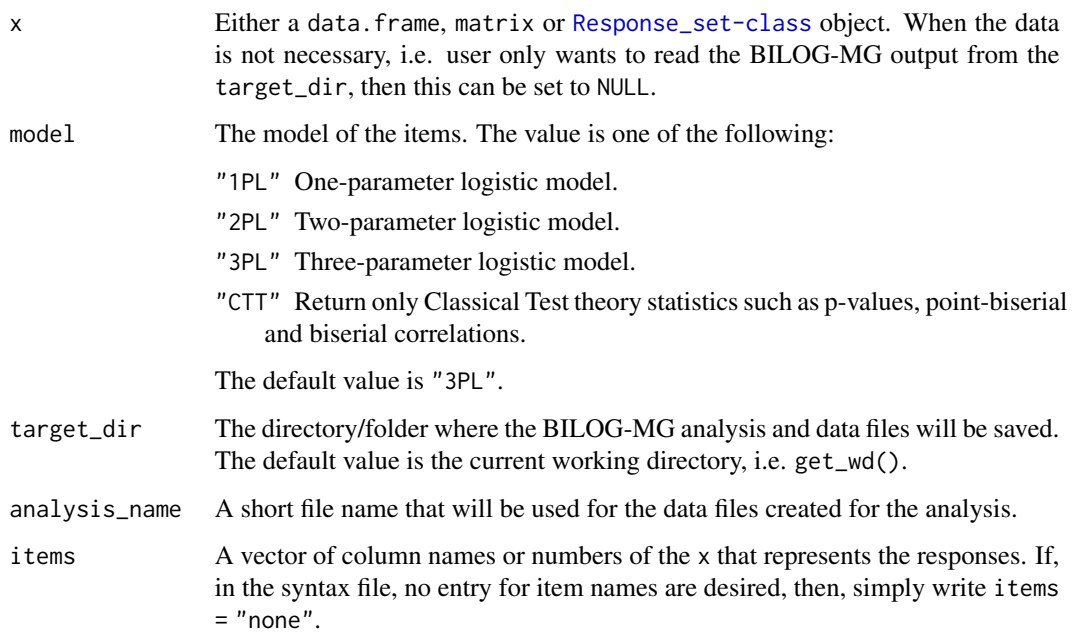

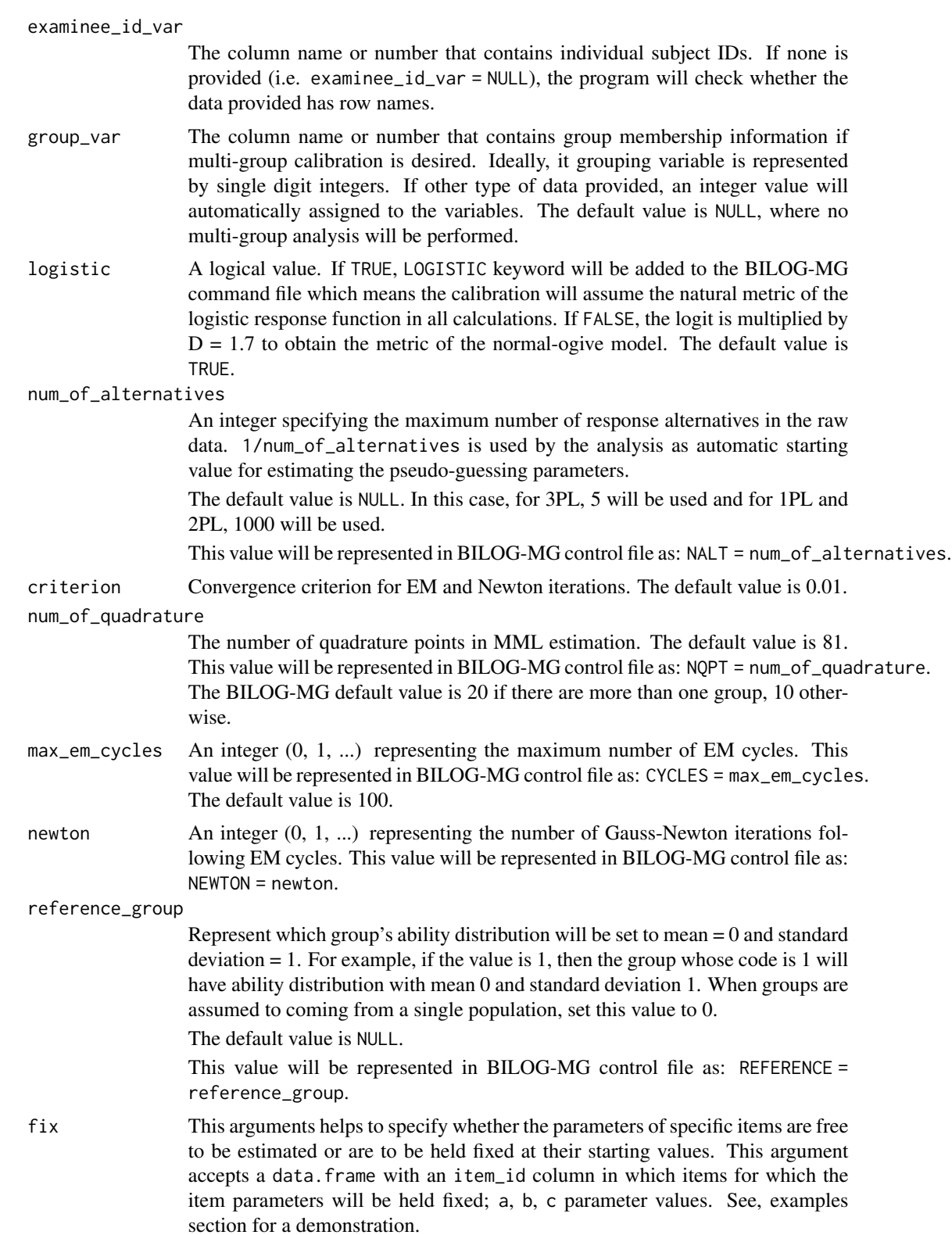
scoring\_options

A string vector of keywords/options that will be added to the SCORE section in BILOG-MG syntax. Set the value of scoring\_options to NULL if scoring of individual examinees is not necessary.

The default value is c("METHOD=1", "NOPRINT") where scale scores will be estimated using Maximum Likelihood estimation and the scoring process will not be printed to the R console (if show\_output\_on\_console = TRUE).

The main option to be added to this vector is "METHOD=n". Following options are available:

"METHOD=1" Maximum Likelihood (ML)

"METHOD=2" Expected a Posteriori (EAP)

"METHOD=3" Maximum a Posteriori (MAP)

In addition to "METHOD=n" keyword, following keywords can be added:

"NOPRINT": Suppresses the display of the scores on the R console.

"FIT": likelihood ratio chi-square goodness-of-fit statistic for each response pattern will be computed.

"NQPT=(list)", "IDIST=n", "PMN=(list)", "PSD=(list)", "RSCTYPE=n", "LOCATION=(list)", "SCALE=(list)", "INFO=n", "BIWEIGHT", "YCOMMON", "POP", "MOMENTS", "FILE", "READF", "REFERENCE=n", "NFORMS=n"

See BILOG-MG manual for more details about these keywords/options.

calib\_options A string vector of keywords/options that will be added to the CALIB section in BILOG-MG syntax in addition to the keywords NQPT, CYCLES, NEWTON, CRIT, REFERENCE.

The default value is c("NORMAL").

When "NORMAL" is included in calib\_options, the prior distributions of ability in the population is assumed to have normal distribution.

When "COMMON" is included in calib\_options, a common value for the lower asymptote for all items in the 3PL model will be estimated.

If items will be calibrated using "RASCH" model, set model = "Rasch", instead of adding "RASCH" keyword to calib\_options.

Following keywords/options can be added to calib\_options:

"PRINT=n", "IDIST=n", "PLOT=n", "DIAGNOSIS=n", "REFERENCE=n", "SELECT=(list)", "RIDGE=(a,b,c)", "ACCEL=n", "NSD=n", "COMMON", "EMPIRICAL", "NORMAL", "FIXED", "TPRIOR", "SPRIOR", "GPRIOR", "NOTPRIOR", "NOSPRIOR", "NOGPRIOR", "READPRIOR", "NOFLOAT", "FLOAT", "NOADJUST", "GROUP-PLOT", "NFULL",  $"CHI=(a,b)"$ .

See BILOG-MG manual for more details about these keywords/options. NOTE: Do not add any of the following keywords to calib\_options since they will already be included:

NQPT, CYCLES, NEWTON, CRIT, REFERENCE

prior\_ability Prior ability is the quadrature points and weights of the discrete finite representations of the prior distribution for the groups. It should be a list in the following form: list(<GROUP-NAME-1> = list(points = ....,weights = ...),<GROUP-NAME-2>

 $=$  list(points = ..., weights = ...),...)

GROUP-NAME-1 is the name of the first group, GROUP-NAME-2 is the name of the second group, etc.

See examples section for an example implementation.

prior\_ip Specify priors distributions for item parameters. The default value is NULL, where BILOG-MG defaults will be used. In order to specify priors, a list of one or more of the following elements needs to be provided:

- "ALPHA" "'alpha' parameters for the beta prior distribution of lower asymptote (guessing) parameters"
- "BETA" "'beta' parameters for the beta prior distribution of lower asymptote (guessing) parameters."
- "SMU" prior means for slope parameters
- "SSIGMA" prior standard deviations for slope parameters

"TMU" prior means for threshold parameters

"TSIGMA" prior standard deviations for threshold parameters

Quoted descriptions were taken from BILOG-MG manual.

Here are couple examples: list(ALPHA = 4, BETA = 3, SMU = 1, SSIGMA = 1.648, TMU  $= 0$ , TSIGMA = 2)

A very strong prior for guessing which almost fixes all guessing parameters at  $0.2$ :

list(ALPHA = 1000000,BETA = 4000000)

Fix guessing at 0.25: list(ALPHA = 1000000,BETA = 3000000)

More generally, one can play with the alpha and beta parameters to obtain desired number considering the mode of beta distribution is:

$$
mode = \frac{\alpha - 1}{\alpha + \beta - 2}
$$

Also, one can set SSIGMA or TSIGMA to a very small value to effectively fix the item parameters, for example set  $TSIGMA = 0.005$  or  $SSIGMA = 0.001$  to effectively fix those item parameters. Note that there might be convergence issues with these restrictions.

Note that a non-null prior\_ip value will automatically add READPRIOR option to CALIB section.

overwrite If TRUE and there are already a BILOG-MG analysis files in the target path with the same name, these file will be overwritten.

## show\_output\_on\_console

logical (not NA), indicates whether to capture the output of the command and show it on the R console. The default value is TRUE.

#### bilog\_exe\_folder

The location of the "blm1.exe", "blm2.exe" and "blm3.exe" files. The default location is file.path("C:/Program Files/BILOGMG").

#### Value

A list of following objects:

- "ip" An [Itempool-class](#page-68-0) object holding the item parameters. Please check whether model converged (using ...\$converged) before interpreting/using ip. This element will not be created when  $model = "CTT".$
- "score" A data frame object that holds the number of item examinee has attempted (tried), the number of item examinee got right (right), the estimated scores of examinees (ability), the standard errors of ability estimates (se), and the probability of the response string (prob). This element will not be created when model = "CTT".
- "ctt" The Classical Test Theory (CTT) stats such as p-value, biserial, point-biserial estimated by BILOG-MG. If there are groups, then the CTT statistics for groups can be found in ctt\$group\$GROUP-NAME. Overall statistics for the whole group is at ctt\$overall.
- "failed\_items" A data frame consist of items that cannot be estimated.
- "syntax" The syntax file.
- "converged" A logical value indicating whether a model has been converged or not. If the value is TRUE, model has been converged. This element will not be created when model = "CTT".
- "cycle" Number of cycles run before calibration converge or fail to converge.
- "largest\_change" Largest change between the last two cycles.
- "neg\_2\_log\_likelihood" -2 Log Likelihood value. This value is NULL, when model does not converge. This element will not be created when model = "CTT".
- "input" A list object that stores the arguments that are passed to the function.

#### Author(s)

Emre Gonulates

```
## Not run:
#############################################
############## Example 1 - 2PL ##############
#############################################
# IRT Two-parameter Logistic Model Calibration
# Create responses to be used in BILOG-MG estimation
true_theta <- rnorm(4000)
true_ip \leftarrow generate_ip(n = 30, model = "2PL")resp <- sim_resp(true_ip, true_theta)
# The following line will run BILOG-MG, estimate 2PL model and put the
# analysis results under the target directory:
bilog_calib <- est_bilog(x = resp, model = "2PL",
                         target_dir = "C:/Temp/Analysis",
                         overwrite = TRUE)
# Check whether the calibration converged
bilog_calib$converged
# Get the estimated item pool
bilog_calib$ip
```

```
# See the BILOG-MG syntax
cat(bilog_calib$syntax)
# See the classical test theory statistics estimated by BILOG-MG:
bilog_calib$ctt
# Get -2LogLikelihood for the model (mainly for model comparison purposes):
bilog_calib$neg_2_log_likelihood
# Get estimated scores
head(bilog_calib$score)
# Compare true and estimated abilities
plot(true_theta, bilog_calib$score$ability, xlab = "True Theta",
     ylab = "Estimated theta")
abline(a = 0, b = 1, col = "red", lty = 2)# Compare true item parameters
plot(true_ip$a, bilog_calib$ip$a, xlab = "True 'a'", ylab = "Estimated 'a'")
abline(a = 0, b = 1, col = "red", lty = 2)plot(true_ip$b, bilog_calib$ip$b, xlab = "True 'b'", ylab = "Estimated 'b'")
abline(a = 0, b = 1, col = "red", lty = 2)mean(bilog_calib$score$ability)
# Quadrature points and posterior weights:
head(bilog_calib$posterior_dist)
#############################################
############## Example 2 - EAP ##############
#############################################
# Getting Expected-a-posteriori theta scores
result <- est_bilog(x = resp, model = "2PL",
                    scoring_options = c("METHOD=2", "NOPRINT"),
                    target_dir = "C:/Temp/Analysis",
                    overwrite = TRUE)
head(result$score)
###############################################
############## Example 3 - Rasch ##############
###############################################
# Rasch Model Calibration
true_theta <- rnorm(400)
true_i <- generate_ip(n = 30, model = "Rasch")
resp <- sim_resp(true_ip, true_theta)
# Run calibration
bilog_calib <- est_bilog(x = resp, model = "Rasch",
                         target_dir = "C:/Temp/Analysis",
                         overwrite = TRUE)
bilog_calib$ip
```

```
plot(true_ip$b, bilog_calib$ip$b, xlab = "True 'b'", ylab = "Estimated 'b'")
abline(a = 0, b = 1, col = "red", lty = 2)# Note that the 'b' parameters are rescaled so that their arithmetic mean
# equals 0.0.
mean(bilog_calib$ip$b)
#############################################
############## Example 4 - 3PL ##############
#############################################
# IRT Three-parameter Logistic Model Calibration
# Create responses to be used in BILOG-MG estimation
true_theta <- rnorm(4000)
true_ip <- generate_ip(n = 30, model = "3PL")
resp <- sim_resp(true_ip, true_theta)
# The following line will run BILOG-MG, estimate 2PL model and put the
# analysis results under the target directory:
bilog_calib \leq est_bilog(x = resp, model = "3PL",
                        target_dir = "C:/Temp/Analysis",
                        overwrite = TRUE)
bilog_calib$ip
#############################################
############## Example 5 - 1PL ##############
#############################################
# One-Parameter Logistic Model Calibration
true_theta <- rnorm(800)
true_i <- generate_ip(n = 30, model = "2PL")
# Set 'a' parameters to a fixed number
true_ip$a <- 1.5
resp <- sim_resp(true_ip, true_theta)
# Run calibration
bilog_calib <- est_bilog(x = resp, model = "1PL",
                         target_dir = "C:/Temp/Analysis",
                         overwrite = TRUE)
# Note that all 'a' parameter values and all 'se_a' values are the same:
bilog_calib$ip
plot(true_ip$b, bilog_calib$ip$b, xlab = "True 'b'", ylab = "Estimated 'b'")
abline(a = 0, b = 1, col = "red", lty = 2)#############################################################
############### Example 6.1 - Multi-group - 3PL ###############
#############################################################
# Multi-group IRT calibration - 3PL
```

```
## Generate Data ##
ip \leftarrow generate_ip(n = 35, model = "3PL", D = 1.7)
n_upper <- sample(1200:3000, 1)
n_lower <- sample(1900:2800, 1)
theta_upper <- rnorm(n_upper, 1.5, .25)
theta_lower <- rnorm(n_lower)
resp \leq sim_resp(ip = ip, theta = c(theta_lower, theta_upper))
# Create response data where first column group information
dt <- data.frame(level = c(rep("Lower", n_lower), rep("Upper", n_upper)),
                 resp)
## Run Calibration ##
mg\_calib \leftarrow est\_bilog(x = dt, model = "3PL",group_var = "level",
                      reference_group = "Lower",
                      items = 2:ncol(dt), # Exclude the 'group' column
                      num_of_alternatives = 5,
                      # Use MAP ability estimation.
                      # "FIT": calculate GOF for response patterns
                      scoring_options = c("METHOD=3", "NOPRINT", "FIT"),
                      target_dir = "C:/Temp/Analysis", overwrite = TRUE,
                      show_output_on_console = FALSE)
# Estimated item pool
mg_calib$ip
# Print group means
mg_calib$group_info
# Check Convergence
mg_calib$converged
# Print estimated scores of first five examinees
head(mg_calib$score)
# Posterior distributions of 'Lower' (in red) and 'Upper' group
plot(mg_calib$posterior_dist$Upper$point,
     mg_calib$posterior_dist$Upper$weight)
points(mg_calib$posterior_dist$Lower$point,
       mg_calib$posterior_dist$Lower$weight, col = "red")
#############################################################
############## Example 6.2 - Multi-group - Response_set #####
#############################################################
# Multi-group IRT calibration - Response_set 2PL
## Generate Data ##
ip \leq generate_ip(n = 35, model = "2PL", D = 1.7)
n_upper <- sample(1000:2000, 1)
n_lower <- sample(1000:2000, 1)
resp_set <- generate_resp_set(
  ip = ip, theta = c(rnorm(n_lower), rnorm(n_upper, 1.5, .25)))
# Attach the group information
resp_set$mygroup <- c(rep("Lower", n_lower), rep("Upper", n_upper))
## Run Calibration ##
```

```
mg\_calib \leq -est\_bilog(x = resp\_set,model = "2PL",group_var = "mygroup",
                      reference_group = "Lower",
                      target_dir = "C:/Temp/Analysis",
                      overwrite = TRUE,
                      show_output_on_console = FALSE)
# Estimated item pool
mg_calib$ip
# Print group means
mg_calib$group_info
###############################################################
############## Example 6.3 - Multi-group - 1PL ################
###############################################################
# Multi-group IRT calibration - 1PL
## Generate Data ##
n_item <- sample(30:40, 1)
ip \leq generate_ip(n = n_item, model = "2PL", D = 1.7)
ip$a <- 1.25
n_upper <- sample(700:1000, 1)
n_lower <- sample(1200:1800, 1)
theta_upper <- rnorm(n_upper, 1.5, .25)
theta_lower <- rnorm(n_lower)
resp \leq sim_resp(ip = ip, theta = c(theta_lower, theta_upper))
# Create response data where first column group information
dt <- data.frame(level = c(rep("Lower", n_lower), rep("Upper", n_upper)),
                 resp)
## Run Calibration ##
mg\_calib \leq -est\_bilog(x = dt,model = "1PL",group_var = "level",
                      reference_group = "Lower",
                      items = 2:ncol(dt), # Exclude the 'group' column
                      target_dir = "C:/Temp/Analysis",
                      overwrite = TRUE,
                      show_output_on_console = FALSE)
# Estimated item pool
mg_calib$ip
# Print group means
mg_calib$group_info
# Check Convergence
mg_calib$converged
# Print estimated scores of first five examinees
head(mg_calib$score)
```

```
###############################################################
############### Example 6.4 - Multi-group - Prior Ability ######
###############################################################
# Multi-group IRT calibration - 3PL with user supplied prior ability
```

```
# parameters
n_item <- sample(40:70, 1)
ip \leftarrow generate\_ip(n = n\_item, model = "3PL", D = 1.7)n_upper <- sample(2000:4000, 1)
n_lower <- sample(3000:5000, 1)
theta_upper \leq rgamma(n_upper, shape = 2, rate = 2)
# hist(theta_upper)
theta_lower <- rnorm(n_lower)
true_theta <- c(theta_lower, theta_upper)
resp \leq sim_resp(ip = ip, theta = true_theta, prop_missing = .2)
# Create response data where first column group information
dt <- data.frame(level = c(rep("Lower", n_lower), rep("Upper", n_upper)),
                 resp)
# Set prior ability parameters
points \leq seq(-4, 4, .1)
prior_ability = list(
  Lower = list(points = points, weights = dnorm(points)),
  # Also try misspecified prior:
  # Upper = list(points = points, weights = dnorm(points, 1, .25))
  Upper = list(points = points, weights = dgamma(points, 2, 2))
  \lambdamg_calib <- est_bilog(x = dt,
                      model = "3PL",group_var = "level",
                      reference_group = "Lower",
                      items = 2:ncol(dt), # Exclude the 'group' column
                      calib_options = c("IDIST = 2"),
                      prior_ability = prior_ability,
                      # Use MAP ability estimation.
                      scoring_options = c("METHOD=3"),
                      target_dir = target_dir,
                      overwrite = TRUE,
                      show_output_on_console = FALSE)
# Check whether model has convergence
mg_calib$converged
# Group information
mg_calib$group_info
# Quadrature points and posterior weights:
head(mg_calib$posterior_dist$Lower)
plot(mg_calib$posterior_dist$Lower$point,
     mg_calib$posterior_dist$Lower$weight,
     xlab = "Quadrature Points",
     ylab = "Weights",
     xlim = c(min(c(mg_calib$posterior_dist$Lower$point,
                    mg_calib$posterior_dist$Upper$point)),
              max(c(mg_calib$posterior_dist$Lower$point,
                    mg_calib$posterior_dist$Upper$point))),
     ylim = c(min(c(mg_calib$posterior_dist$Lower$weight,
```

```
mg_calib$posterior_dist$Upper$weight)),
              max(c(mg_calib$posterior_dist$Lower$weight,
                   mg_calib$posterior_dist$Upper$weight))))
points(mg_calib$posterior_dist$Upper$point,
     mg_calib$posterior_dist$Upper$weight, col = "red")
# Comparison of true and estimated item parameters
plot(ip$a, mg_calib$ip$a, xlab = "True 'a'", ylab = "Estimated 'a'")
plot(ip$b, mg_calib$ip$b, xlab = "True 'b'", ylab = "Estimated 'b'")
plot(ip$c, mg_calib$ip$c, xlab = "True 'c'", ylab = "Estimated 'c'")
# Ability parameters
plot(true_theta, mg_calib$score$ability,
     xlab = "True Theta",
     ylab = "Estimated Theta")
abline(a = 0, b = 1, col = "red")####################################################################
############## Example 7 - Read Pars without BILOG-MG ##############
####################################################################
# When user wants to read BILOG-MG output saved in the directory "Analysis/"
# with file names "my_analysis.PH1", "my_analysis.PH2", etc.,
use the following syntax to read Bilog output files without running the
calibration:
# (The following code does not require an installed BILOG-MG program on the
# computer.)
result <- est_bilog(target_dir = file.path("Analysis/"), model = "3PL",
                    analysis_name = "my_analysis", overwrite = FALSE)
####################################################################
############## Example 8 - Fixed Item Parameters ###################
####################################################################
# The idea is to fix individual item parameters to certain values.
# If all of values of a certain item parameter(s) need to be fixed,
# then, strong priors can also be used. See the documentation for
# "prior_ip" argument.
# Create responses to be used in BILOG-MG estimation
true_theta <- rnorm(3000)
true_i <- generate_ip(n = 30, model = "3PL")
resp <- sim_resp(true_ip, true_theta)
# Setup the data frame that will hold 'item_id's to be fixed, and the
# item parameters to be fixed.
fix_pars <- data.frame(item_id = c("Item_5", "Item_4", "Item_10"),a = c(1, 1.5, 1.75),
                       b = c(-1, 0.25, 0.75),
                       c = c(.15, .25, .35))
```

```
fixed_calib \leq est_bilog(x = resp, fix = fix_pars,
                        target_dir = "C:/Temp/Analysis", overwrite = TRUE)
# Check item parameters for Item_4, Item_5, Item_10:
fixed_calib$ip
######### #########
# If only some of the parameters are supplied, the defaults will be used
# for the missing parameters. For example, for the example below, the
# default 'a' parameter value is 1, and the default 'c' parameter value is
# (1/num_of_alternative) = (1/5) = 0.2.
fix_pars2 <- data.frame(item_id = c("Item_1", "Item_2", "Item_3"),
                        b = c(-1, 0.25, 0.75)fixed_calib2 <- est_bilog(x = resp, fix = fix_pars2,
                          target_dir = "C:/Temp/Analysis", overwrite = TRUE)
# Check item parameters for Item_4, Item_5, Item_10:
fixed_calib2$ip
##################################################################
############## Example 9 - 3PL with Common Guessing ##############
##################################################################
# IRT Three-parameter Logistic Model Calibration with Common Guessing
# Create responses to be used in BILOG-MG estimation
true_theta <- rnorm(4000)
true_i <- generate_ip(n = 30, model = "3PL")
resp <- sim_resp(true_ip, true_theta)
# Run calibration:
bilog_calib \leq est_bilog(x = resp, model = "3PL",
                         target_dir = "C:/Temp/Analysis",
                         calib_options = c("NORMAL", "COMMON"),
                         overwrite = TRUE)
# Note the 'c' parameters
bilog_calib$ip
##################################################################
############## Example 10 - 3PL with Fixed Guessing ##############
##################################################################
# IRT Three-parameter Logistic Model Calibration with Fixed Guessing
# The aim is to fix guessing parameters of all items to a fixed
# number like 0.25
true_theta <- rnorm(3000)
true_i <- generate_ip(n = 30, model = "3PL")
true_ip$c <- 0.25
resp <- sim_resp(true_ip, true_theta)
prc1 <- est_bilog(x = resp, model = "3PL", target_dir = "C:/Temp/Analysis",
                 prior_ip = list(ALPHA = 10000000, BETA = 30000000),
                  overwrite = TRUE)
```
## End(Not run) # end dontrun

generate\_ip *Generate a random* Itempool *object*

## Description

Generate a random Itempool object

## Usage

```
generate_ip(
 model = "3PL",n = NULL,output = "Itempool",
 n_categories = 4,
 se = NULL,
  ...
)
```
## Arguments

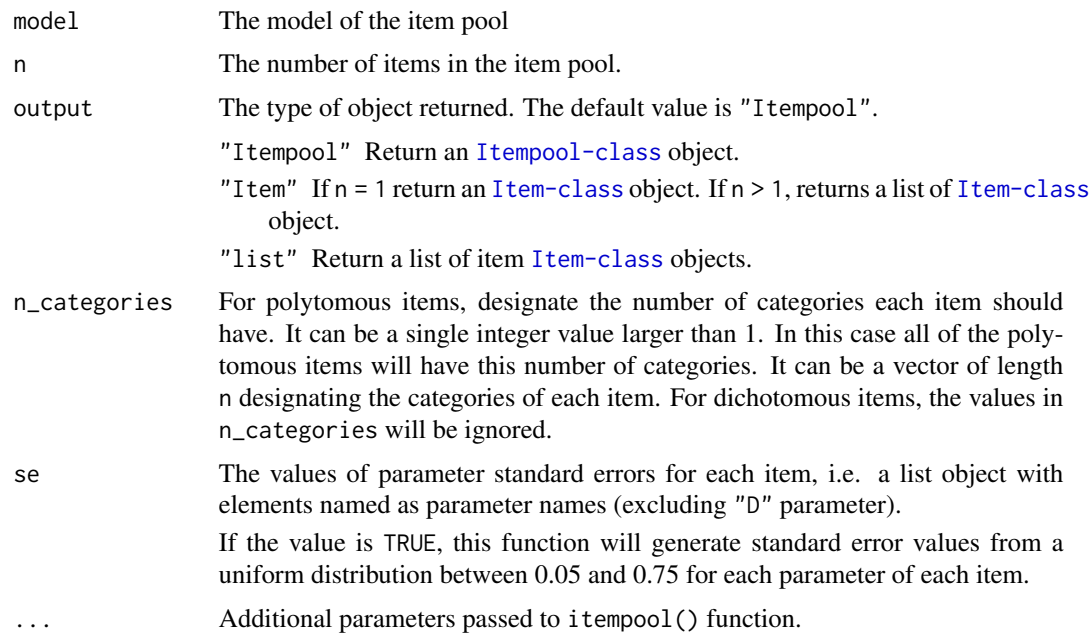

### Value

An [Itempool-class](#page-68-0) object

### Author(s)

Emre Gonulates

## Examples

```
# By default, a '3PL' model item pool generated
generate_ip()
# Designate the number of items
generate_ip(n = 12)# Generate item pools for other models
generate_ip(model = "Rasch")
generate_ip(model = "1PL")
generate_ip(model = "2PL")
generate_ip(model = "4PL")
generate_ip(model = "GRM") # Graded Response Model
generate_ip(model = "GPCM") # Generalized Partial Credit Model
generate_ip(model = "PCM") # Partial Credit Model
generate_ip(model = "GPCM2") # Reparametrized GPCM
# Mixture of models
generate_ip(model = c("4PL", "Rasch"))
generate_ip(model = sample(c("4PL", "GPCM"), 12, TRUE))
generate_ip(model = c("2PL", "GRM", "Rasch"), n = 11)
# Generate parameters standard errors for each item
generate_ip(se_paramters = TRUE)
# Generate an item pool consist of testlets and standalone items
temp_list <- list(ids = paste0("testlet-", 1:7), n = c(2, 3, 4, 2, 3, 4, 2))
ip <- itempool(sample(c(
  generate_ip(n = 10, output = "list"),sapply(1:length(temp_list$ids), function(i)
    generate_testlet(testlet_id = temp_list$ids[i],
                     n = temp_list$item_models[i],
                     item_id\_preamble = paste@("t", i, "-"))))
```
generate\_item *Generate a random Item object*

#### Description

Generate a random Item object

#### Usage

```
generate_item(model = "3PL", n_categories = 4, se = NULL, \ldots)
```
## generate\_resp 49

### Arguments

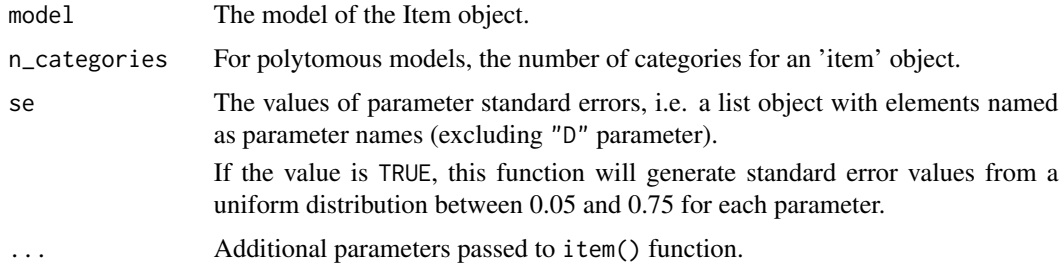

## Value

An [Item-class](#page-64-0) object

#### Author(s)

Emre Gonulates

#### Examples

```
# By default, a '3PL' model Item generated
generate_item()
# Generate item pools for other models
generate_item("Rasch")
generate_item("1PL")
generate_item("2PL")
generate_item("4PL")
# Polytomous items
generate_item("GRM")
generate_item("GPCM")
generate_item("PCM")
generate_item("GPCM2")
# Different number of categories
generate_item("GRM", n_categories = 2)
generate_item("GPCM", n_categories = 5)
# Generate standard errors for item parameters
```

```
generate_item(se = TRUE)
```
generate\_resp *Generate random item responses (Response object)*

#### Description

generate\_resp Generate dichotomous (0 or 1) or polytomous responses for given ability and item parameter(s). This function returns a [Response-class](#page-102-0) object.

### Usage

```
generate_resp(ip, theta, prop\_missing = 0)
```
#### Arguments

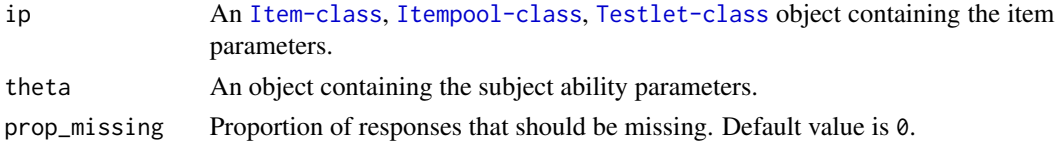

## Value

Returns a list of [Response-class](#page-102-0) objects with equal length to the length of theta.

### Author(s)

Emre Gonulates

## Examples

```
ip \leftarrow generate_ip(model = "3PL", n = 15)
generate_resp(ip, theta = rnorm(1))
# A list of Response objects
generate_resp(ip, theta = rnorm(5))# Set the proportion of missing responses:
generate_resp(ip, theta = rnorm(5), prop_missing = 0.3)
```
generate\_resp\_set *Generate a random item responses (Response\_set object)*

### Description

generate\_resp\_set Generate dichotomous (0 or 1) or polytomous responses for given ability and item parameter(s). This function returns a [Response\\_set-class](#page-106-0) object,

### Usage

```
generate_resp_set(ip, theta, prop\_missing = 0)
```
## Arguments

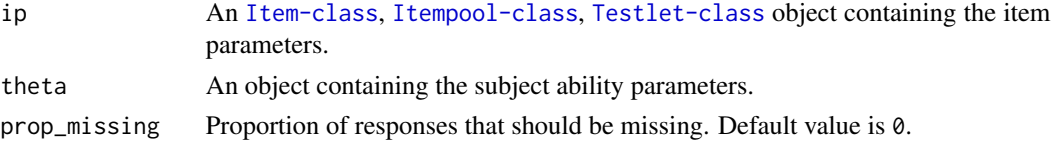

generate\_testlet 51

## Value

Returns a [Response\\_set-class](#page-106-0) object.

## Author(s)

Emre Gonulates

## Examples

```
ip \leftarrow generate_ip(model = "3PL", n = 15)
generate_resp_set(ip, theta = rnorm(5))
```

```
# Set the proportion of missing responses:
generate_resp_set(ip, theta = rnorm(7), prop_missing = 0.3)
```
generate\_testlet *Generate a random Testlet object*

### Description

Generate a random Testlet object

### Usage

```
generate_testlet(
 model = "BTM",
 n = NULL,item_models = "3PL",
  item_id_preamble = NULL,
 n_categories = 4,
  ...
\mathcal{L}
```
## Arguments

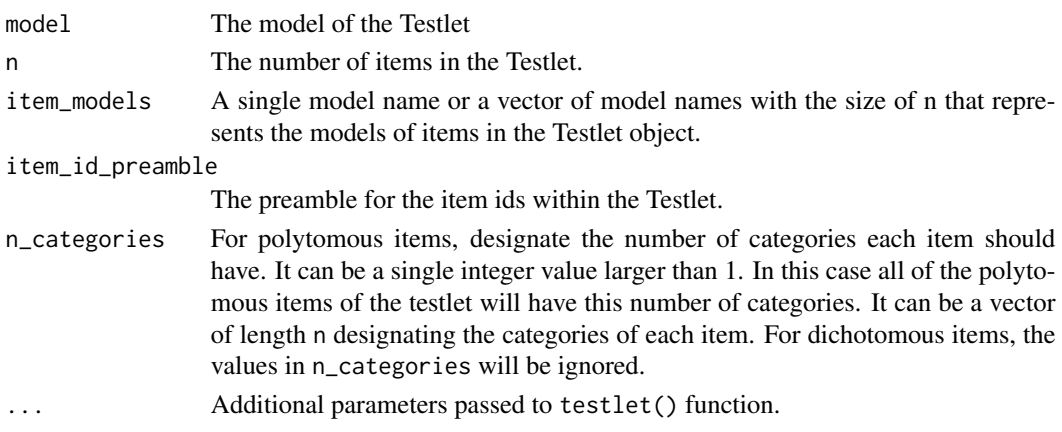

#### Value

A [Testlet-class](#page-115-0) object

#### Author(s)

Emre Gonulates

```
# By default, a Testlet object with '3PL' model items generated
generate_testlet()
# Designate the number of items in the testlet
generate_testlet(n = 12)
# Set the ID of the testlet
generate_testlet(testlet_ = "my-testlet")
# Designate the ID of testlet and preamble for item ids
generate_testlet(testlet_id = "my-testlet", item_id_preamble = "mt-")
# Generate item pools for other models
generate_testlet(item_model = "Rasch")
generate_testlet(item_model = "1PL")
generate_testlet(item_model = "2PL")
generate_testlet(item_model = "4PL")
generate_testlet(item_model = "GRM") # Graded Response Model
generate_testlet(item_model = "GPCM") # Generalized Partial Credit Model
generate_testlet(item_model = "PCM") # Partial Credit Model
generate_testlet(item_model = "GPCM2") # Reparametrized GPCM
# Mixture of models
generate_testlet(item_models = c("4PL", "Rasch"))
generate_testlet(model = c("2PL", "GRM", "Rasch"), n = 11)
# Generating multiple testlet objects with custom ids
sapply(paste0("testlet-", 1:4), function(x) generate_testlet(testlet_id = x))# Generate testlet with dichotomous and polytomous with different number of
# categories.
generate_testlet(
  item_models = c("3PL", "GRM", "GPCM", "GRM", "GRM", "2PL"),n_categories = c(2, 3, 6, 7, 2))
# # Generating multiple testlet objects with custom ids and item models and
# # put them in an item pool:
# temp_list <- list(ids = paste0("testlet-", 1:3),
# item_models = c("Rasch", "2PL", "GPCM"))
# itempool(sapply(1:length(temp_list$item_id), function(i)
# generate_testlet(item_id = temp_list$item_id[i],
# item_models = temp_list$item_models[i])))
```
get\_cat\_administered\_items

*Get administered items from a CAT output*

#### **Description**

This function returns an item pool object of the administered items using the items in estimate history. If there is one

#### Usage

```
get_cat_administered_items(cat_sim_output)
```
#### Arguments

cat\_sim\_output This is a list object containing elements that are "cat\_output" class.

### Value

For cat\_output with only one adaptive test, an Itempool class object will be returned. For cat\_output with more than one adaptive tests, a list of Itempool class objects will be returned.

## Author(s)

Emre Gonulates

#### Examples

```
cd \le create_cat_design(ip = generate_ip(n = 30), next_item_rule = 'mfi',
                        termination_rule = 'max_item',
                        termination_par = list(max_item = 10))
cat_data \leq cat\_sim(true\_ability = rnorm(10), cd = cd)get_cat_administered_items(cat_data)
```
get\_cat\_response\_data *Extracts the response data of CAT output.*

#### **Description**

This function extracts the response data from a single cat\_output object or a list of cat\_output objects and gives either a vector (if there is a single cat\_output object) or a matrix (if there is a lit of cat\_output objects) of response data.

If cd, cat design, object is given, then the item pool in the cd will be used.

### Usage

```
get_cat_response_data(
 cat_sim_output,
 cd = NULL,remove_na = FALSE,
 attach_summary = FALSE
)
```
## Arguments

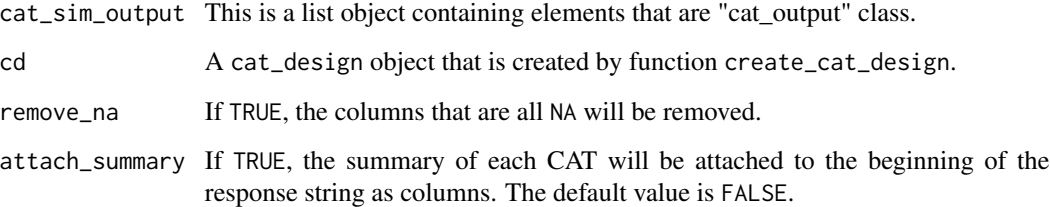

## Value

This function returns a response matrix of adaptive tests. If the input is a list of cat\_output, then the rows will represent examinees and columns will represent items. For single cat\_output object the vector names will be the element

## Author(s)

Emre Gonulates

## See Also

[cat\\_sim](#page-18-0)

```
n <- 40 # number of items
ip \leq generate_ip(n = n,
                  content = sample(c("Algebra", "Arithmetic", "Geometry"),
                                   n, replace = TRUE))
cd <- create_cat_design(ip = ip, next_item_rule = 'mfi',
                        termination_rule = 'max_item',
                        termination_par = list(max_item = 10))
cat_data \leq cat\_sim(true\_ability = rnorm(10), cd = cd)get_cat_response_data(cat_sim_output = cat_data, cd)
```
get\_max\_possible\_total\_score

*Calculate the maximum score of a set of items*

## Description

Calculate the maximum score of a set of items

### Usage

```
get_max_possible_total_score(ip, resp = NULL)
```
### Arguments

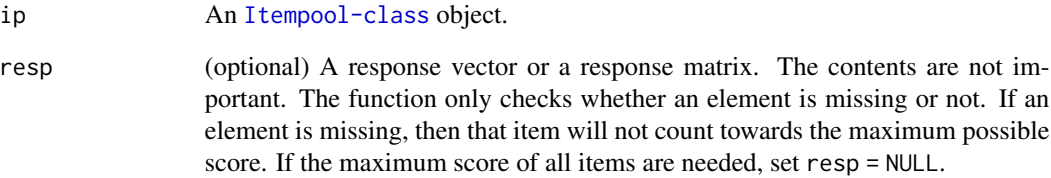

## Value

A vector of numbers showing the maximum possible scores.

### Author(s)

Emre Gonulates

```
ip \leftarrow generate_ip(n = 10)get_max_possible_total_score(ip)
# A mixture of dichotomous and polytomous items
ip \leq - generate_ip(model = c("3PL", "GRM", "3PL", "GRM", "GRM"),
                   n_{\text{categories}} = c(2, 5, 2, 4, 6)# 1 + 4 + 1 + 3 + 5 = 14
get_max_possible_total_score(ip)
```
## Description

Generalized Partial Credit Model

## Slots

- a Item discrimination parameter
- b A vector of threshold parameters
- D Scaling constant
- se\_a Standard error of item discrimination parameter
- se\_b A vector of standard error of item threshold parameters

## Author(s)

Emre Gonulates

GPCM2-class *Reparametrized Generalized Partial Credit Model*

### Description

Reparametrized Generalized Partial Credit Model

## Slots

- a Item discrimination parameter
- b Overall location parameter
- d A vector of threshold parameters
- D Scaling constant
- se\_a Standard error of item discrimination parameter
- se\_b Standard error of overall location parameter
- se\_d A vector of standard error of item threshold parameters

### Author(s)

Emre Gonulates

#### Description

Graded Response Model

### **Slots**

- a Item discrimination parameter
- b A vector of threshold parameters
- D Scaling constant
- se\_a Standard error of item discrimination parameter
- se\_b A vector of standard error of item threshold parameters

## Author(s)

Emre Gonulates

info *Calculates the information of an "Item" object*

### Description

This function sets a generic method for calculating the information of a suitable object

#### Usage

```
info(ip, theta, tif = FALSE, observed = FALSE, resp = NULL)## S4 method for signature 'Item'
info(ip, theta, tif = FALSE, observed = FALSE, resp = NULL)## S4 method for signature 'Rasch'
info(ip, theta, tif = FALSE, observed = FALSE, resp = NULL)## S4 method for signature '`1PL`'
info(ip, theta, tif = FALSE, observed = FALSE, resp = NULL)## S4 method for signature '`2PL`'
info(ip, theta, tif = FALSE, observed = FALSE, resp = NULL)## S4 method for signature '`3PL`'
info(ip, theta, tif = FALSE, observed = FALSE, resp = NULL)
```

```
## S4 method for signature '`4PL`'
info(ip, theta, tif = FALSE, observed = FALSE, resp = NULL)## S4 method for signature 'PCM'
info(ip, theta, tif = FALSE, observed = FALSE, resp = NULL)## S4 method for signature 'GRM'
info(ip, theta, tif = FALSE, observed = FALSE, resp = NULL)## S4 method for signature 'GPCM'
info(ip, theta, tif = FALSE, observed = FALSE, resp = NULL)## S4 method for signature 'GPCM2'
info(ip, theta, tif = FALSE, observed = FALSE, resp = NULL)## S4 method for signature 'Itempool'
info(ip, theta, tif = FALSE, observed = FALSE, resp = NULL)## S4 method for signature 'Testlet'
info(ip, theta, tif = FALSE, observed = FALSE, resp = NULL)## S4 method for signature 'numMatDfListChar'
```
 $info(ip, theta, tif = FALSE, observed = FALSE, resp = NULL)$ 

#### Arguments

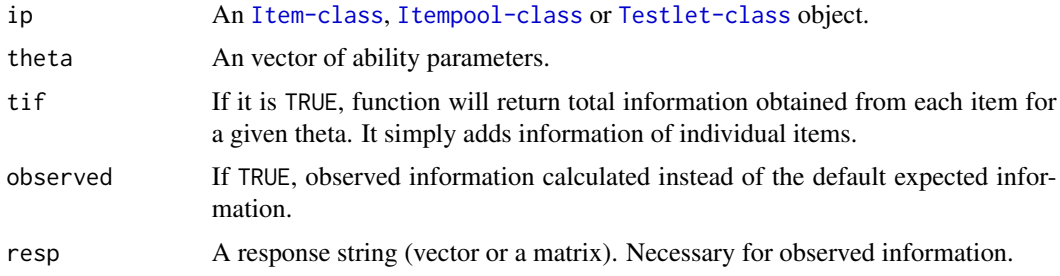

### Value

A vector (or matrix) consist of item or test information.

### Author(s)

Emre Gonulates

```
info(ip = generate\_item(model = "1PL"), theta = rnorm(1))info(ip = generate\_item(model = "2PL"), theta = rnorm(1))
info(ip = generate\_item(model = "3PL"), theta = rnorm(1)
```

```
info(ip = generate\_item(model = "4PL"), theta = rnorm(1)info(ip = generate\_item(model = "GRM"), theta = rnorm(1)info(ip = generate_item(model = "GPCM"), theta = rnorm(1))
info(ip = generate\_item(model = "PCM"), theta = rnorm(1)info(ip = generate\_item(model = "GPCM2"), theta = rnorm(1)info(ip = generate\_item(model = "Rasch"), theta = rnorm(1))info(ip = generate\_item(model = "1PL"), theta = rnorm(1))info(ip = generate\_item(model = "2PL"), theta = rnorm(1)info(ip = generate\_item(model = "3PL"), theta = rnorm(1)info(ip = generate\_item(model = "4PL"), theta = rnorm(1))info(ip = generate\_item(model = "PCM"), theta = rnorm(1)info(ip = generate\_item(model = "GRM"), theta = rnorm(1)info(ip = generate\_item(model = "GPCM"), theta = rnorm(1)info(ip = generate\_item(model = "GPCM2"), theta = rnorm(1)info(ip = generate_ip(model = "Rasch"), theta = rnonm(1)info(ip = generate_ip(model = "1PL"), theta = rnorm(1)info(ip = generate_ip(model = "2PL"), theta = rnorm(1)info(ip = generate_ip(model = "3PL"), theta = rnorm(1)info(ip = generate_ip(model = "4PL"), theta = rnorm(1)info(ip = generate_ip(model = "GRM"), theta = rnorm(1)info(ip = generate_ip(model = "GPCM"), theta = rnorm(1)info(ip = generate_ip(model = "PCM"), theta = rnorm(1)info(ip = generate_ip(model = "GPCM2"), theta = rnorm(1)# Multiple Thetas
info(ip = generate_ip(model = "3PL"), theta = rnorm(5)info(ip = generate_ip(model = "GRM"), theta = rnorm(7)# Test information function value at theta
info(ip = generate_ip(model = "3PL"), theta = rnorm(5), tif = TRUE)
info(ip = generate_ip(model = "GRM"), theta = rnorm(7), tif = TRUE)
# Information values of an item pool with multiple models
ip \leftarrow generate_ip(\text{model} = c("2PL", "3PL", "GPCM", "3PL", "GPCM")theta \leq rnorm(sample(6:10, 1))
info(ip = ip, theta = theta[1])info(ip = ip, theta = theta)info(ip = ip, theta = theta, tif = TRUE)t1 <- generate_testlet(item_models = c("2PL", "3PL", "GRM", "3PL", "GRM"))
theta \leq rnorm(sample(6:10, 1))
info(ip = t1, theta = theta[1])info(ip = t1, theta = theta)
```

```
info(ip = t1, theta = theta, tif = TRUE)
```
ipd *Item Parameter Drift*

#### Description

This function detects the unstable (i.e. items whose item parameter values drifted) for a given two sets of items.

### Usage

```
ipd(ip1, ip2, method = "robust-z", anchor\_item\_ids = NULL, alpha = 0.01)
```
## **Arguments**

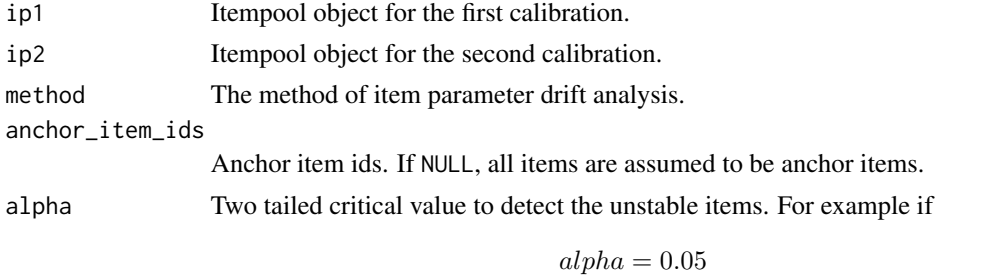

, the critical value is calculated using qnorm(1-alpha/2)  $(= 1.96)$ . Items whose absolute robust z values are larger than this number will be flagged as unstable. "robust-z" Robust-Z method based on the Huynh and Meyer (2010).

#### Value

Return a list depending on the method:

- robust-z output\$a\$cor Correlation between two \$a\$ parameter sets.
	- output\$a\$sd\_ratio The ratio of the standard deviation of ip2 to the standard deviation of ip1.
		- output\$a\$robust\_z Robust-z statistic values for each item discrimination parameter.
		- output\$a\$unstable Item ID's which were flagged if robust z statistic value for a parameters is larger than the absolute value of the critical value (i.e. qnorm(1-alphe/2)).
		- output\$b\$robust\_z Robust-z statistic values for each item difficulty or threshold parameter. If an item has threshold parameters, robust z statistic will be calculated for each threshold. output\$b\$unstable Item ID's which were flagged if robust z statistic for difficulty/threshold parameters are larger than the absolute value of the critical value (i.e. qnorm(1-alphe/2)).

### Author(s)

Emre Gonulates

#### References

Huynh, Huynh and Meyer, Patrick (2010) "Use of Robust z in Detecting Unstable Items in Item Response Theory Models," *Practical Assessment, Research, and Evaluation*: Vol. 15 , Article 2. DOI: <doi:10.7275/ycx6-e864> Available at: [https://scholarworks.umass.edu/pare/vol15/](https://scholarworks.umass.edu/pare/vol15/iss1/2/) [iss1/2/](https://scholarworks.umass.edu/pare/vol15/iss1/2/)

```
# The example from Huynh and Meyer (2010)
ip1 <- c(itempool(
 a = c(0.729, 0.846, 0.909, 0.818, 0.742, 0.890, 1.741, 0.907, 1.487, 1.228,0.672, 1.007, 1.016, 0.776, 0.921, 0.550, 0.624, 0.984, 0.506, 0.594,
       0.687, 0.541, 0.691, 0.843, 0.530, 0.462, 1.007, 0.825, 0.608, 1.177,
       0.900, 0.861, 0.843, 1.404, 0.446, 1.014, 1.632, 0.831, 1.560, 0.798),
 b = c(1.585, 0.635, -0.378, -0.100, -0.195, 0.749, 1.246, 1.016, -0.234,0.537, 0.070, 1.985, 1.101, -0.742, 0.463, -0.060, 0.477, 1.084,
        -2.340, 1.068, -0.055, -1.045, 1.859, 0.645, -0.689, -2.583, 1.922,
       0.709, 0.499, 1.973, 0.104, 0.809, 0.640, 0.247, 0.820, 1.837,
       2.129, 1.012, 1.774, 0.095),
 c = c(0.134, 0.304, 0.267, 0.176, 0.215, 0.194, 0.267, 0.159, 0.095,0.197, 0.089, 0.272, 0.229, 0.159, 0.162, 0.100, 0.259, 0.167,
       0.000, 0.242, 0.323, 0.000, 0.196, 0.189, 0.000, 0.000, 0.334,
       0.538, 0.125, 0.511, 0.192, 0.353, 0.103, 0.241, 0.245, 0.118,
       0.155, 0.132, 0.215, 0.148),
 model = "3PL"),
 item(a = 0.561, b = c(0.784, -0.113, 1.166), model = "GPCM"),
 item(a = 0.745, b = c(3.687, 2.506, -0.001), model = "GPCM")ip2 <- c(itempool(
  a = c(0.650, 0.782, 0.816, 0.787, 0.611, 0.888, 1.192, 0.589, 1.211,0.742, 0.526, 0.690, 0.996, 0.816, 0.781, 0.507, 0.378, 0.976,
        0.473, 0.364, 0.585, 0.566, 0.511, 0.718, 0.354, 1.080, 0.840,
       0.865, 0.528, 0.814, 0.555, 0.701, 0.530, 1.220, 0.344, 0.966,
       1.044, 0.358, 1.192, 0.615),
 b = c(0.676, -0.525, -1.749, -1.092, -1.619, -0.406, -0.132, 0.006,-1.352, -0.872, -1.242, 0.873, 0.239, -2.038, -0.487, -1.372,-1.492, 0.214, -4.537, 0.220, -0.686, -2.394, 0.747, -0.467,
       -3.629, -5.000, 0.927, 0.305, -0.839, 1.270, -1.618, -0.091,
       -1.228, -1.019, -1.453, 1.090, 1.743, -1.436, 1.024, -1.358),
 c = c(0.110, 0.316, 0.161, 0.149, 0.145, 0.200, 0.243, 0.059, 0.081,0.075, 0.028, 0.267, 0.242, 0.189, 0.184, 0.121, 0.000, 0.170,
       0.000, 0.151, 0.383, 0.000, 0.195, 0.177, 0.000, 0.000, 0.352,
       0.647, 0.116, 0.501, 0.000, 0.286, 0.000, 0.248, 0.064, 0.150,
       0.126, 0.000, 0.187, 0.007),
 model = "3PL"),
 item(a = 0.486, b = c(-0.539, -1.489, -0.052), model = "GPCM"),
  item(a = 0.737, b = c(2.599, 1.250, -1.209), model = "GPCM"))
ipd(ip1, ip2)
```
62 is.Item

irt *A Collection of Item Response Theory (IRT) and Computerized Adaptive Testing (CAT) Functions*

## Description

A collection of Item Response Theory (IRT) and Computerized Adaptive Testing (CAT) functions that are used in psychometrics.

#### Author(s)

Emre Gonulates <egonulates@gmail.com>

is.Item *Check whether an object is an* [Item-class](#page-64-0)

### Description

Check whether an object is an [Item-class](#page-64-0)

Check whether an object is an [Itempool-class](#page-68-0) object

Check whether an object is a [Testlet-class](#page-115-0) object

## Usage

is.Item(x)

is.Itempool(x)

is.Testlet(x)

### Arguments

x an object that is checked for being a member of 'Testlet' class

### Author(s)

Emre Gonulates Emre Gonulates Emre Gonulates item 63 and 53 and 63 and 63 and 63 and 63 and 63 and 63 and 63 and 63 and 63 and 63 and 63 and 63 and 63 and 63

## Examples

```
i1 <- item(a = 1, b = 2)
is.Item(i1)
# Alternatively:
is(i1, "Item")
# Not an item:
is.Item("abc")
```
## item *Create an* Item *object*

## Description

This function is used for creating [Item-class](#page-64-0) objects.

## Usage

```
item(
  ...,
 model = NULL,item_id = NULL,
 parameters = NULL,
 se = NULL,content = NULL,
 misc = NULL
)
```
## Arguments

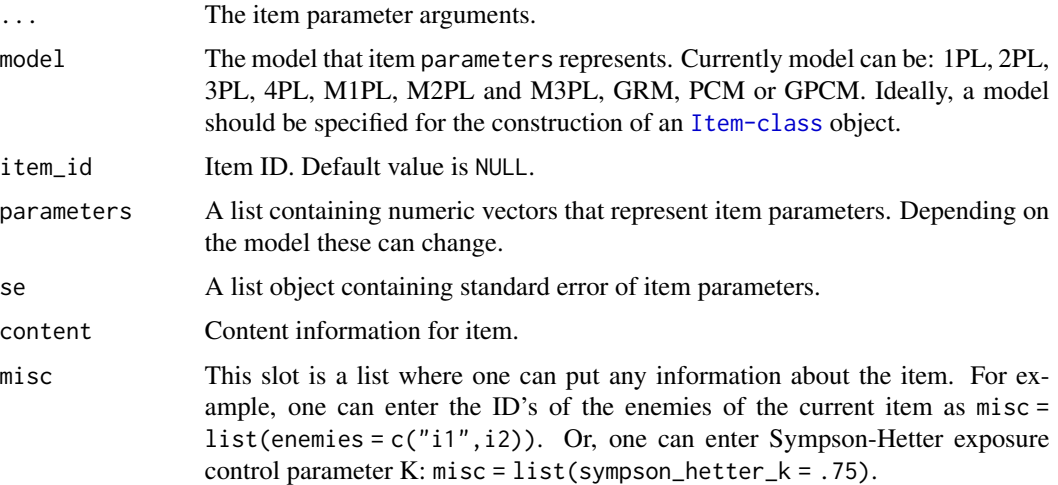

## Value

An [Item-class](#page-64-0) class object.

## Author(s)

Emre Gonulates

## Examples

```
# Create 2PL item:
item(a = 1.2, b = -0.94)item(a = 1.2, b = -0.94, model = "2PL")# Specify scaling constant D:
item(a = 1.2, b = -0.94, D = 1.7)
# Add additional item specifications:
# Add item_id
item(a = 1.2, b = -0.94, item_id = "My-Item-1")
# Add content
item(a = 1.2, b = -0.94, item_id = "My-Item-1", content = "Geometry")# Add additional parameter
item(a = 1.2, b = -0.94, misc = list(sympson_hetter_k = 1))
# Add any argument to 'misc' field
i1 <- item(a = 1.2, b = -0.94, item_id = "item1", content = "Earth Science",
          misc = list(key = "C", operational = TRUE, type = "MC",enemies = c("i2", "i3")))
# Access fields
i1$misc
i1$misc$key
i1$misc$operational
i1$misc$enemies
i1$a
i1$b
i1$D
i1$parameters
i1$item_id
i1$content
# Rasch Model
item(b = 1.2)item(b = 1.2, model = "Rasch")# 1PL model:
item(b = 1.2, model = "1PL")item(b = 1.2, D = 1)# 3PL model:
item(a = 0.92, b = 2.7, c = 0.17)
item(a = 0.92, b = 2.7, c = 0.17, model = "3PL")
item(a = 0.92, b = 2.7, c = 0.17, D = 1.7, model = "3PL")
```
64 item in the set of the set of the set of the set of the set of the set of the set of the set of the set of the set of the set of the set of the set of the set of the set of the set of the set of the set of the set of th

#### Item-class 65

```
# 4PL model:
item(a = 0.92, b = 2.7, c = 0.17, d = 0.98)
item(a = 0.92, b = 2.7, c = 0.17, d = 0.98, model = "4PL")
item(a = 0.92, b = 2.7, c = 0.17, d = 0.92, D = 1.7, model = "4PL")
item(parameters = list(a = 0.92, b = 2.7, c = 0.17, d = 0.92, D = 1.7),
    model = "4PL")# Create a GRM model
item(a = 1.9, b = c(-1, 0.82, 1.5), model = "GRM")item(parameters = list(a = 1.9, b = c(-1, 2), D = 1), model = "GRM")
# Create a GPCM model
item(a = 1.9, b = c(-1.6, -0.09, 1.25), model = "GPCM")item(parameters = list(a = 1.9, b = c(-1, 2), D = 1), model = "GPCM")
# Create a GPCM2 model (Reparametrized GPCM model)
item(a = 1.9, b = 0.65, d = c(-1.6, -0.09, 1.25), model = "GPCM2")item(parameters = list(a = 1.9, b = 0.65, d = c(-1.6, -0.09, 1.25), D = 1.7),
    model = "GPCM2")# Create a PCM model
item(b = c(-0.7, 0.72, 1.9), model = "PCM")item(parameters = list(b = c(-1, 2)), model = "PCM")# Add additional arguments to items
i1 <- item(a = 1.2, b = 2)
i1 \le -i item(i1, item_id = "new_item_id", content = "Algebra")
```
<span id="page-64-0"></span>Item-class *An S4 class to represent an Item*

#### Description

Item is a class to represent an item. An object in Item class should have a model name and parameters.

The model that item parameters represents. Currently, following models are available:

"Rasch" Rasch Model.

Required parameters:

"b" Item difficulty parameter.

Probability of correct response at ability estimate  $\theta$ :

$$
P(\theta) = \frac{e^{(\theta - b)}}{1 + e^{(\theta - b)}}
$$

Model family: Unidimensional Item Response Theory (UIRT) Models

"1PL" Unidimensional One-Parameter Logistic Model.

Required parameters:

"b" Item difficulty parameter.

"D" Scaling constant. Default value is 1.

Probability of correct response at ability estimate  $\theta$ :

$$
P(\theta) = \frac{e^{D(\theta - b)}}{1 + e^{D(\theta - b)}}
$$

Model family: Unidimensional Item Response Theory (UIRT) Models

"2PL" Unidimensional Two-Parameter Logistic Model.

Required parameters:

- "a" Item discrimination parameter.
- "b" Item difficulty parameter.
- "D" Scaling constant. Default value is 1.

Probability of correct response at ability estimate  $\theta$ :

$$
P(\theta) = \frac{e^{Da(\theta - b)}}{1 + e^{Da(\theta - b)}}
$$

Model family: Unidimensional Item Response Theory (UIRT) Models

"3PL" Unidimensional Three-Parameter Logistic Model.

Required parameters:

- "a" Item discrimination parameter.
- "b" Item difficulty parameter.
- "c" Pseudo-guessing parameter (lower asymptote).
- "D" Scaling constant. Default value is 1.

Probability of correct response at ability estimate  $\theta$ :

$$
P(\theta) = c + (1 - c) \frac{e^{Da(\theta - b)}}{1 + e^{Da(\theta - b)}}
$$

Model family: Unidimensional Item Response Theory (UIRT) Models

"4PL" Unidimensional Four-Parameter Logistic Model.

Required parameters:

- "a" Item discrimination parameter.
- "b" Item difficulty parameter.
- "c" Pseudo-guessing parameter (lower asymptote).
- "d" Upper asymptote parameter.
- "D" Scaling constant. Default value is 1.

Probability of correct response at ability estimate  $\theta$ :

$$
P(\theta) = c + (d - c) \frac{e^{Da(\theta - b)}}{1 + e^{Da(\theta - b)}}
$$

Model family: Unidimensional Item Response Theory (UIRT) Models

#### Item-class 67

"GRM" Graded Response Model

Required parameters:

- "a" Item discrimination parameter.
- "b" Item threshold parameters (a vector of values). Each value refers to the ability level for which the probability of responding at or above that category is equal to 0.5.
- "D" Scaling constant. Default value is 1.

Probability of scoring at or above the category  $k$ :

$$
P_k^*(\theta) = \frac{e^{Da(\theta - b_k)}}{1 + e^{Da(\theta - b_k)}}
$$

Probability of responding at category k where the possible scores are  $0, \ldots, m$ :

$$
P_0(\theta) = 1 - P_1^*(\theta)
$$
  
\n
$$
P_1(\theta) = P_1^*(\theta) - P_2^*(\theta)
$$
  
\n...  
\n
$$
P_k(\theta) = P_k^*(\theta) - P_{k+1}^*(\theta)
$$
  
\n...  
\n
$$
P_m(\theta) = P_m^*(\theta)
$$

Model family: Polytomous Item Response Theory (PIRT) Models

"GPCM" Generalized Partial Credit Model

Required parameters:

"a" Item discrimination parameter.

"b" Item step difficulty parameters (a vector of values).

"D" Scaling constant. Default value is 1.

Probability of scoring at category  $k$ :

$$
P_k(\theta) = \frac{exp[\sum_{v=0}^{k} Da(\theta - b_v)]}{\sum_{c=0}^{m-1} exp[\sum_{v=0}^{c} Da(\theta - b_v)]}
$$

Model family: Polytomous Item Response Theory (PIRT) Models "PCM" Partial Credit Model (Masters, 1982)

Required parameters:

"b" Item step difficulty parameters (a vector of values).

Probability of scoring at category  $k$ :

$$
P_k(\theta) = \frac{exp[\sum_{v=0}^k (\theta - b_v)]}{\sum_{c=0}^{m-1} exp[\sum_{v=0}^c (\theta - b_v)]}
$$

Model family: Polytomous Item Response Theory (PIRT) Models

"GPCM2" An alternative parametrization of Generalized Partial Credit Model "GPCM" where  $b_k =$  $b - d_k$ . See Muraki (1997), Equation 15 on page 164.

Required parameters:

- "a" Item discrimination parameter.
- "b" Location parameter.
- "d" A vector of threshold parameters.
- "D" Scaling constant. Default value is 1.

Probability of scoring at category  $k$ :

$$
P_k(\theta) = \frac{exp[\sum_{v=0}^{k} Da(\theta - b + d_v)]}{\sum_{c=0}^{m-1} exp[\sum_{v=0}^{c} Da(\theta - b + d_v)]}
$$

Model family: Polytomous Item Response Theory (PIRT) Models

A model must be specified for the construction of an Item object.

### **Slots**

item\_id Item ID. Default value is NULL.

content Content information for the Item object.

misc This slot is a list where one can put any information about the Item object. For example, one can enter the ID's of the enemies of the current Item as misc = list(enemies = c("i1",i2)). Or, one can enter Sympson-Hetter exposure control parameter K: misc = list(sympson\_hetter\_k = .75).

#### Author(s)

Emre Gonulates

### References

Masters, G. N. (1982). A Rasch model for partial credit scoring. *Psychometrika*, 47, 149–174.

Muraki, E. (1992). A generalized partial credit model: Application of an EM algorithm. *Applied Psychological Measurement*, 16, 159–176.

itempool *Create an* Itempool *object*

### Description

This method creates a new [Itempool-class](#page-68-0) object.

#### Usage

itempool(...)

### Itempool-class 69

#### Arguments

... The object that is desired to be converted to an 'Itempool' object. Also additional arguments related to the Itempool.

#### Value

An [Itempool-class](#page-68-0) object.

#### Author(s)

Emre Gonulates

### Examples

```
# Create an item pool with two 2PL items
itempool(a = c(1, 1.4), b = c(-2, 1))
itempool(a = c(1, 1.4), b = c(-2, 1), model = "2PL")# Set D parameter
itempool(a = c(1, 1.4), b = c(-2, 1), D = 1.7)
# Set item IDs
itempool(a = c(1, 1.4), b = c(-2, 1), item_id = c("i1", "i2"))# Set content
itempool(a = c(1, 1.4), b = c(-2, 1), content = c("Algebra", "Geometry"))# Create GRM (Graded Response Model) items
# itempool(data.frame(a = rlnorm(10, 0, .3), b1 = rnorm(10), b2 = rnorm(10)),
# model = "GRM")
# Create a Rasch model item pool
itempool(b = c(-1, 0.2, 1.1), model = "Rasch")# Add 'misc' field:
ip \leftarrow \text{itempool}(b = \text{norm}(2), \text{item_id} = \text{past} \cdot \theta("t1-i", 1:2),misc = list(list(sympson_hetter_k = .8),list(sympson_hetter_k = .9)))
ip[[1]] # First item of the item pool
```
<span id="page-68-0"></span>Itempool-class *An S4 class to represent an Itempool*

## Description

[Itempool-class](#page-68-0) is a class to represent an item pool. This class is composed of the collection of 'Item' class objects.

# Slots

item\_list The list of items that are 'Item' class

misc A list of additional parameters for the item pool. For example, one can put the calibration date of the item pool as misc = list(calibration\_date = as.Date("2020-01-17")).

## Author(s)

Emre Gonulates

item\_analysis *Item Analysis Function*

#### Description

Item Analysis Function

#### Usage

```
item_analysis(resp, criterion = NULL, ip = NULL, suppress_output = FALSE)
```
#### Arguments

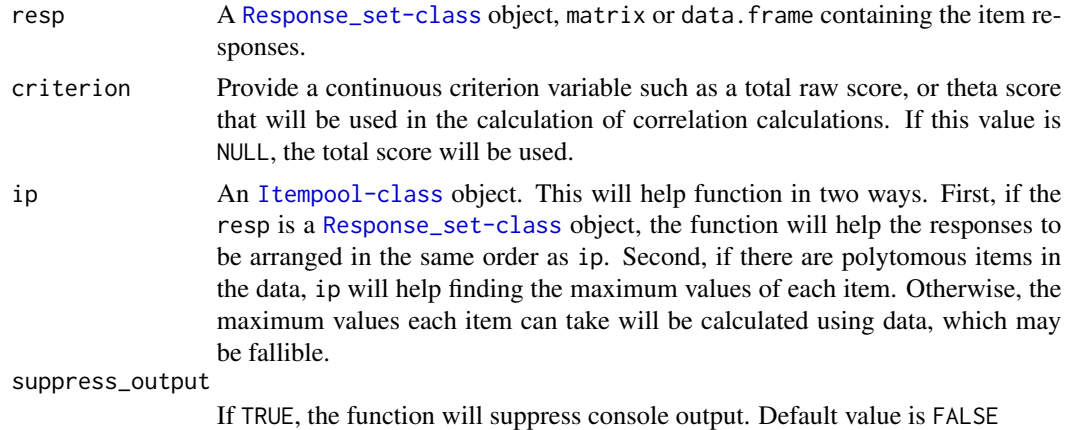

#### Value

A list of

'item\_id' Item ID.

'n' Number of examinees responded this item.

'pval' p-value, proportion of examinees correctly answered items. If there are polytomous items in the data, p-value will be calculated by dividing the mean of the scores for the item by the maximum possible score of the item.

'pbis' Point biserial correlation.

#### item\_fit 71

'bis' Biserial correlation.

'pbis\_adj' Point biserial correlation between item and total score without this item.

'bis\_adj' Biserial correlation between item and total score without this item.

## Author(s)

Emre Gonulates

## Examples

```
theta <- rnorm(100)
ip \leq generate_ip(n = 20)
resp \leq sim_resp(ip = ip, theta = theta, prop_missing = .2)
# Item analysis based on total scores
item_analysis(resp)
# Item analysis based on theta scores
item_analysis(resp, criterion = theta)
```
### item\_fit *Calculate item-fit indices*

### Description

item\_fit calculates the fit of an item to a given psychometric model.

#### Usage

item\_fit(ip, resp, theta = NULL, type = "Q1", item\_id = NULL, n\_groups = NULL)

## Arguments

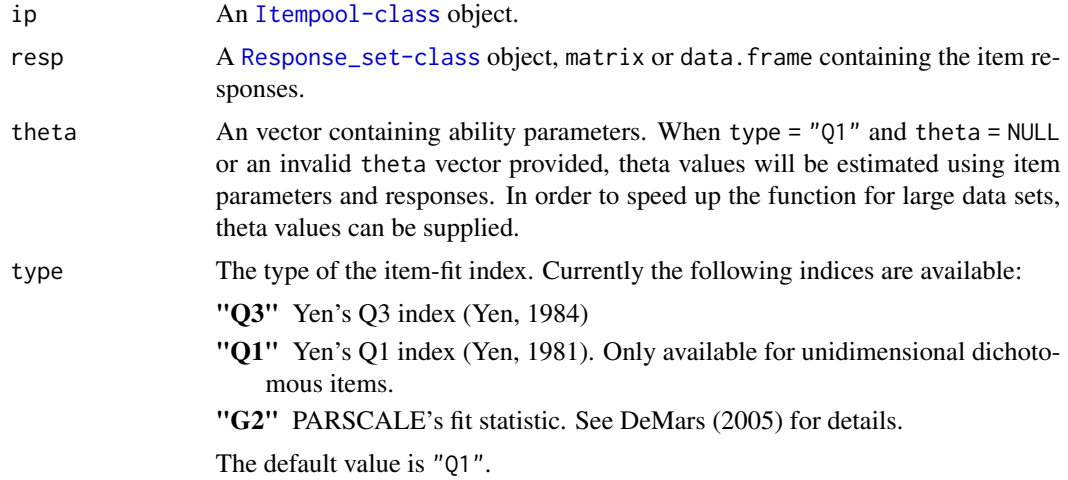

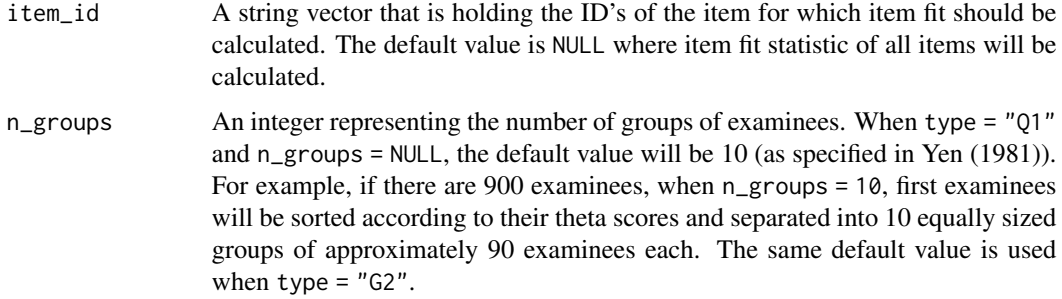

#### Details

# Yen's Q3

The details of Yen's Q3 can be found in Yen (1984). It is mainly used as a measure of local dependence between two set of items.

# Yen's Q1

The details of Yen's Q1 can be found in Yen (1981). Please note that Q1 can have inflated Type-I error rates (Orlando & Thissen, 2000).

# PARSCALE's G2

PARSCALE's fit statistic G2 is explained in Kang and Chen (2008) and DeMars (2005) in detail. DeMars also detailed the situations when G2 index yields inflated Type-I error rates. Specifically, she did not recommend this index for short tests.

## Value

A vector of item-fit index values for Q1 and G2. A correlation matrix will be returned for Q3.

### Author(s)

Emre Gonulates

### References

DeMars, C. E. (2005). Type I error rates for PARSCALE's fit index. Educational and psychological measurement, 65(1), 42-50.

Kang, T., & Chen, T. T. (2008). Performance of the generalized S-X2 item fit index for polytomous IRT models. \*Journal of Educational Measurement\*, 45(4), 391–406. https://doi.org/10.1111/j.1745- 3984.2008.00071.x

Orlando, M., & Thissen, D. (2000). New item fit indices for dichotomous item response theory models. Applied Psychological Measurement, 24, 50–64.

Yen, W. M. (1981). Using simulation results to choose a latent trait model. \*Applied Psychological Measurement\*, 5(2), 245–262. https://doi.org/10.1177/014662168100500212

Yen, W. M. (1984). Effects of local item dependence on the fit and equating performance of the three-parameter logistic model. \*Applied Psychological Measurement\*, 8(2), 125–145.
## Examples

```
ip \leftarrow generate\_ip(model = "3PL", n = 10)theta \leq rnorm(1000)
resp <- sim_resp(ip = ip, theta = theta, output = "response_set")
### Yen's Q1 ###
# Calculate Yen's Q1 for all items
item_fit(ip = ip, resp = resp, theta = theta, type = "Q1")
# Calculate Yen's Q1 for only selected items
item_fit(ip = ip, resp = resp, theta = theta, type = "Q1",item_id = c("Item_3", "Item_5"))
# Change the number of groups examinees will be separated into:
item_fit(ip = ip, resp = resp, theta = theta, type = "Q1", n_groups = 15)
```
ks *Item Characteristic Curve Estimation using Kernel Smoothing*

#### Description

Item Characteristic Curve Estimation using Kernel Smoothing

## Usage

```
ks(
  resp,
 h = NULL,kernel_func = "gauss",
 criterion = NULL,
 points = seq(-3, 3, 0.05))
```
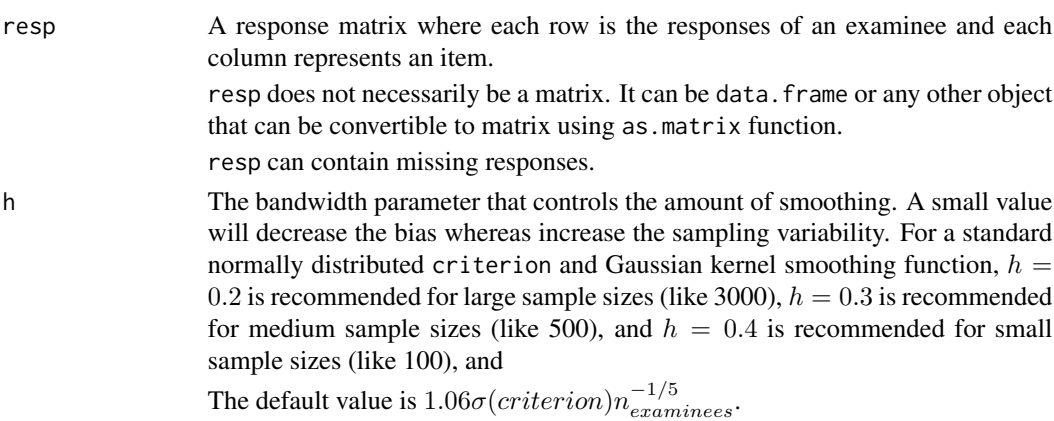

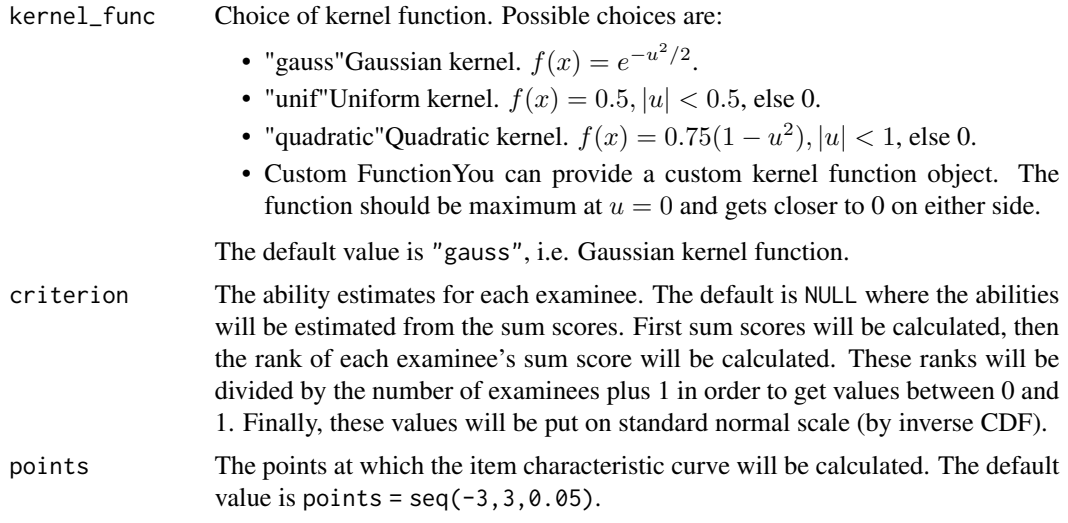

A list with following elements will be returned:

- pointsThe quadrature points at which ICC is calculated.
- iccA matrix where each cell represents probability of selecting a response (for dichotomous models, probability of correct response). Items are on columns and quadrature points are on rows.
- seA matrix of standard errors of each point of icc. This matrix has the same dimension as icc.
- criterionThe criterion values used for examinees. If criterion = NULL these numbers will be based on sum scores.
- hThe bandwidth parameter.

## Author(s)

Emre Gonulates

```
ip \leftarrow generate_ip(model = "3PL", n = 50)
true_theta <- rnorm(10000)
resp \le sim_resp(ip = ip, theta = true_theta, prop_missing = 0.3)
kern_output <- ks(resp)
# Plot ICC
i <- 12 # select an item to plot
x <- kern_output$icc[, i]
se <- kern_output$se[, i]
p \leq - \text{prob}(ip = ip[i], \text{theta} = \text{kern\_output\$points})p \leftarrow sapply(p, \lceil \cdot \rceil, 2) # get the probability of correct responses
```

```
graph_data <- data.frame(
 theta = kern_output$points,
 \text{icc} = x,
 ci_low = sapply(x - qnorm(.975) * se, function(x) max(x, 0)),ci_high = sapply(x + qnorm(.975) * se, function(x) min(x, 1)),
 p = p## Not run:
p <- ggplot(data = graph_data) +
 geom_line(aes(x = theta, y = icc), color = "blue", alpha = .7, size = 1) +
 geom_line(aes(x = theta, y = p), color = "red", size = 1, alpha = .7) +
 geom_ribbon(data = graph_data,
              aes(x = theta, ymin = ci_low, ymax = ci_high),alpha = .25) +
 ylim(0, 1) +
 labs(x = "Theta", y = "Probability",title = "Item Characteristic Curve") +
 theme_bw()
p
## End(Not run)
```
length,Itempool-method

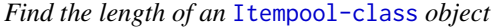

#### Description

```
Find the length of an Itempool-class object
Find the length of an Response-class object
Find the length of a Response_set-class object
Find the length of a Testlet-class object
```
## Usage

```
## S4 method for signature 'Itempool'
length(x)
```
## S4 method for signature 'Response' length(x)

## S4 method for signature 'Response\_set'  $length(x)$ 

## S4 method for signature 'Testlet' length(x)

## Arguments

x an [Response\\_set-class](#page-106-0) object

## Author(s)

Emre Gonulates

Emre Gonulates

Emre Gonulates

## Examples

r <- response(sample(0:1, 22, TRUE)) length(r)

## M2PL-class *Multidimensional Two-Parameter Logistic Model*

## Description

Multidimensional Two-Parameter Logistic Model

## **Slots**

- a Slope Parameters
- d Intercept Parameter
- D Scaling constant
- se\_a Standard errors of slope parameters
- se\_d Standard error of intercept parameter

## Author(s)

Emre Gonulates

## Description

Multidimensional Three-Parameter Logistic Model

## **Slots**

- a Slope Parameters
- d Intercept Parameter
- c Pseudo-Guessing Parameter
- D Scaling constant
- se\_a Standard errors of slope parameters
- se\_d Standard error of intercept parameter
- se\_c Standard error of pseudo-guessing parameter

## Author(s)

Emre Gonulates

#### max\_score *Calculate the maximum possible score*

#### Description

Calculate the maximum possible score

#### Usage

```
max\_score(ip, resp = NULL, sum = TRUE)## S4 method for signature 'Item'
max_score(ip, resp = NULL, sum = TRUE)
## S4 method for signature 'Itempool'
max_score(ip, resp = NULL, sum = TRUE)
```
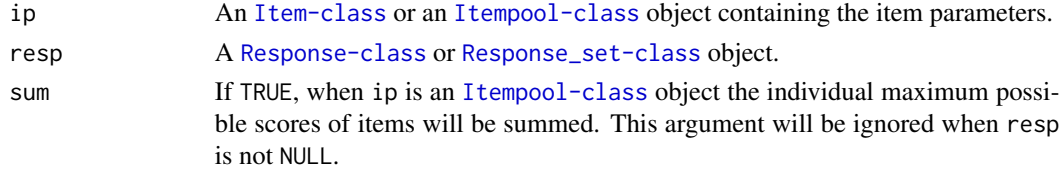

Maximum possible score of each item

## Author(s)

Emre Gonulates

mean,Item-method *Calculate the expected value of an Item*

## Description

mean Returns the expected value of an item for given parameters for a given ability or abilities, i.e. θ.

#### Usage

```
## S4 method for signature 'Item'
mean(x, \ldots)## S4 method for signature 'Rasch'
mean(x, \ldots)## S4 method for signature '`1PL`'
mean(x, \ldots)## S4 method for signature '`2PL`'
mean(x, \ldots)## S4 method for signature '`3PL`'
mean(x, \ldots)## S4 method for signature '`4PL`'
mean(x, \ldots)## S4 method for signature 'GPCM'
mean(x, \ldots)## S4 method for signature 'GPCM2'
mean(x, \ldots)## S4 method for signature 'GRM'
mean(x, \ldots)## S4 method for signature 'PCM'
mean(x, \ldots)
```
#### Arguments

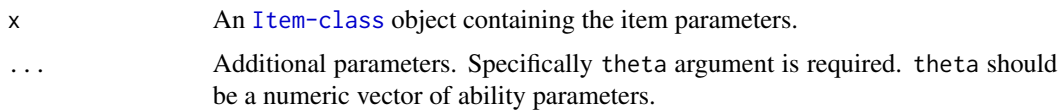

### Value

Item expected values at given theta(s) values will be returned.

#### Author(s)

Emre Gonulates

## Examples

```
itm <- generate_item(model = "Rasch")
mean(itm, theta = 1)
mean(intm, -1.2)itm <- generate_item(model = "GPCM", n_categories = 5)
mean(itm, theta = 1.5)
mean(itm, 0.2)
```
mean,Itempool-method *Calculate the expected value of an Itempool*

## Description

mean Returns the expected values of each item in an [Itempool-class](#page-68-0) object for a given ability or abilities, i.e.  $\theta$ .

#### Usage

## S4 method for signature 'Itempool'  $mean(x, \ldots)$ 

#### Arguments

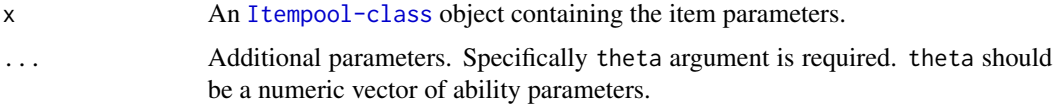

#### Value

Item expected values at given theta values will be returned.

## Author(s)

Emre Gonulates

## Examples

```
ip <- generate_ip(model = "2PL")
mean(ip, theta = 1.2)mean(ip, 1.2)
ip <- generate_ip(model = "GPCM")
mean(ip, theta = -0.37)
mean(ip, -1.55)
```
mean,Testlet-method *Calculate the expected value of an Testlet*

## Description

mean Returns the expected values of each item in an [Testlet-class](#page-115-0) object for a given ability or abilities, i.e.  $\theta$ .

## Usage

## S4 method for signature 'Testlet'  $mean(x, \ldots)$ 

#### Arguments

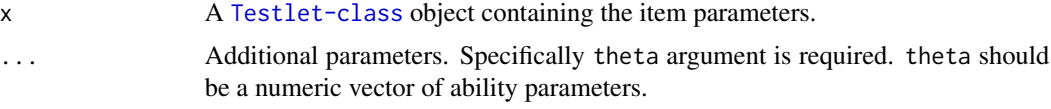

## Value

Item expected values at given theta values will be returned.

## Author(s)

Emre Gonulates

```
t1 <- generate_testlet()
mean(t1, theta = -1.1)
mean(t1, -1.1)
```
## Description

Partial Credit Model

## Slots

b A vector of threshold parameters

se\_b A vector of standard error of item threshold parameters

## Author(s)

Emre Gonulates

person\_fit *Calculate person-fit indices*

#### Description

person\_fit calculates the fit of a person to a given psychometric model.

## Usage

```
person_fit(resp, ip, theta, type = "lz")
## S4 method for signature 'Response_set, Itempool'
person_fit(resp, ip, theta, type = "lz")
## S4 method for signature 'ANY, Itempool'
person_fit(resp, ip, theta, type = "lz")
## S4 method for signature 'ANY,Testlet'
person_fit(resp, ip, theta, type = "lz")
```
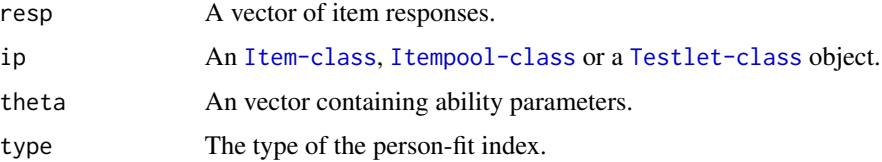

A vector of person-fit index values.

## Author(s)

Emre Gonulates

plot.Item *Plot Item Characteristic Curve of an* Item *object*

## Description

plot.Item Plots the item characteristic curve for dichotomous items and category response functions for polytomous items.

#### Usage

```
## S3 method for class 'Item'
plot(
 x,
  theta_range = c(-4, 4),
 title = "",
  suppress_plot = FALSE,
  category_names = FALSE,
  legend_title = NULL,
 base_r_graph = FALSE,
  ...
)
```
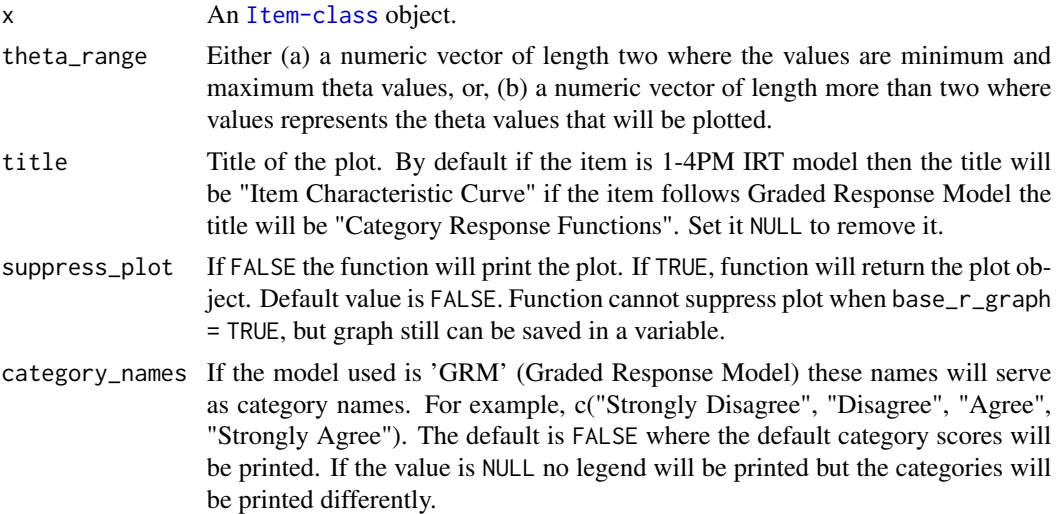

#### plot.Item 83

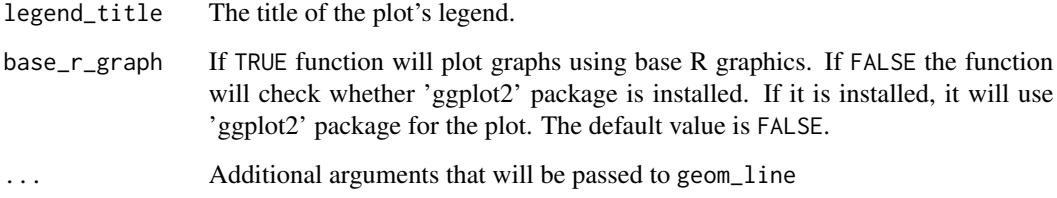

## Value

Depending on the value of suppress\_plot function either prints the item characteristic curve or returns the plot object.

## Author(s)

Emre Gonulates

```
plot(x = item(b = 0.3, D = 1, model = "1PL"))itm1 <- item(a = 1.2, b = 0.3, c = .2, model = "3PL")
plot(itm1)
plot(item(a = 1.2, b = 0.3, c = .2, d = .89, D = 1))# Use base R graphics for the plot
plot(itm1, base_r_graph = TRUE)
# Plot Graded Response Model
itm2 <- item(a = 0.902, b = c(-1.411, 0.385, 1.79), model = "GRM")
plot(itm2)
plot(itm2, category_names = c("Strongly Disagree", "Disagree", "Agree",
                              "Strongly Agree"))
plot(itm2, category_names = c("Strongly Disagree", "Disagree", "Agree",
                              "Strongly Agree"), base_r_graph = TRUE)
# A Graded Response Model item with two categories (i.e. 2PL item):
itm3 <- item(a = 0.8, b = 1, model = "GRM")
plot(itm3, category_names = c("Incorrect", "Correct"),
     legend_title = "Response")
## Not run:
# Change the y-axis label (Only available if 'ggplot2' is installed)
# plot(itm3, suppress_plot = TRUE) + ylab("New Label")
## End(Not run)
```
## Description

plot.Itempool plots the item characteristic curves (item response curves) or test characteristic curve of an [Itempool-class](#page-68-0) object.

## Usage

```
## S3 method for class 'Itempool'
plot(
 x,
  theta_range = c(-4, 4),
  type = "icc",
  tcc_prop_corr = FALSE,
  focus_item = NULL,
  title = ",
  suppress_plot = FALSE,
  legend_title = NULL,
 base_r_graph = FALSE,
  ...
)
```
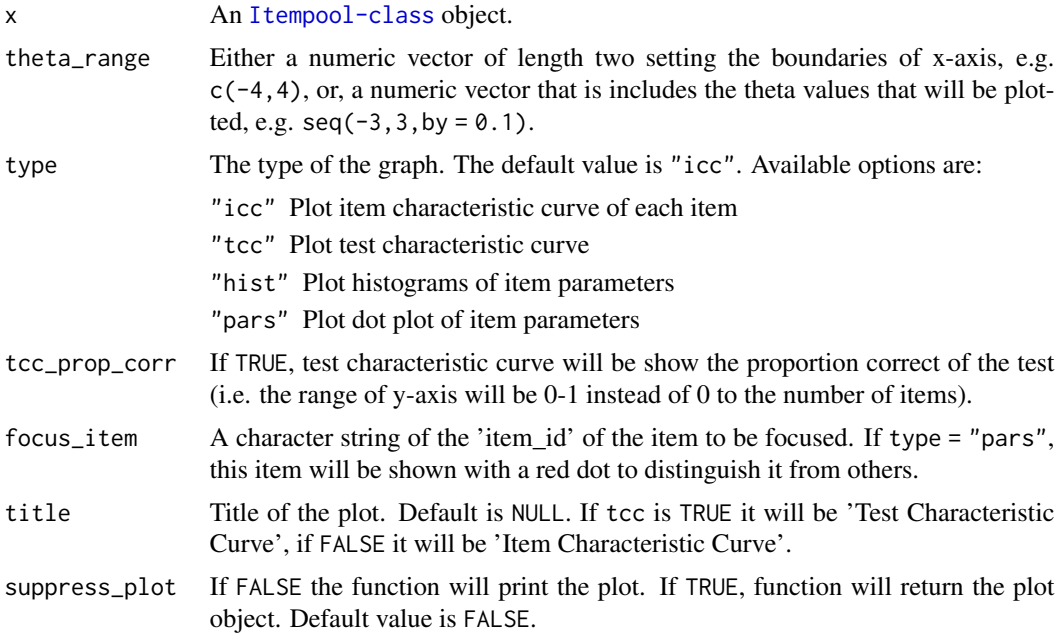

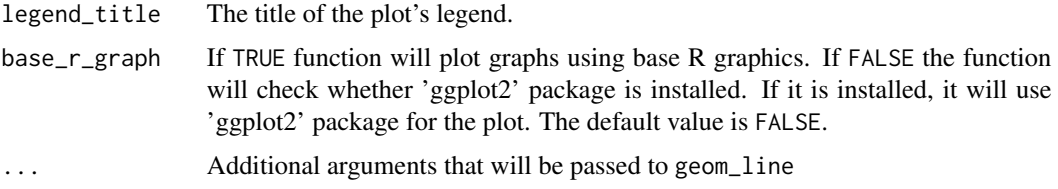

Depending on the value of suppress\_plot function either prints the item characteristic curve or returns the plot object.

#### Author(s)

Emre Gonulates

```
ip \leftarrow generate\_ip(n = sample(10:15,1))plot(ip)
# Additional arguments will passed to geom_line
plot(ip, size = .25, alpha = 0.3)
# Set the boundaries of the graph
plot(ip, theta_range = c(-2, 2))
# alternatively provide theta values
plot(ip, theta_range = seq(-6, 6, by = 0.25))
# Test Characteristic Curve
plot(ip, type = "tcc")
# Proportion correct for test characteristic curve
plot(ip, type = "tcc", tcc_prop_corr = TRUE)
# Plot histogram of item parameters
plot(ip, type = "hist")
## Not run:
# Item parameter summary
ip \leftarrow generate_ip(n = 200)plot(ip, type = "pars")
plot(ip, type = "pars", dotsize = .75)
plot(ip, type = "pars", focus_item = "Item_22")
# Use base R graphics
plot(ip, type = "pars", base_r_graph = TRUE)
# # Remove the legend altogether
# plot(ip, suppress_plot = TRUE) + ggplot2::theme(legend.position="none")
```

```
# plot(ip, suppress_plot = TRUE) +
# ylab("Probability") + xlab("Ability Score")
## End(Not run)
```
plot.ks\_output *Plot Item Fit using Kernel-Smoothing*

## Description

Plot Item Fit using Kernel-Smoothing

## Usage

```
## S3 method for class 'ks_output'
plot(
 x,
 item_no,
 ip = NULL,title = NULL,
 ci = 0.95,base_r_graph = FALSE,
 suppress_plot = FALSE,
  ...
\mathcal{L}
```
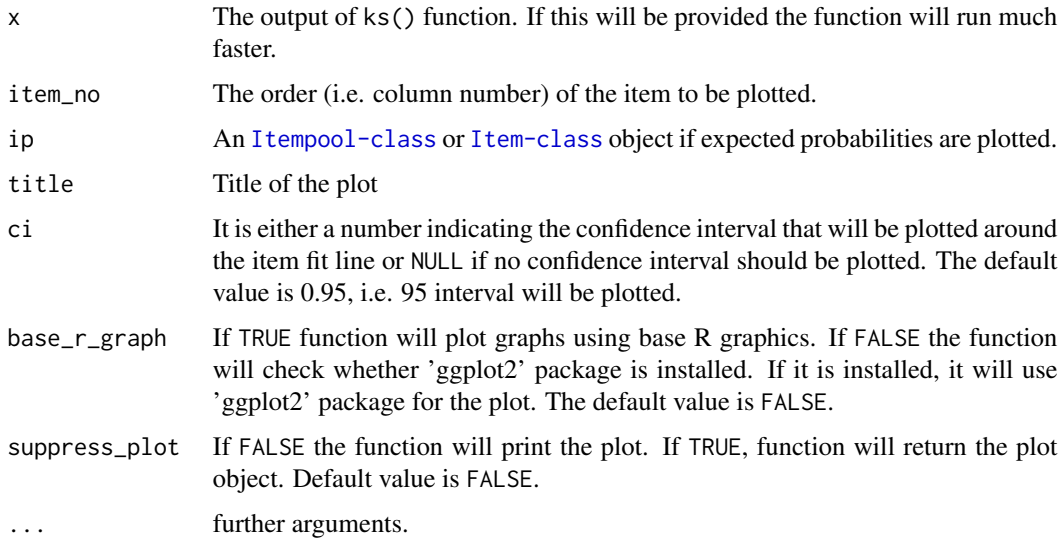

plot\_distractor\_icc 87

## Author(s)

Emre Gonulates

## Examples

```
# Generate responses
ip <- generate_ip()
resp \le sim_resp(ip = ip, theta = rnorm(500), prop_missing = .2)
# Run kernel smoothing
ks_data <- ks(resp)
# Plot first item
plot(ks_data, item_no = 1)
# Plot second item with expected probability value
plot(ks_data, item.no = 2, ip = ip)plot(ks_data, item = 2, ip = ip[[2]])
```
plot\_distractor\_icc *Plot Empirical Item or Test characteristic curve*

## Description

plot\_empirical\_icc plots empirical item or test characteristic curve.

## Usage

```
plot_distractor_icc(
  raw_resp,
  item,
  key = NULL,
  ip = NULL,criterion = NULL,
  bins = 10,
  x_axis_scale = NULL,
  add\_icc = FALSE,title = ",
  n\_dodge = 1,
  x<sup>-</sup>lim = NULL,
  base_r_graph = FALSE,
  suppress_plot = FALSE,
  ...
\mathcal{L}
```
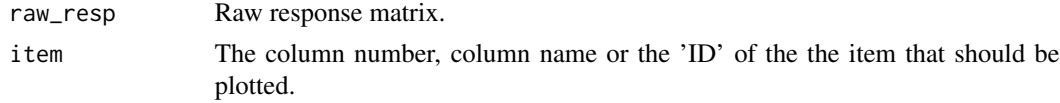

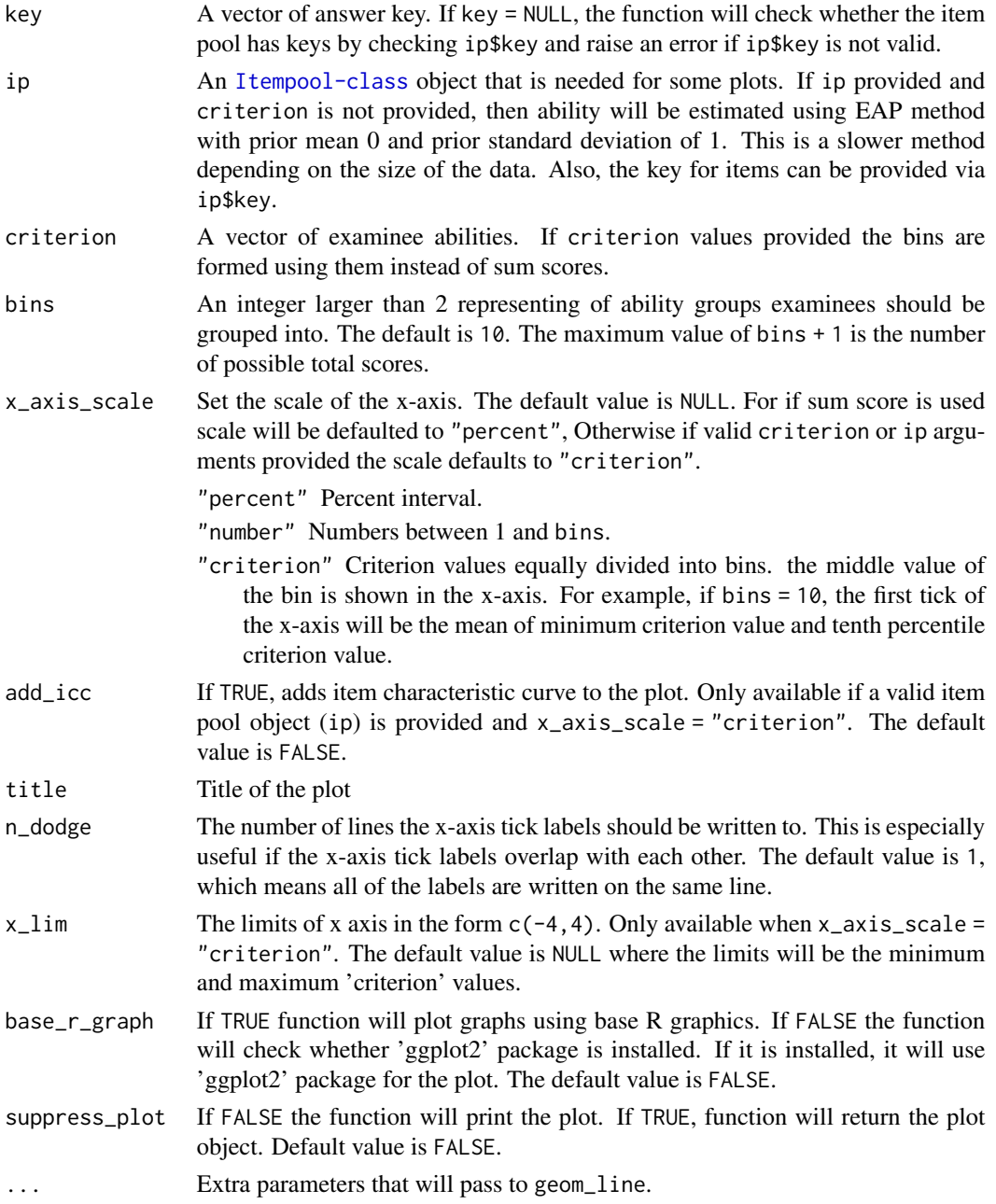

Depending on the value of suppress\_plot function either prints the proportion of examinees in each bin respond to each distractor or returns the plot object.

## Author(s)

Emre Gonulates

plot\_empirical\_icc 89

#### Examples

```
n_item <- 10 # sample(8:12, 1)
n_theta <- 10000 # sample(100:200, 1)
raw_resp <- matrix(sample(LETTERS[1:4], n_item * n_theta, replace = TRUE),
                   nrow = n_{theta}, ncol = n_{th}dimnames = list(paste0("Examinee-", 1:n_theta),
                                   paste0("Item_", 1:n_item)))
key <- sample(LETTERS[1:4], n_item, replace = TRUE)
plot_distractor_icc(raw_resp, 3, key)
# Change the number of bins
plot_distractor_icc(raw_resp, 3, key, bins = 15)
```
plot\_empirical\_icc *Plot Empirical Item characteristic curve*

#### Description

plot\_emprical\_icc plots empirical item characteristic curve. It plots observed p-values vs. expected p-values grouped into bins based theta scores (or any score supplied). Optionally, provide theta vector, otherwise examinee abilities will be estimated by  $est\_ability(...,type = "eap").$ This will slow down the plotting function.

#### Usage

```
plot_empirical_icc(
  resp,
  item,
  ip,
  theta = NULL,
 bins = 10,
  binwidth = NULL,
  title = "".
  suppress_plot = FALSE,
  base_r_graph = FALSE,
  ...
)
```
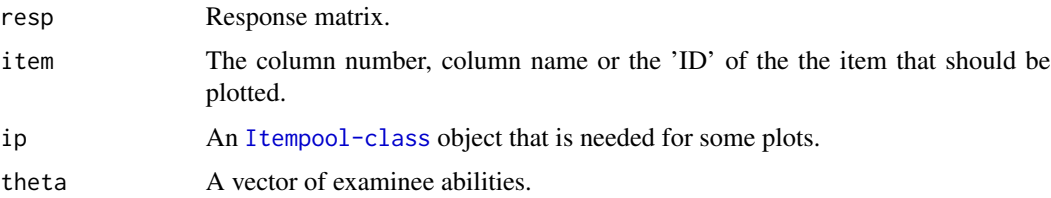

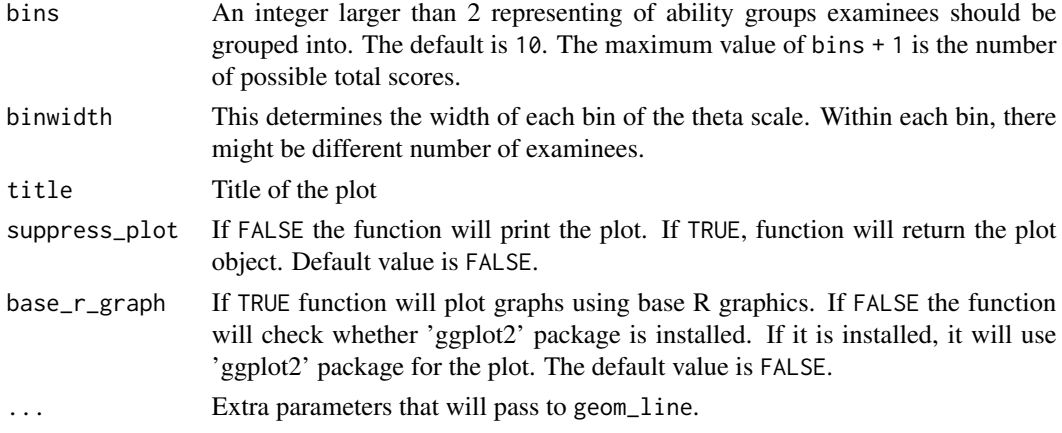

Depending on the value of suppress\_plot function either prints the empirical item characteristic curve or returns the plot object.

## Author(s)

Emre Gonulates

## Examples

```
ip \leftarrow generate_ip(\text{model} = c("3PL", "GRM"), n = 20)true_theta <- rnorm(2000)
resp \leq generate_resp_set(ip = ip, theta = true_theta)
plot_empirical_icc(resp, "Item_3", ip = ip, theta = true_theta)
plot_empirical_icc(resp, 3, ip = ip, theta = true_theta)
# Change the number of bins
plot_empirical_icc(resp, 3, ip = ip, theta = true_theta, bins = 10)
# Fixed bin width
plot_empirical_icc(resp, 3, ip = ip, theta = true_theta, binwidth = .2)
# Plot GRM item's ICC
plot_empirical_icc(resp, "Item_4", ip = ip, theta = true_theta)
plot_empirical_icc(resp, "Item_4", ip = ip, theta = true_theta, binwidth = .2)
```
plot\_empirical\_icc2 *Plot Empirical Item Characteristic Curve*

## Description

plot\_emprical\_icc plots empirical item characteristic curve. Examinees will be put into bins based on their total raw scores and the proportion of examinees who correctly answered an item for each bin will be plotted.

plot\_empirical\_icc2 91

## Usage

```
plot_empirical_icc2(
  resp,
  item,
  bins = 10,
  binwidth = NULL,
  ip = NULL,theta = NULL,
  title = ",
  suppress_plot = FALSE,
  x_axis_scale = NULL,
  n\_dodge = 1,
  ...
\mathcal{L}
```
## Arguments

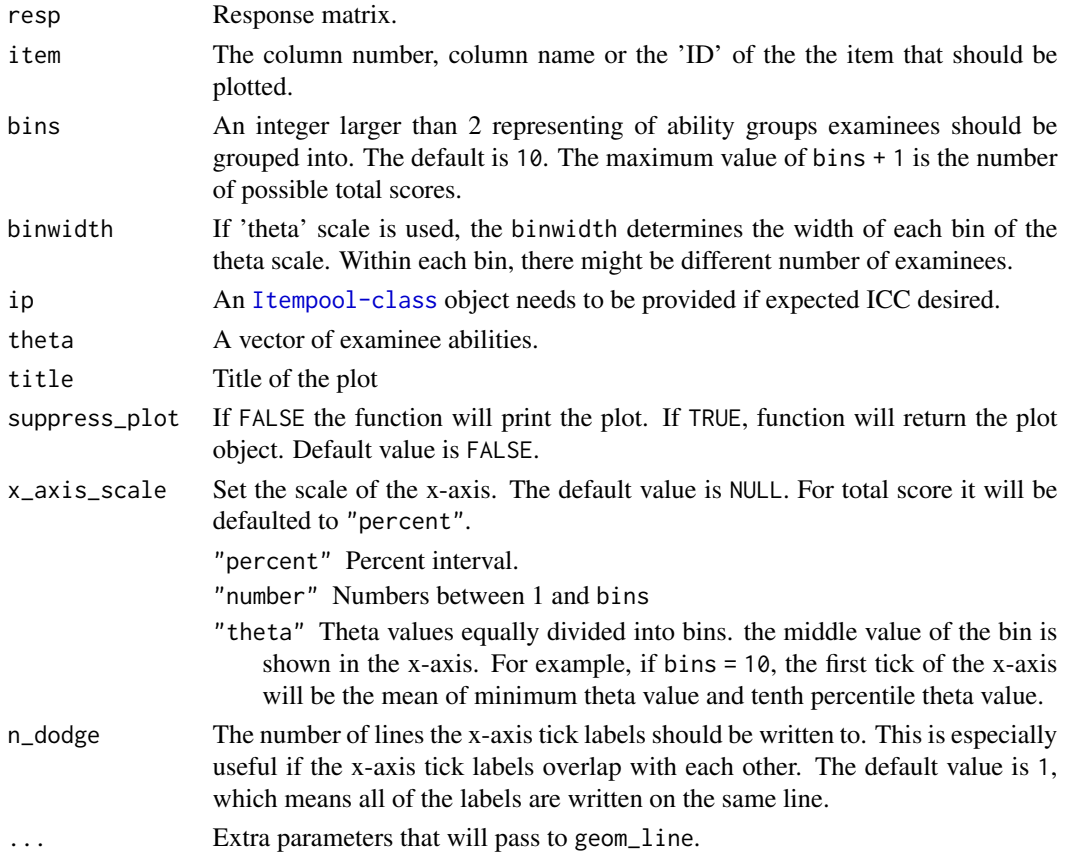

## Value

Depending on the value of suppress\_plot function either prints the empirical item or test characteristic curve or returns the plot object.

#### Author(s)

Emre Gonulates

#### Examples

```
ip \leftarrow generate_ip(\text{model} = c("3PL", "GRM"), n = 20)true_theta <- rnorm(2000)
resp \le sim_resp(ip = ip, theta = true_theta)
# Provide item ID
plot_empirical_icc2(resp = resp, item = "Item_5")
# Provide item number
plot_empirical_icc2(resp, item = 3)
# Change x-axis scale
plot_empirical_icc2(resp, item = 3, x_axis_scale = "number")
# Change number of bins and x-axis scale
plot_empirical_icc2(resp, item = 3, bins = 11, x_axis_scale = "theta")
# Use bin width
plot_empirical_icc2(resp, item = 3, binwidth = 2)
# Use theta scores instead of raw scores
plot_empirical_icc2(resp, item = 3, binwidth = .2, ip = ip,
                    theta = true_theta)
# A GRM item
plot_empirical_icc2(resp, item = 4)
plot_empirical_icc2(resp, item = 4, x_axis_scale = "percent")
plot_empirical_icc2(resp, item = 4, x_axis_scale = "number")
plot_empirical_icc2(resp, item = 4, binwidth = 4)
# Use raw score and custom binwidth
plot_empirical_icc2(resp, item = 4, x_axis_scale = "percent", binwidth = 4)
# Use theta score
plot_empirical_icc2(resp, item = 4, binwidth = .2, ip = ip,
                    theta = true_theta)
# Add arguments for 'geom_line'
plot_empirical_icc2(resp, item = 4, binwidth = .2, ip = ip,
                    theta = true_theta, size = 1, alpha = .25)
```
plot\_info *Plot Item Information Function*

#### Description

plot\_info Plots the item information function.

#### Usage

plot\_info( ip,

#### plot\_info 93

```
\mathsf{tif} = FALSE,
  theta_range = c(-5, 5),
  focus_item = NULL,
  title = ",
  suppress_plot = FALSE,
  base_r_graph = FALSE,
  ...
\mathcal{L}
```
# Arguments

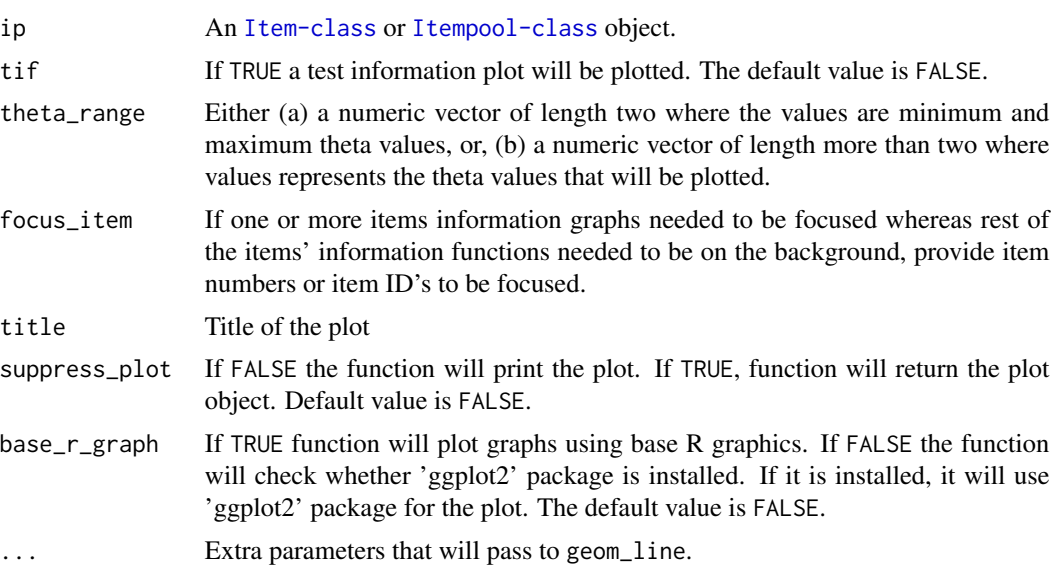

## Value

Depending on the value of suppress\_plot function either prints the item information function or returns the plot object.

## Author(s)

Emre Gonulates

```
# Plot the information function of an item
plot_info(item(b = 1))
# Plot information function(s) of an Itempool object
n <- sample(10:20,1)
ip <- generate_ip()
plot_info(ip)
plot_info(ip, tif = TRUE)
plot_info(ip, tif = TRUE, theta_range = c(-3, 3))# Focus on one item
```

```
plot_info(ip, focus_item = "Item_2")
# Base R Graphics
plot_info(ip, base_r_graph = TRUE)
plot_info(ip, focus_item = "Item_2", base_r_graph = TRUE)
# Plot information with focus on a specific item(s)
plot_info(ip, focus_item = "Item_1")
plot_info(ip, focus_item = 3)
# plot_info(ip, focus_item = c(2, 8))
# plot_info(ip, focus_item = c("Item_5", "Item_6"))
plot_info(ip, focus_item = 7, alpha = .7, color = "gray")
plot_info(ip, focus_item = "Item_3", color = "green", base_r_graph = TRUE)
```
plot\_resp\_loglik *Plot the Log-Likelihood of a response string*

## Description

plot\_resp\_loglik plots the log-likelihood of a response string.

## Usage

```
plot_resp_loglik(
  ip,
  resp,
  theta_range = c(-5, 5),
  title = "",
  likelihood = FALSE,
  show_estimate = TRUE,
 base_r_graph = FALSE,
  suppress_plot = FALSE,
  text_size = 12,...
)
```
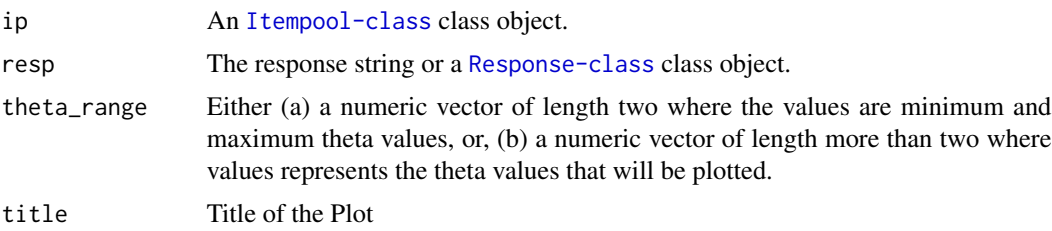

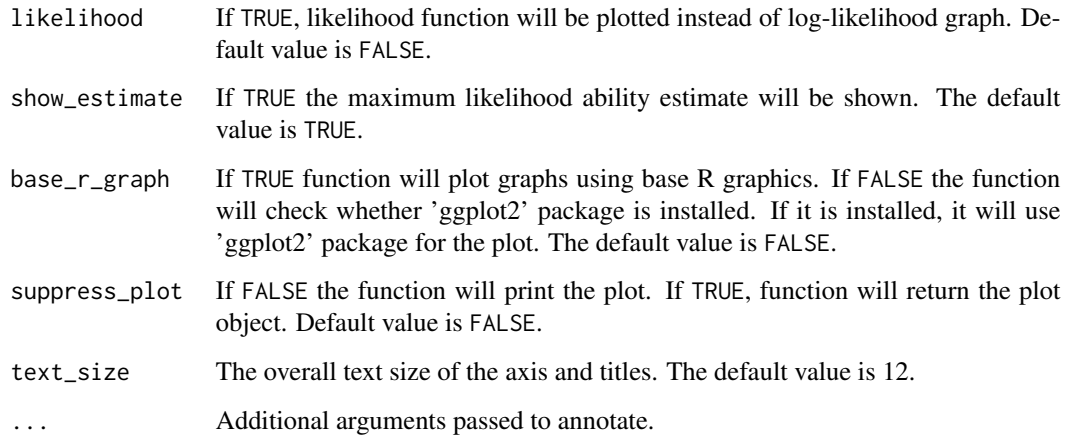

Depending on the value of suppress\_plot function either prints the Log-likelihood function of the response string or returns the plot object.

## To-do

• Make it to plot multiple test information functions. You can input a list each of which contains item parameters. And the name of the test also.

## Author(s)

Emre Gonulates

```
ip \leq generate_ip(n = 9)
resp_set <- generate_resp_set(ip = ip, theta = rnorm(10))
# Plot second item's response log-likelihood function
plot_resp_loglik(ip, resp_set[[2]])
# Plot response likelihood function of second item
plot_resp_loglik(ip, resp_set[[2]], likelihood = TRUE)
# Plot using base r graphics
plot_resp_loglik(ip, resp_set[[2]], likelihood = TRUE, base_r_graph = TRUE)
# Suppress the MLE estimate
plot_resp_loglik(ip, resp_set[[4]], show_estimate = FALSE)
```
#### Description

prob Returns the probability of correct respond to an item or multiple items with given parameters for a given ability or abilities, i.e.  $\theta$ . For polytomous models, where there are multiple possible responses, probability of each response category will be returned.

#### Usage

```
prob(ip, theta, derivative = 0)
## S4 method for signature 'Item'
prob(ip, theta, derivative = \theta)
## S4 method for signature 'Rasch'
prob(ip, theta, derivative = \theta)
## S4 method for signature '`1PL`'
prob(ip, theta, derivative = \theta)
## S4 method for signature '`2PL`'
prob(ip, theta, derivative = \theta)
## S4 method for signature '`3PL`'
prob(ip, theta, derivative = \theta)
## S4 method for signature '`4PL`'
prob(ip, theta, derivative = \theta)
## S4 method for signature 'GRM'
prob(ip, theta, derivative = \theta)
## S4 method for signature 'PCM'
prob(ip, theta, derivative = \theta)
## S4 method for signature 'GPCM'
prob(ip, theta, derivative = \theta)
## S4 method for signature 'GPCM2'
prob(ip, theta, derivative = \theta)
## S4 method for signature 'Itempool'
prob(ip, theta, derivative = \theta)
## S4 method for signature 'Testlet'
```

```
prob(ip, theta, derivative = \theta)
## S4 method for signature 'numMatDfListChar'
prob(ip, theta, derivative = \theta)
```
## Arguments

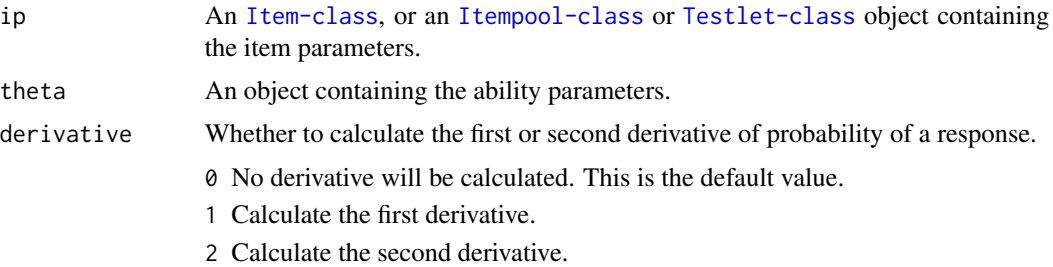

## Value

Item probabilities at given theta will be returned.

## Author(s)

Emre Gonulates

```
theta \leq rnorm(1)
item1 <- generate_item(model = "Rasch")
# Probability of correct response
prob(item1, theta)
# First derivative of probability of correct response:
prob(item1, theta, derivative = 1)
# Second derivative of probability of correct response:
prob(item1, theta, derivative = 2)
# Multiple theta values
theta_n \leq rnorm(5)
prob(item1, theta_n)
prob(item1, theta_n, derivative = 1)
prob(item1, theta_n, derivative = 2)
theta \leq rnorm(1)
item1 <- generate_item(model = "1PL")
# Probability of correct response
prob(item1, theta)
```

```
# First derivative of probability of correct response:
prob(item1, theta, derivative = 1)
# Second derivative of probability of correct response:
prob(item1, theta, derivative = 2)
# Multiple theta values
theta_n \leq rnorm(5)
prob(item1, theta_n)
prob(item1, theta_n, derivative = 1)
prob(item1, theta_n, derivative = 2)
theta \leq rnorm(1)
item1 <- generate_item(model = "2PL")
# Probability of correct response
prob(item1, theta)
# First derivative of probability of correct response:
prob(item1, theta, derivative = 1)
# Second derivative of probability of correct response:
prob(item1, theta, derivative = 2)
# Multiple theta values
theta_n <- rnorm(5)
prob(item1, theta_n)
prob(item1, theta_n, derivative = 1)
prob(item1, theta_n, derivative = 2)
theta \leq rnorm(1)
item1 <- generate_item(model = "3PL")
# Probability of correct response
prob(item1, theta)
# First derivative of probability of correct response:
prob(item1, theta, derivative = 1)
# Second derivative of probability of correct response:
prob(item1, theta, derivative = 2)
# Multiple theta values
theta_n \leq- rnorm(5)
prob(item1, theta_n)
prob(item1, theta_n, derivative = 1)
```

```
prob(item1, theta_n, derivative = 2)
theta \leq rnorm(1)
item1 <- generate_item(model = "4PL")
# Probability of correct response
prob(item1, theta)
# First derivative of probability of correct response:
prob(item1, theta, derivative = 1)
# Second derivative of probability of correct response:
prob(item1, theta, derivative = 2)
# Multiple theta values
theta_n \leq rnorm(5)
prob(item1, theta_n)
prob(item1, theta_n, derivative = 1)
prob(item1, theta_n, derivative = 2)
theta \leq rnorm(1)
item1 <- generate_item(model = "GRM")
# Probability of correct response
prob(item1, theta)
# First derivative of probability of correct response:
prob(item1, theta, derivative = 1)
# Multiple theta values
theta_n <- rnorm(5)
prob(item1, theta_n)
prob(item1, theta_n, derivative = 1)
item4 <- generate_item(model = "GRM", n_categories = 5)
prob(item4, theta)
# Partial Credit Model
theta \leq rnorm(1)
item1 <- generate_item(model = "PCM")
# Probability of correct response
prob(item1, theta)
# First derivative of probability of correct response:
prob(item1, theta, derivative = 1)
# Second derivative of probability of correct response:
prob(item1, theta, derivative = 2)
```

```
# Multiple theta values
theta_n <- rnorm(5)
prob(item1, theta_n)
prob(item1, theta_n, derivative = 1)
prob(item1, theta_n, derivative = 2)
item3 <- generate_item(model = "GPCM2", n_categories = 3)
prob(item3, theta)
theta \leq rnorm(1)
item1 <- generate_item(model = "GPCM")
# Probability of correct response
prob(item1, theta)
# First derivative of probability of correct response:
prob(item1, theta, derivative = 1)
# Second derivative of probability of correct response:
prob(item1, theta, derivative = 2)
# Multiple theta values
theta_n \leq rnorm(5)
prob(item1, theta_n)
prob(item1, theta_n, derivative = 1)
prob(item1, theta_n, derivative = 2)
# Probability of each response category for Generalized Partial Credit Model
item2 <- generate_item(model = "GPCM", n_categories = 4)
prob(item2, theta)
# First derivative of each response category
prob(item2, theta, derivative = 1)
# Second derivative of each response category
prob(item2, theta, derivative = 2)
theta \leq rnorm(1)
item1 <- generate_item(model = "GPCM2")
# Probability of correct response
prob(item1, theta)
# First derivative of probability of correct response:
prob(item1, theta, derivative = 1)
# Second derivative of probability of correct response:
```
#### prob the contract of the contract of the contract of the contract of the contract of the contract of the contract of the contract of the contract of the contract of the contract of the contract of the contract of the contr

```
prob(item1, theta, derivative = 2)
# Multiple theta values
theta_n <- rnorm(5)
prob(item1, theta_n)
prob(item1, theta_n, derivative = 1)
prob(item1, theta_n, derivative = 2)
theta \leq rnorm(1)
ip \leftarrow generate_ip(model = "3PL")
# Probability of correct response
prob(ip, theta)
# First derivative of probability of correct response:
prob(ip, theta, derivative = 1)
# Second derivative of probability of correct response:
prob(ip, theta, derivative = 2)
# Multiple theta
theta_n \leq rnorm(3)
prob(ip, theta_n)
prob(ip, theta_n, derivative = 1)prob(ip, theta_n, derivative = 2)
# Probability of each response category for Generalized Partial Credit Model
ip \leftarrow generate_ip(model = "GPCM", n = 4, n_categories = c(3, 4, 6, 5))
prob(ip, theta)
# First derivative of each response category
prob(ip, theta, derivative = 1)# Second derivative of each response category
prob(ip, theta, derivative = 2)# Probability of a mixture of items models
ip <- generate_ip(model = c("GPCM", "2PL", "3PL", "GPCM"),
                  n_{\text{categories}} = c(4, 2, 2, 3)prob(ip, theta)
theta \leq rnorm(1)
t1 <- generate_testlet(model_items = "3PL")
# Probability of correct response
prob(t1, theta)
# First derivative of probability of correct response:
prob(t1, theta, derivative = 1)
```

```
# Second derivative of probability of correct response:
prob(t1, theta, derivative = 2)
```
Rasch-class *Rasch model*

## Description

Rasch model

## Slots

b Item difficulty parameter

se\_b Standard error of item difficulty parameter

## Author(s)

Emre Gonulates

response *Create a Response object from a vector of responses*

## Description

Create a Response object from a vector of responses

## Usage

```
response(
  score = NULL,
  examinee_id = NULL,
  item_id = NULL,
  raw_response = NULL,
  testlet_id = NULL,
 order = NULL,
  response_time = NULL,
 misc = NULL
)
```
## Response-class 103

#### **Arguments**

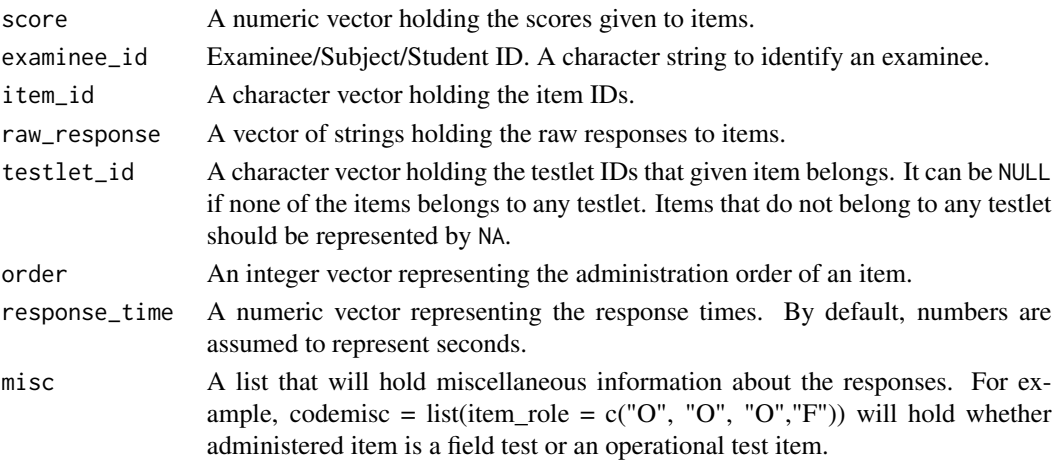

#### Author(s)

Emre Gonulates

<span id="page-102-0"></span>Response-class *An S4 class representing responses of a single examinee*

#### Description

An S4 class representing responses of a single examinee

## Slots

examinee\_id Examinee/Subject/Student ID. A string or an integer to identify an examinee.

item\_id A character vector holding the item IDs.

- testlet\_id A character vector holding the testlet IDs that given item belongs. It can be NULL if none of the items belongs to any testlet. Items that do not belong to any testlet should be represented by NA.
- score A numeric vector holding the scores given to items.

raw\_response A vector of strings holding the raw responses to items.

order An integer vector representing the administration order of an item.

- response\_time A numeric vector representing the response times. By default, numbers are assumed to represent seconds.
- misc A list that will hold miscellaneous information about the responses. For example, codemisc  $=$  list(item\_role = c("O", "O", "O","F")) will hold whether administered item is a field test or an operational test item.

## Author(s)

Emre Gonulates

## Description

This function creates a [Response\\_set-class](#page-106-0) object from various types of data sets. Currently following scenarios are supported:

## Usage

```
response_set(
 x,
 data_format = "wide",
 ip = NULL,examinee_id_var = NULL,
  testlet_id_var = NULL,
  item_id_var = NULL,
  score_var = NULL,
  raw_response_var = NULL,
 order_var = NULL,
 response_time_var = NULL,
 misc_var = NULL,
 misc_unique_var = NULL,
 misc = NULL,
 fill_na_score = NULL
)
```
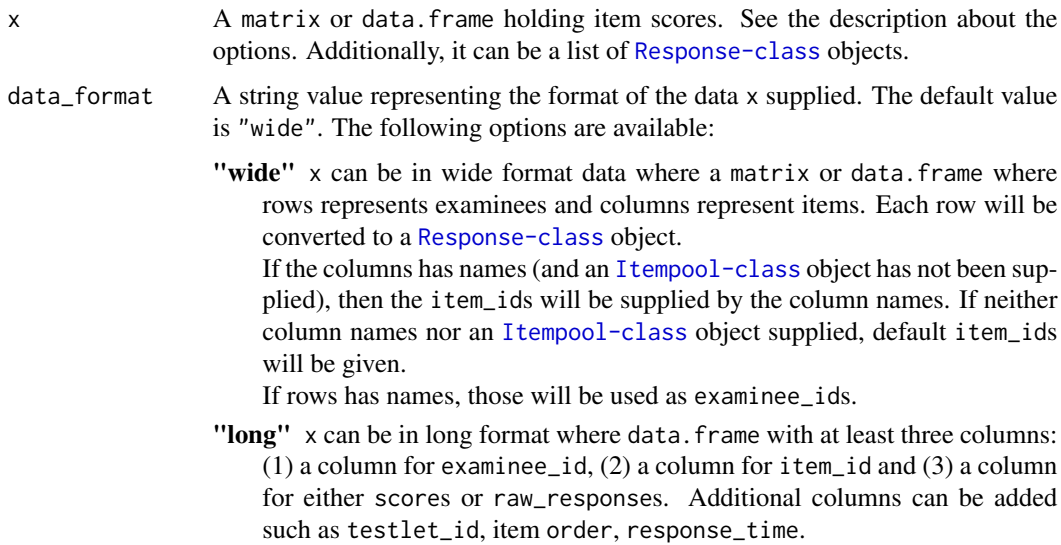

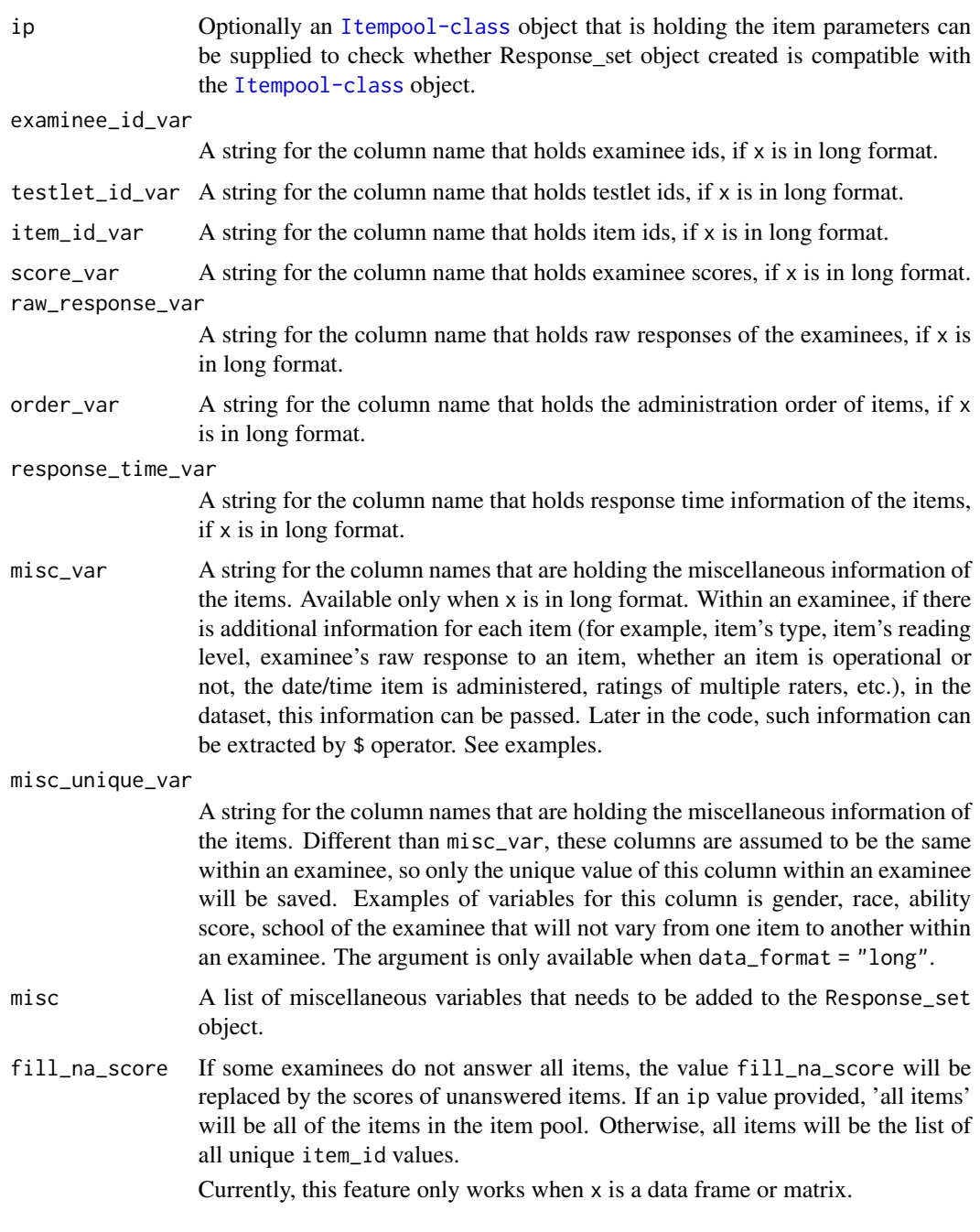

A [Response\\_set-class](#page-106-0) object.

## Author(s)

Emre Gonulates

```
##### Wide format data #####
## Example 1
x_wide <- matrix(sample(0:1, 35, TRUE), nrow = 7, ncol = 5)
response_set(x_wide)
## Example 2
ip \leq generate_ip(n = 6)
# simulate responses for 10 examinees
resp_matrix \leq sim_resp(ip = ip, theta = rnorm(10), prop_missing = .2,
                        output = "matrix")
# convert it to tibble
resp_wide <- as.data.frame(resp_matrix)
resp_wide$stu_id <- rownames(resp_matrix)
# Create a Response_set object:
resp_set <- response_set(resp_wide, data_format = "wide", ip = ip,
                         examinee_id_var = "stu_id")
# Retrieve examinee ids:
resp_set$examinee_id
# Fourth examinee:
resp_set[[4]]
# Scores of 6th examinee
resp_set[[6]]$score
##### Long format data #####
x_{\text{long}} <- data.frame(examinee_id = c("stu1", "stu1", "stu1", "stu2", "stu2"),
                     item_id = c("i1", "i2", "i4", "i1", "i2").scr = c(0, 1, 0, 1, 0),
                     rwscore = c("A", "D", "B", "C", "D"),
                     resptime = c(33, 55, 22, 66, 31),# These will be passed to misc
                     item_type = c("MC", "MC", "MS", "SA", "MC"),lexile\_level = c(1, 4, 3, 2, 1),word_count = c(123, 442, 552, 342, 666),
                     ability = c(1.1, 1.1, 1.1, -.2, -.2),
                     grade = c("7", "7", "7", "11", "11")\lambdaresp_set \leq response_set(x = x_long,
                         data_format = "long",
                         examinee_id_var = "examinee_id",
                         item_id_var = "item_id",
                         score_var = "scr",
                         raw_response_var = "rwscore",
                         response_time_var ="resptime",
                         misc_var = c("item_type", "lexile_level"),
                         misc_unique_var = c("ability", "grade")
                         \lambdaresp_set[[1]] # Response of the first examinee
resp_set$item_type # extract item_type of each examinee
```
## Response\_set-class 107

```
resp_set$grade # extract grade of each examinee
# Also, additional examinee level miscellaneous information can be added:
resp_set$gender <- c("M", "F")
resp_set[[2]]$gender # access second examinee's gender.
resp_set$gender
# Fill missing values with 0.
response_set(x = x_llong,data_format = "long",
             examinee_id_var = "examinee_id",
             item_id_var = "item_id",
             score_var = "scr",
             raw_response_var = "rwscore",
             response_time_var ="resptime",
             misc_var = c("item_type", "lexile_level"),
             fill_na_score = 0
             )
```
<span id="page-106-0"></span>Response\_set-class *An S4 class representing responses of a set of examinees*

## Description

An S4 class representing responses of a set of examinees

## Slots

- response\_list A list of [Response-class](#page-102-0) objects. If the examinee\_id slots of [Response-class](#page-102-0) objects are not NULL, there cannot be duplicates.
- item\_id A character vector of Item ID's in the [Response-class](#page-102-0) objects. The order of this item\_id will be used when converting [Response\\_set-class](#page-106-0) objects to a matrix.
- testlet\_id A character vector of Testlet ID's in the [Response-class](#page-102-0) objects.
- misc This slot will hold any other information about the response set.

#### Author(s)

Emre Gonulates

#### Description

resp\_lik returns the likelihood of a response string for given items and ability.

## Usage

```
resp_lik(ip, resp, theta)
## S4 method for signature 'Item'
resp_lik(ip, resp, theta)
## S4 method for signature 'Itempool'
resp_lik(ip, resp, theta)
## S4 method for signature 'Testlet'
resp_lik(ip, resp, theta)
```
#### Arguments

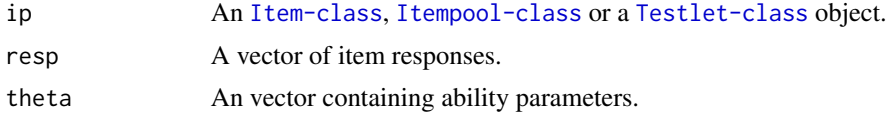

#### Value

A matrix of likelihood(s)

#### Author(s)

Emre Gonulates

```
item <- generate_item(model = "3PL")
theta \leq rnorm(6)
resp \le sim_resp(ip = item, theta = theta, prop_missing = .1)
resp\_lik(ip = item, resp = resp, theta = theta)item <- generate_item(model = "GRM")
resp \leq sim_resp(ip = item, theta = theta, prop_missing = .1)
resp\_lik(ip = item, resp = resp, theta = theta)ip \leftarrow generate_ip(model = "3PL")
theta \leq rnorm(6)
resp \leq sim_resp(ip = ip, theta = theta, prop_missing = .1)
resp\_lik(ip = ip, resp = resp, theta = theta)
```
```
ip <- generate_ip(model = "GRM")
resp \le sim_resp(ip = ip, theta = theta, prop_missing = .1)
resp\_lik(ip = ip, resp = resp, theta = theta)
```
### resp\_loglik *Log-likelihood of a Response String*

#### Description

resp\_loglik returns the log-likelihood of a response string for given items and ability.

#### Usage

```
resp_loglik(ip, resp, theta, derivative = 0)
## S4 method for signature 'Item,ANY'
resp\_loglik(ip, resp, theta, derivative = 0)## S4 method for signature 'Itempool,ANY'
resp\_loglik(ip, resp, theta, derivative = 0)## S4 method for signature 'Testlet,ANY'
resp\_loglik(ip, resp, theta, derivative = 0)## S4 method for signature 'numMatDfListChar,ANY'
resp\_loglik(ip, resp, theta, derivative = 0)## S4 method for signature 'Itempool,Response'
resp\_loglik(ip, resp, theta, derivative = 0)## S4 method for signature 'Itempool,Response_set'
resp\_loglik(ip, resp, theta, derivative = 0)
```
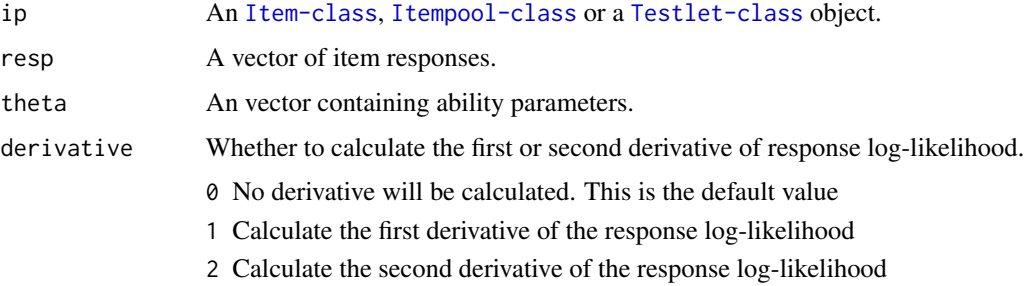

### <span id="page-109-0"></span>Value

A matrix of log-likelihood(s)

### Author(s)

Emre Gonulates

### Examples

```
item <- generate_item(model = "3PL")
theta \leq rnorm(6)
resp \leq sim_resp(ip = item, theta = theta, prop_missing = .1)
resp\_loglik(ip = item, resp = resp, theta = theta)item <- generate_item(model = "GRM")
resp \leq sim_resp(ip = item, theta = theta, prop_missing = .1)
resp\_loglik(ip = item, resp = resp, theta = theta)ip <- generate_ip(model = "3PL")
theta \leq rnorm(6)
resp \le sim_resp(ip = ip, theta = theta, prop_missing = .1)
resp\_loglik(ip = ip, resp = resp, theta = theta)resp_loglik(ip = ip, resp = resp, theta = theta, derivative = 1)
resp_loglik(ip = ip, resp = resp, theta = theta, derivative = 2)
ip \leftarrow generate_ip(model = "GPCM")
resp \le sim_resp(ip = ip, theta = theta, prop_missing = .1)
resp\_loglik(ip = ip, resp = resp, theta = theta)resp_loglik(ip = ip, resp = resp, theta = theta, derivative = 1)
resp_loglik(ip = ip, resp = resp, theta = theta, derivative = 2)
```
rsss *Convert raw score to scale score and vice versa*

#### Description

Convert raw score to scale score and vice versa

#### Usage

```
rss(ip, raw_score = NULL, scale_score = NULL, theta_range = c(-5, 5))
```
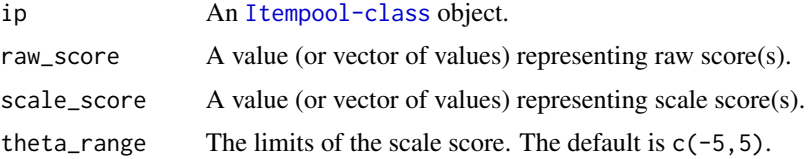

### <span id="page-110-0"></span>score\_info 111

### Value

A vector of raw or scale scores.

### Author(s)

Emre Gonulates

score\_info *Calculate Score Information Function*

#### Description

This function calculates the score information function of a given CAT test. Ideally, a large number of simulees (say 1,000) will be simulated at each theta level equally spaced along a large theta range (like [-4, 4]). The score information function at each theta will be calculated using the formulas 11- 2 and 11-3 presented in Sands, Waters and McBride (1997, pages 127-128). Also see Lord (1980), Eqn. 10-7.

For example if 1000 examinees simulated at each of the following theta values (-3, -2, -1, 0, 1, 2, 3), the function will not calculate score information values at theta = -3 and theta = 3. Score information values at second values to the edges (i.e. theta  $= -2$  and theta  $= 2$ ) will be calculated using Equation 11-2 of Sands et.al (1997). The rest of the score information values (at theta  $= -1$ , 0, 1) will be calculated using equation 11-3 (page 128).

#### Usage

score\_info(true\_theta, est\_theta, bins = NULL)

### Arguments

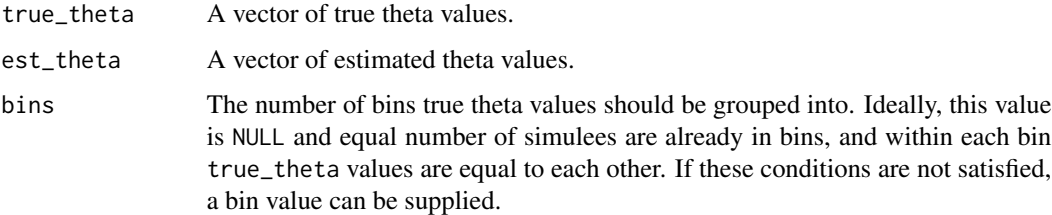

#### Value

A data frame of true theta values and score information value at each theta value will be returned.

#### Author(s)

#### <span id="page-111-0"></span>References

Lord, F. M. (1980). Applications of item response theory to practical testing problems. Routledge.

Sands, W. A., Waters, B. K., & McBride, J. R. (1997). Computerized adaptive testing: From inquiry to operation. American Psychological Association.

#### Examples

```
ip \leftarrow generate_ip(n = 30)cd <- create_cat_design(ip = ip, next_item_rule = 'mfi',
                        termination_rule = 'max_item',
                        termination_par = list(max_item = 10))
# The following true_theta example is not ideal. For more informative score
# score information functions you can use more bins and more simulees like:
# rep(seq(-4, 4, .1), each = 1000)true_theta <- rep(seq(-3, 3, 1), each = 10)cat_data < -cat\_sim(true\_ability = true\_theta, cd = cd)dtf <- summary(cat_data)
s_info <- score_info(true_theta = dtf$true_ability,
                     est_theta = dtf$est_ability)
s_info
```
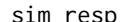

Generate responses for a given model

#### **Description**

sim\_resp Generate dichotomous (0 or 1) or polytomous responses for given ability and item parameter.

#### Usage

```
sim\_resp(ip, theta, prop\_missing = 0, output = "matrix")## S4 method for signature 'Item'
sim_resp(ip, theta, prop_missing = 0, output = "matrix")
## S4 method for signature 'Testlet'
sim\_resp(ip, theta, prop\_missing = 0, output = "matrix")## S4 method for signature 'Itempool'
sim\_resp(ip, theta, prop\_missing = 0, output = "matrix")## S4 method for signature 'numMatDfListChar'
sim\_resp(ip, theta, prop\_missing = 0, output = "matrix")
```
#### sim\_resp 113

#### Arguments

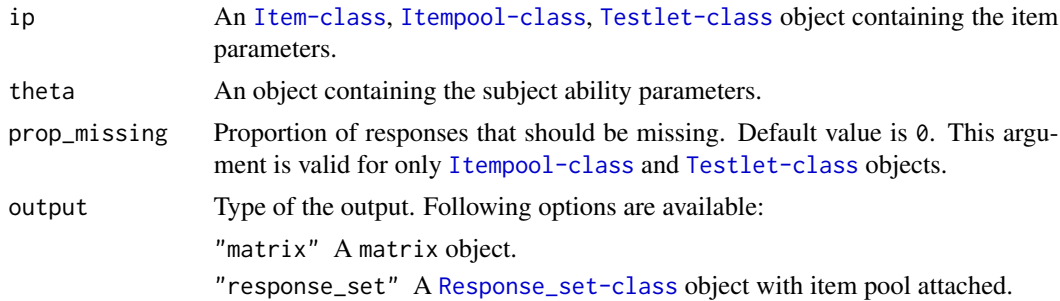

#### Value

A vector of responses.

#### Author(s)

Emre Gonulates

### Examples

```
## Simulate Responses for an Item object ##
item <- generate_item(model = "3PL")
sim\_resp(ip = item, theta = rnorm(1))item <- generate_item(model = "GPCM")
sim\_resp(ip = item, theta = rnorm(1))item <- generate_item(model = "GRM")
sim\_resp(ip = item, theta = rnorm(1))## Simulate Responses for a Testlet object ##
# Create a testlet
testlet \le testlet(c(item(b = 1), item(a = .8, b = 3.1),
                   item(b = -1:1, model = "PCM"))
sim\_resp(ip = testlet, theta = rnorm(1))## Simulate Responses for an Itempool object ##
# Create 3PL IRT item parameters
ip \leftarrow itempool(a = rhorm(10, 0, 0.3), b = rnorm(10), c = runif(10, 0, .3))# Simulate responses for one theta:
sim\_resp(ip = ip, theta = rnorm(1))# Simulate responses for eight thetas:
sim\_resp(ip = ip, theta = rnorm(8))# Create Graded Response Model Parameters
ip \leftarrow generate_ip(n = 5, model = "GRM", n_categories = c(3, 4, 8, 5, 4))
# Simulate responses for one theta:
sim\_resp(ip = ip, theta = rnorm(1))# Simulate responses for 5 thetas:
sim\_resp(ip = ip, theta = rnorm(5))
```

```
# Set 10% of the item responses as missing
sim\_resp(ip = ip, theta = rnorm(5), prop\_missing = .1)
```
summary.cat\_output *Summarizes the raw output of cat\_sim*

### Description

This function summarizes a list consist of cat\_output objects. It returns a summary data frame of the CAT simulation.

### Usage

```
## S3 method for class 'cat_output'
summary(
 object,
  ...,
 cols = c("true_ability", "est_ability", "se", "test_length")
)
```
### Arguments

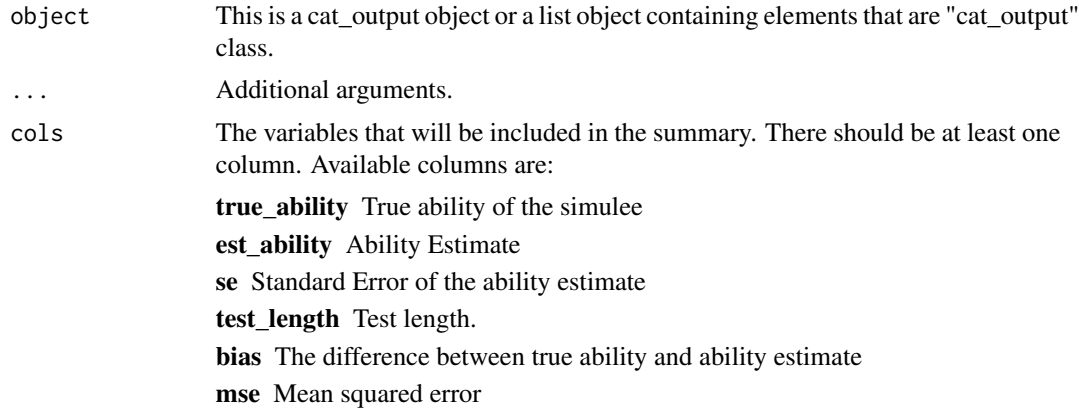

### Value

This function returns a summary data frame of adaptive tests. Each row will represent a different adaptive test.

### Author(s)

Emre Gonulates

### See Also

[cat\\_sim](#page-18-0)

<span id="page-113-0"></span>

<span id="page-114-0"></span>testlet the contract of the contract of the contract of the contract of the contract of the contract of the contract of the contract of the contract of the contract of the contract of the contract of the contract of the co

#### Examples

```
n <- 100 # number of items
ip \leq generate_ip(n = n,
                  content = sample(c("Algebra", "Arithmetic", "Geometry"),
                                   n, replace = TRUE))
cd <- create_cat_design(ip = ip, next_item_rule = 'mfi',
                        termination_rule = 'max_item',
                        termination_par = list(max_item = 10))
cat_data \leq cat\_sim(true\_ability = rnorm(5), cd = cdsummary(cat_data)
```
testlet *Creates a* [Testlet-class](#page-115-0) *object*

#### Description

Create a [Testlet-class](#page-115-0) object. It is recommended to use this function to create new [Testlet-class](#page-115-0) objects.

#### Usage

testlet(...)

#### Arguments

... The object that is desired to be converted to a Testlet object. Also additional arguments related to the Testlet.

### Value

An [Testlet-class](#page-115-0) object.

### Author(s)

Emre Gonulates

#### Examples

```
ip \le itempool(a = c(1, 1.4), b = c(-2, 1))
testlet(ip, testlet_id = "T1")
testlet(ip, testlet_id = "T1", content = "Algebra")
# Add misc field to the testlet:
testlet(ip, testlet_id = "T1", misc = list(form = "A1", operational = TRUE,
                                   admin_date = as.Date("2020-08-01")))
# Add misc field to the testlet items:
testlet(itempool(b = rnorm(2), item_id = paste0("t1-i", 1:2),
                 misc = list(list(sympson_hetter_k = .8, form = "B1"),list(sympson_hetter_k = .9))),
        testlet_id = "t1")
```
<span id="page-115-1"></span><span id="page-115-0"></span>

#### Description

Testlet is a class to represent an a collection of items. Items that are connected by a common stimulus (for example a reading passage, a graph, etc.) can form a testlet. An object in Testlet class should have a model name and item\_list which is an Itempool. object. In fact, a Testlet object is very similar to an [Itempool-class](#page-68-0) object, except, it has a designated model and optional parameters.

### **Slots**

testlet\_id Testlet ID. Default value is NULL.

item\_list A list of Item objects.

- model The model that testlet parameters represents. Currently model can be: BTM (Basic Testlet Model, this is default testlet model where no parameters necessary and testlet simply connects items), RTM (Rasch Testlet Model), BF (Bifactor Model) (Not implemented yet), 2PTM (Two-parameter testlet model), 3PTM (three-parameter testlet model). A model must be specified for the construction of an tetlet object.
- parameters A list containing numeric vectors that represent testlet parameters. Depending on the model these parameters can change.
- se\_parameters Standard error of testlet parameters.
- content Content information for testlet.
- misc A list of additional parameters for the testlet.

#### Author(s)

Emre Gonulates

var,Item-method *Calculate the variance of an Item*

### Description

var Returns the variance of an item or multiple items with given parameters for a given ability or abilities, i.e.  $\theta$ .

### var, Item-method 117

### Usage

```
## S4 method for signature 'Item'
var(x, y = NULL, na.rm = FALSE, use)## S4 method for signature 'Rasch'
var(x, y = NULL, na.rm = FALSE, use)## S4 method for signature '`1PL`'
var(x, y = NULL, na.rm = FALSE, use)## S4 method for signature '`2PL`'
var(x, y = NULL, na.rm = FALSE, use)## S4 method for signature '`3PL`'
var(x, y = NULL, na.rm = FALSE, use)## S4 method for signature '`4PL`'
var(x, y = NULL, na.rm = FALSE, use)## S4 method for signature 'GRM'
var(x, y = NULL, na.rm = FALSE, use)## S4 method for signature 'PCM'
var(x, y = NULL, na.rm = FALSE, use)## S4 method for signature 'GPCM'
var(x, y = NULL, na.rm = FALSE, use)## S4 method for signature 'GPCM2'
var(x, y = NULL, na.rm = FALSE, use)
```
### Arguments

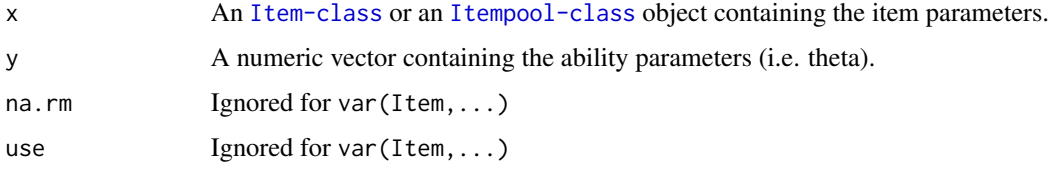

### Value

Item variances at given theta will be returned.

#### Author(s)

<span id="page-117-0"></span>var,Itempool-method *Calculate the variances of items in an Itempool*

#### Description

var Returns the variance of each item of an [Itempool-class](#page-68-0) object for a given ability or abilities, i.e. θ.

#### Usage

## S4 method for signature 'Itempool'  $var(x, y = NULL, na.rm = FALSE, use)$ 

### Arguments

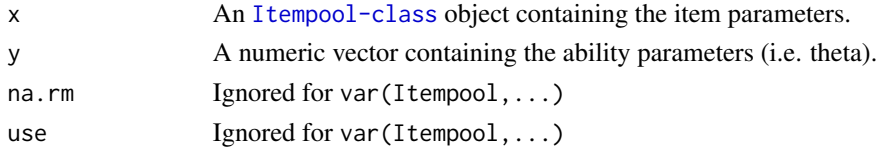

### Value

Item variances at given theta will be returned.

### Author(s)

Emre Gonulates

var,Testlet-method *Calculate the variances of items in a Testlet*

### Description

Calculate the variances of items in a Testlet

### Usage

## S4 method for signature 'Testlet'  $var(x, y = NULL, na.rm = FALSE, use)$ 

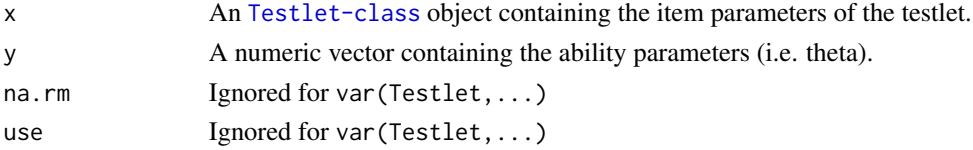

### <span id="page-118-0"></span>\$,Item-method 119

### Value

Item variances at given theta will be returned.

### Author(s)

Emre Gonulates

\$,Item-method *Get slots from an* [Item-class](#page-64-0) *object.*

## Description

Get slots from an [Item-class](#page-64-0) object.

### Usage

## S4 method for signature 'Item' x\$name

### Arguments

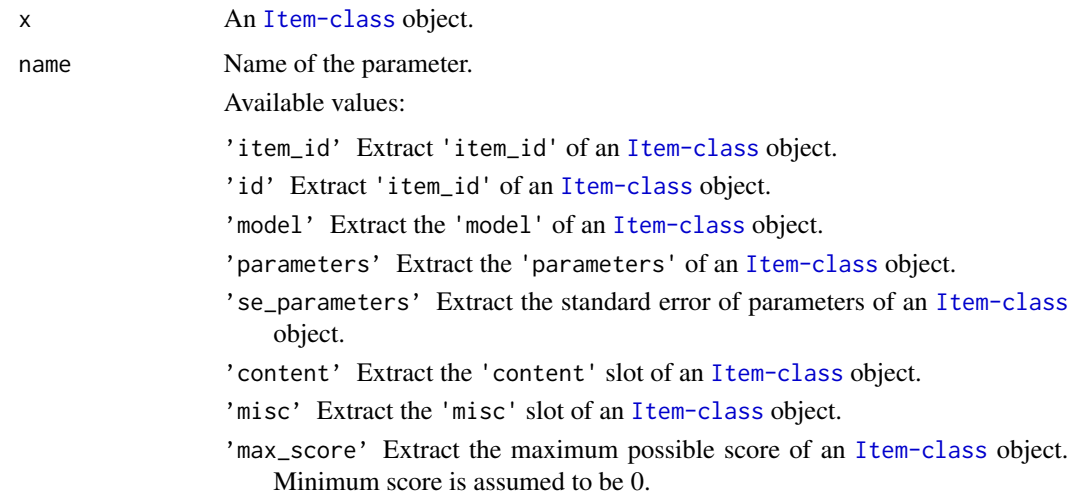

### Value

This operation will return the desired slot.

#### Author(s)

### Examples

```
item1 <- item(model = "3PL", item_id = 'item23', content = 'Geometry',
             misc = list(enemies = c("item1", "item2"), key = "C"),
             parameters = list(b = 2, c = .12, a = 1.2, D = 1)# Get individual parameters
item1$a
item1$b
item1$D
# Get item 'model'
item1$model
# Get all parameters
item1$parameters
# Get item ID
item1$item_id
# Get item content
item1$content
# Get misc values
item1$misc
# Get maximum possible score of item
item1$max_score
# Get elements of misc directly:
item1$misc$key # "C"
```

```
item1$key # "C"
```
\$,Itempool-method *Get slots of the an* [Itempool-class](#page-68-0) *object.*

### Description

Get slots of the an [Itempool-class](#page-68-0) object.

#### Usage

```
## S4 method for signature 'Itempool'
x$name
```
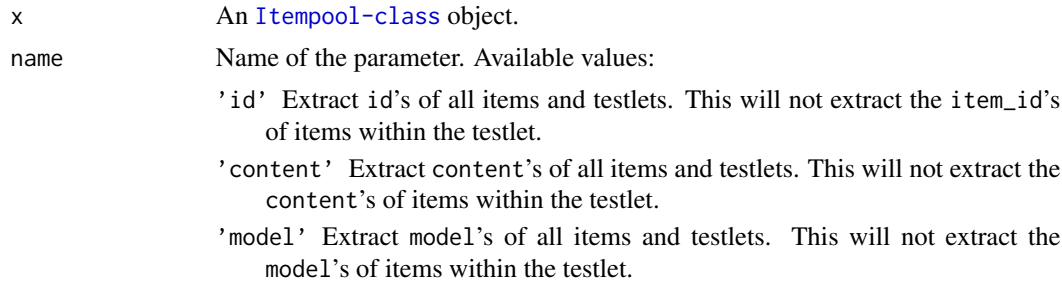

<span id="page-119-0"></span>

- 'misc' Extract misc parameters of all items and testlets. This will not extract the misc parameters of items within the testlet.
- 'item\_list' Extract individual elements of item pool. If there are testlets in the item pool, a testlet will be an item of the resulting list. If individual items within the testlet is desired to be elements of the list, then use \$items.
- 'items' Extract individual items within the item pool. If there are testlets in the item pool individual elements of the testlet will be extracted. Resulting list will only consist of [Item-class](#page-64-0) objects.
- 'parameters' Extract parameters's of all items and testlets. This will not extract the parameters's of items within the testlet.
- 'se' Extract se's of all items and testlets. This will not extract the se's of items within the testlet.
- 'n' Return a list with three objects: elements the number of standalone items and testlets. testlets the number of Testlet objects. items the sum of the number of items within testlets and standalone items.
- 'max\_score' Returns the maximum possible raw score of the item pool.
- 'item\_id' or 'resp\_id' Extract item\_id's of all standalone items and items within the testlets. It will not return testlet\_id's. This is mainly to get the item\_id's of items which has a response.
- 'testlet\_id' Extract testlet\_id's of all items within the testlets. If the item is a standalone item, then a NA vector will be returned for it's testlet ID value.
- 'item\_content' Extract content's of all standalone items and items within the testlets. It will not return testlet content's. This is mainly to get the content's of items which has a response.
- 'item\_model' Extract model's of all standalone items and items within the testlets. It will not return testlet model's. This is mainly to get the model's of items which has a response.
- 'item\_misc' Extract misc fields of all standalone items and items within the testlets. It will not return testlet misc fields.
- 'resp\_item\_list' Combine items that are not in a testlet and items within a testlet and return a list object. This list does not contain any Testlet objects. All of the elements are Item objects. If there are no testlets in the item pool, then this argument will be the same as \$item\_list.
- 'item\_max\_score' Extract the maximum score each standalone item can get.

#### Value

See the 'name' argument above for possible return values.

#### Author(s)

Emre Gonulates

#### Examples

```
ip \leq general(p(n = 7, \text{ model} = "3PL", \text{ content} = c("Geometry", "Algebra"))
```
ip\$a ip\$b ip\$D ip\$model ip\$id ip\$content

\$,Response-method *Get slots of the an* [Response-class](#page-102-0) *object.*

### Description

Get slots of the an [Response-class](#page-102-0) object.

### Usage

## S4 method for signature 'Response' x\$name

### Arguments

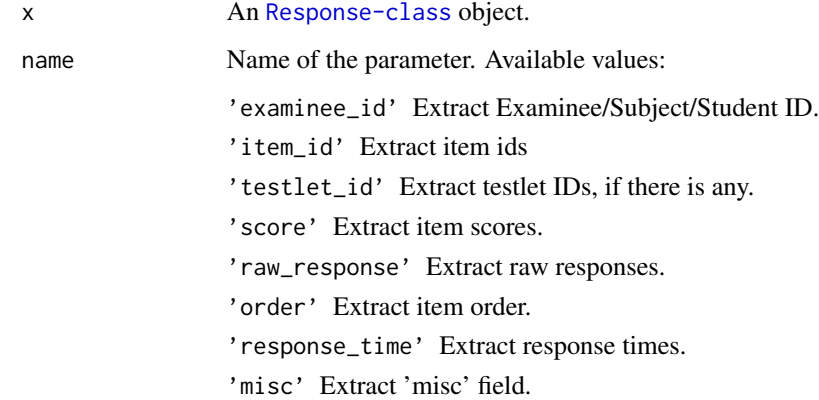

### Value

See the 'name' argument above for possible return values.

### Author(s)

<span id="page-121-0"></span>

### <span id="page-122-0"></span>\$,Response\_set-method 123

### Examples

```
resp \leq response(score = c(0, 1, 0), examinee_id = "Ex-412",
                 item_id = c("I1", "I2", "I3"),
                 raw_response = c("B", "D", "A"),
                 order = 1:3,
                 response_time = c(66, 23, 89),misc = list(form = "A1",
                             operational = c(TRUE, TRUE, FALSE))
                 )
resp$score
resp$item_id
resp$examinee_id
resp$raw_response
resp$order
resp$response_time
resp$misc
resp$misc$form
resp$form
```
\$,Response\_set-method *Get slots of the a* [Response\\_set-class](#page-106-0) *object.*

### Description

Get slots of the a [Response\\_set-class](#page-106-0) object.

#### Usage

```
## S4 method for signature 'Response_set'
x$name
```
### Arguments

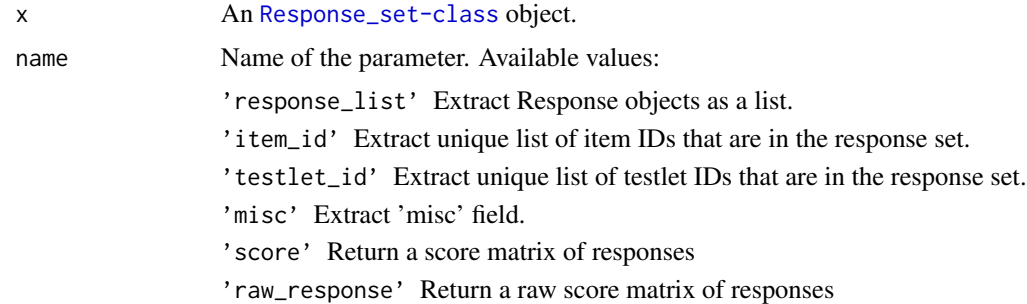

#### Value

See the 'name' argument above for possible return values.

### <span id="page-123-0"></span>Author(s)

Emre Gonulates

### Examples

```
resp <- sim_resp(ip = generate_ip(), theta = rnorm(5),
                 output = "response_set")
resp$response_list
```
\$,Testlet-method *Access slots of a* [Testlet-class](#page-115-0) *object*

### Description

Access slots of a [Testlet-class](#page-115-0) object

### Usage

## S4 method for signature 'Testlet' x\$name

### Arguments

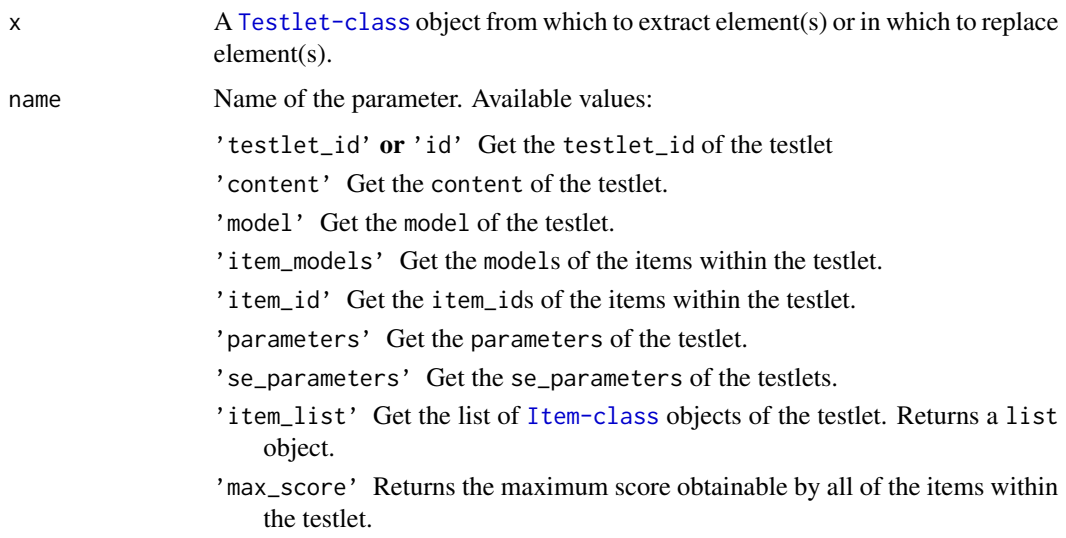

#### Value

This operation will return the desired slot.

### <span id="page-124-0"></span> $\frac{\sqrt{2}}{2}$  S < -, Item-method 125

#### Examples

```
t1 <- testlet(generate_ip(n = 3), testlet_id = "my-testlet", content = "Algebra")
t1$model
t1$testlet_id
t1$item_list
t1$item_models
t1$item_id
t1$content
t1$item_models
```
\$<-,Item-method *Set values to parameters or components of* [Item-class](#page-64-0) *object*

### Description

Set values to parameters or components of [Item-class](#page-64-0) object

#### Usage

```
## S4 replacement method for signature 'Item'
x$name <- value
```
#### Arguments

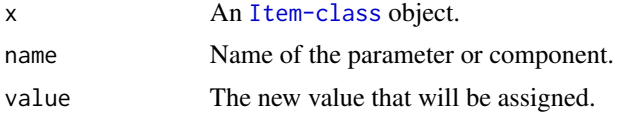

#### Value

This operation will not return anything.

#### Author(s)

Emre Gonulates

#### Examples

```
itm <- new("3PL", item_id = 'item23', content = 'Geometry',
           misc = list(enemies = c("item1", "item2")),
            b = 2, c = .12, a = 1.2, D = 1)
itm$a <- 2
itm$D <- 1.7
itm$item_id <- "Item-111"
itm$content <- 'Algebra'
itm$se_a <- 2.2
# Set all misc fields like this
itm$misc <- list(enemies = c("item5"), strands = c("A4", "C2"))
```

```
# Add a misc field
itm$key <- "C"
# Remove a misc field
itm$enemies <- NULL
```
\$<-,Itempool-method *Set values to parameters or components of 'Itempool' class.*

### Description

Set values to parameters or components of 'Itempool' class.

### Usage

```
## S4 replacement method for signature 'Itempool'
x$name <- value
```
### Arguments

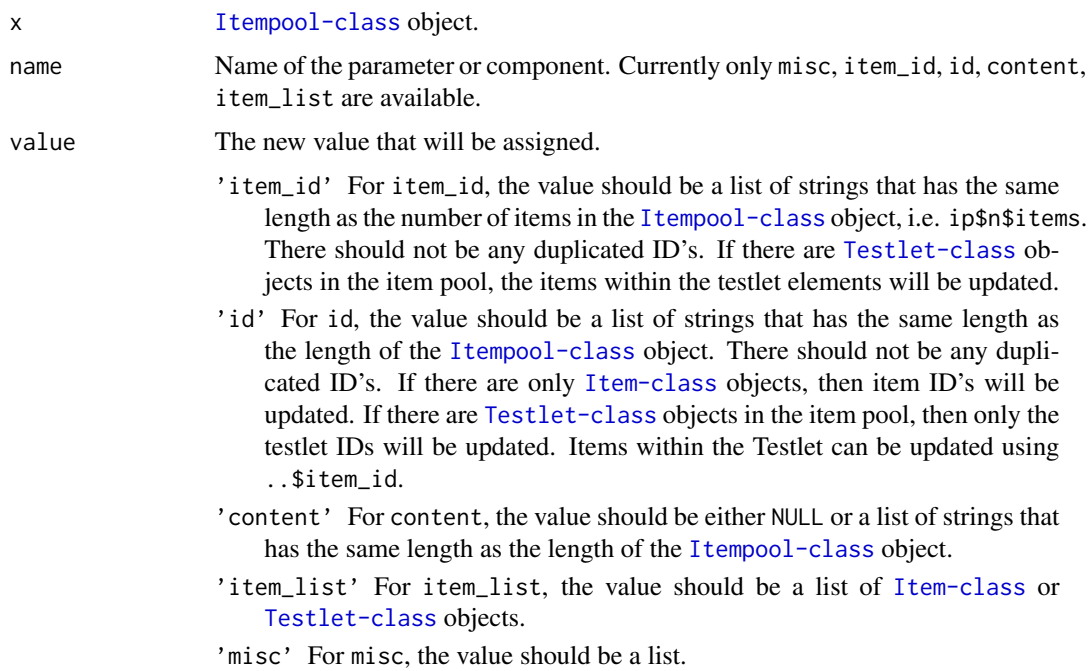

### Value

This operation will return an [Itempool-class](#page-68-0) object.

<span id="page-125-0"></span>

### <span id="page-126-0"></span>\$<-,Response-method 127

### Author(s)

Emre Gonulates

### Examples

```
ip \leftarrow generate\_ip(model = "3PL", n = 5)ip$a
# Set new values for the a parameters
ip$a <- 2
# Set new values for the b parameters
ip$b < -2:2# Set new ids
ip$item_id <- paste0("my-item-", 5:9)
# Set new item content
ip$content <- c("Geometry", "Algebra", "Algebra", "Geometry", "Geometry")
# Add misc field to all items:
ip$difficulty <- c("Easy", "Easy", "Hard", "Hard", "Hard")
```
\$<-,Response-method *Set values to components of 'Response' class objects*

#### Description

Set values to components of 'Response' class objects

#### Usage

```
## S4 replacement method for signature 'Response'
x$name <- value
```
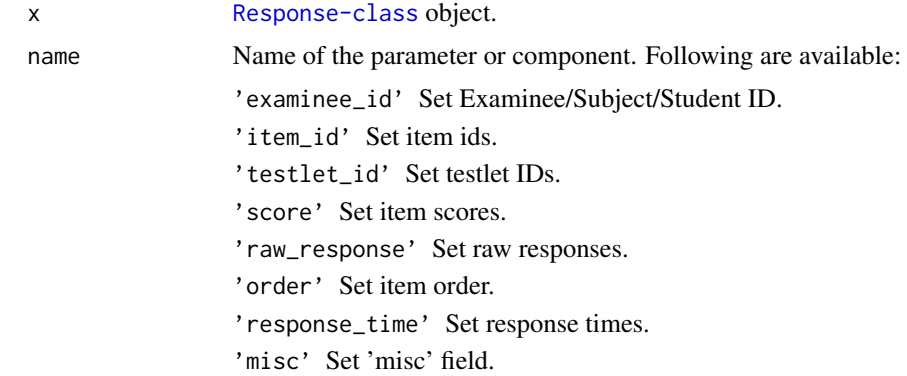

<span id="page-127-0"></span>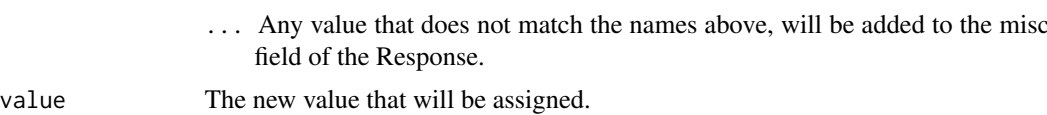

### Value

This operation will return an [Response-class](#page-102-0) object.

#### Author(s)

Emre Gonulates

### Examples

```
resp \leq response(score = c(0, 1, 0))
resp
resp$examinee_id <- "Stu-123"
resp$item_id <- c("i14", "i4", "i9")
resp$raw_response <- c("D", "D", "C")
resp$order \leq c(4L, 3L, 1L)
resp$misc <- list(Form = "A1", operational = c(TRUE, TRUE, FALSE))
resp
# Add any other named element:
resp$content <- c("Alg", "Alg", "Geo")
resp
resp$misc
```

```
$<-,Response_set-method
```
*Set values to components of 'Response\_set' class objects*

#### Description

Set values to components of 'Response\_set' class objects

### Usage

```
## S4 replacement method for signature 'Response_set'
x$name <- value
```
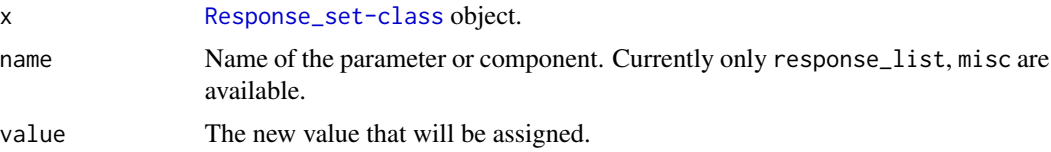

### <span id="page-128-0"></span>\$<-,Testlet-method 129

### Value

This operation will return an [Response\\_set-class](#page-106-0) object.

### Author(s)

Emre Gonulates

\$<-,Testlet-method *Set values to parameters or components of 'Item' class.*

### Description

Set values to parameters or components of 'Item' class.

### Usage

```
## S4 replacement method for signature 'Testlet'
x$name <- value
```
### Arguments

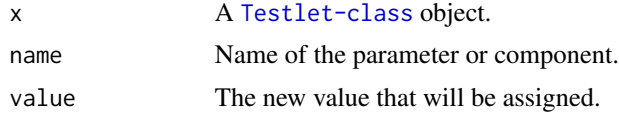

### Value

This operation will not return anything.

#### Author(s)

# **Index**

∗ package irt, [62](#page-61-0) \$,Item-method, [119](#page-118-0) \$,Itempool-method, [120](#page-119-0) \$,Response-method, [122](#page-121-0) \$,Response\_set-method, [123](#page-122-0) \$,Testlet-method, [124](#page-123-0) \$<-,Item-method, [125](#page-124-0) \$<-,Itempool-method, [126](#page-125-0) \$<-,Response-method, [127](#page-126-0) \$<-,Response\_set-method, [128](#page-127-0) \$<-,Testlet-method, [129](#page-128-0) 1PL-class, [4](#page-3-0) 2PL-class, [4](#page-3-0) 3PL-class, [5](#page-4-0) 4PL-class, [5](#page-4-0) add\_misc, [6](#page-5-0) add\_misc,Item-method *(*add\_misc*)*, [6](#page-5-0) add\_misc,Itempool-method *(*add\_misc*)*, [6](#page-5-0) add\_misc,Testlet-method *(*add\_misc*)*, [6](#page-5-0) as.data.frame.GPCM *(*as.data.frame.Item*)*, [7](#page-6-0) as.data.frame.GPCM2 *(*as.data.frame.Item*)*, [7](#page-6-0) as.data.frame.GRM *(*as.data.frame.Item*)*, [7](#page-6-0) as.data.frame.Item, [7](#page-6-0) as.data.frame.Itempool *(*as.data.frame.Item*)*, [7](#page-6-0) as.data.frame.M2PL *(*as.data.frame.Item*)*, [7](#page-6-0) as.data.frame.M3PL *(*as.data.frame.Item*)*, [7](#page-6-0) as.data.frame.PCM *(*as.data.frame.Item*)*, [7](#page-6-0) as.data.frame.Response, [9](#page-8-0) as.data.frame.Response\_set, [11](#page-10-0) as.data.frame.Testlet *(*as.data.frame.Item*)*, [7](#page-6-0)

as.Itempool, [11](#page-10-0) as.list.Itempool, [12](#page-11-0) as.list.Response\_set, [13](#page-12-0) as.matrix,Response\_set-method, [13](#page-12-0) biserial, [15](#page-14-0) c,Item-method, [16](#page-15-0) c,Itempool-method *(*c,Item-method*)*, [16](#page-15-0) c,Response-method *(*c,Item-method*)*, [16](#page-15-0) c,Response\_set-method *(*c,Item-method*)*, [16](#page-15-0) c,Testlet-method *(*c,Item-method*)*, [16](#page-15-0) calculate\_exposure\_rates, [17](#page-16-0) calculate\_overlap\_rates, [18](#page-17-0) cat\_sim, *[18,](#page-17-0) [19](#page-18-1)*, [19,](#page-18-1) *[20,](#page-19-0) [21](#page-20-0)*, *[28](#page-27-0)*, *[54](#page-53-0)*, *[114](#page-113-0)* cat\_sim\_fast, *[19](#page-18-1)*, [20,](#page-19-0) *[21](#page-20-0)* create\_cat\_design, *[20,](#page-19-0) [21](#page-20-0)*, [21](#page-20-0) dif, [30](#page-29-0) distractor\_analysis, [30](#page-29-0) est\_ability, [32](#page-31-0) est\_bilog, [34](#page-33-0) generate\_ip, [47](#page-46-0) generate\_item, [48](#page-47-0) generate\_resp, [49](#page-48-0) generate\_resp\_set, [50](#page-49-0) generate\_testlet, [51](#page-50-0) get\_cat\_administered\_items, [53](#page-52-0) get\_cat\_response\_data, [53](#page-52-0) get\_max\_possible\_total\_score, [55](#page-54-0) GPCM-class, [56](#page-55-0) GPCM2-class, [56](#page-55-0) GRM-class, [57](#page-56-0) info, [57](#page-56-0) info,1PL-method *(*info*)*, [57](#page-56-0)

info,2PL-method *(*info*)*, [57](#page-56-0) info,3PL-method *(*info*)*, [57](#page-56-0)

#### $I<sub>31</sub>$  is a set of  $I<sub>31</sub>$  is a set of  $I<sub>31</sub>$  is a set of  $I<sub>31</sub>$  is a set of  $I<sub>31</sub>$  is a set of  $I<sub>31</sub>$  is a set of  $I<sub>31</sub>$  is a set of  $I<sub>31</sub>$  is a set of  $I<sub>31</sub>$  is a set of  $I$

```
info,4PL-method (info), 57
info,GPCM-method (info), 57
info,GPCM2-method (info), 57
info,GRM-method (info), 57
info,Item-method (info), 57
info,Itempool-method (info), 57
info,numMatDfListChar-method (info), 57
info,PCM-method (info), 57
info,Rasch-method (info), 57
info,Testlet-method (info), 57
ipd, 60
irt, 62
is.Item, 62
is.Itempool (is.Item), 62
is.Testlet (is.Item), 62
item, 63
Item-class, 6, 7, 62, 65, 119, 125
item_analysis, 70
item_fit, 71
itempool, 11, 12, 68
Itempool-class, 6, 11, 69, 75, 120
```
ks, [73](#page-72-0)

length,Itempool-method, [75](#page-74-0) length,Response-method *(*length,Itempool-method*)*, [75](#page-74-0) length,Response\_set-method *(*length,Itempool-method*)*, [75](#page-74-0) length,Testlet-method *(*length,Itempool-method*)*, [75](#page-74-0) M2PL-class, [76](#page-75-0) M3PL-class, [77](#page-76-0) max\_score, [77](#page-76-0) max\_score,Item-method *(*max\_score*)*, [77](#page-76-0) max\_score,Itempool-method *(*max\_score*)*, [77](#page-76-0) mean,1PL-method *(*mean,Item-method*)*, [78](#page-77-0) mean,2PL-method *(*mean,Item-method*)*, [78](#page-77-0) mean,3PL-method *(*mean,Item-method*)*, [78](#page-77-0) mean,4PL-method *(*mean,Item-method*)*, [78](#page-77-0) mean,GPCM-method *(*mean,Item-method*)*, [78](#page-77-0) mean,GPCM2-method *(*mean,Item-method*)*, [78](#page-77-0) mean,GRM-method *(*mean,Item-method*)*, [78](#page-77-0) mean,Item-method, [78](#page-77-0) mean, Itempool-method, [79](#page-78-0) mean,PCM-method *(*mean,Item-method*)*, [78](#page-77-0) mean,Rasch-method *(*mean,Item-method*)*, [78](#page-77-0)

mean,Testlet-method, [80](#page-79-0) PCM-class, [81](#page-80-0) person\_fit, [81](#page-80-0) person\_fit,ANY,Itempool-method *(*person\_fit*)*, [81](#page-80-0) person\_fit,ANY,Testlet-method *(*person\_fit*)*, [81](#page-80-0) person\_fit,Response\_set,Itempool-method *(*person\_fit*)*, [81](#page-80-0) plot.Item, [82](#page-81-0) plot.Itempool, [84](#page-83-0) plot.ks\_output, [86](#page-85-0) plot\_distractor\_icc, [87](#page-86-0) plot\_empirical\_icc, [89](#page-88-0) plot\_empirical\_icc2, [90](#page-89-0) plot\_info, [92](#page-91-0) plot\_resp\_loglik, [94](#page-93-0) prob, [96](#page-95-0) prob,1PL-method *(*prob*)*, [96](#page-95-0) prob,2PL-method *(*prob*)*, [96](#page-95-0) prob,3PL-method *(*prob*)*, [96](#page-95-0) prob,4PL-method *(*prob*)*, [96](#page-95-0) prob,GPCM-method *(*prob*)*, [96](#page-95-0) prob,GPCM2-method *(*prob*)*, [96](#page-95-0) prob,GRM-method *(*prob*)*, [96](#page-95-0) prob,Item-method *(*prob*)*, [96](#page-95-0) prob,Itempool-method *(*prob*)*, [96](#page-95-0) prob,numMatDfListChar-method *(*prob*)*, [96](#page-95-0) prob,PCM-method *(*prob*)*, [96](#page-95-0) prob,Rasch-method *(*prob*)*, [96](#page-95-0) prob,Testlet-method *(*prob*)*, [96](#page-95-0)

Rasch-class, [102](#page-101-0) resp\_lik, [108](#page-107-0) resp\_lik,Item-method *(*resp\_lik*)*, [108](#page-107-0) resp\_lik,Itempool-method *(*resp\_lik*)*, [108](#page-107-0) resp\_lik,Testlet-method *(*resp\_lik*)*, [108](#page-107-0) resp\_loglik, [109](#page-108-0) resp\_loglik,Item,ANY-method *(*resp\_loglik*)*, [109](#page-108-0) resp\_loglik,Itempool,ANY-method *(*resp\_loglik*)*, [109](#page-108-0) resp\_loglik,Itempool,Response-method *(*resp\_loglik*)*, [109](#page-108-0) resp\_loglik,Itempool,Response\_set-method *(*resp\_loglik*)*, [109](#page-108-0) resp\_loglik,numMatDfListChar,ANY-method *(*resp\_loglik*)*, [109](#page-108-0)

```
resp_loglik,Testlet,ANY-method (resp_loglik), 109
response
, 102
Response-class
,
9
, 103
, 122
response_set
, 104
Response_set-class
, 11
, 13
, 104
, 107
, 123
rsss
, 110
score_info
, 111
```

```
sim_resp
, 112
sim_resp,Item-method
(sim_resp
)
, 112
sim_resp,Itempool-method
(sim_resp
)
, 112
sim_resp,numMatDfListChar-method (sim_resp), 112
sim_resp,Testlet-method
(sim_resp
)
, 112
114
```

```
testlet
, 115
Testlet-class
,
6
, 115
, 116
, 124
```

```
var,1PL-method
(var,Item-method
)
, 116
var,2PL-method
(var,Item-method
)
, 116
var,3PL-method
(var,Item-method
)
, 116
var,4PL-method
(var,Item-method
)
, 116
var,GPCM-method
(var,Item-method
)
, 116
var,GPCM2-method
(var,Item-method
)
, 116
var,GRM-method
(var,Item-method
)
, 116
116
118
var,PCM-method
(var,Item-method
)
, 116
var,Rasch-method
(var,Item-method
)
, 116
var,Testlet-method
, 118
```